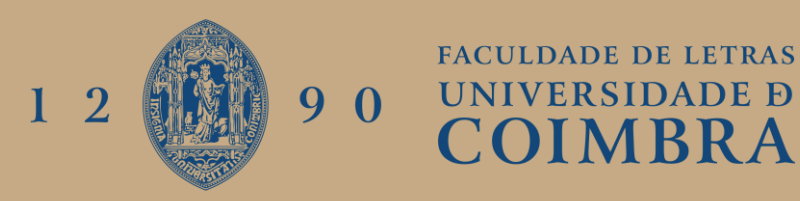

Rita Sabino Viegas

# **APLICAÇÃO DA DETEÇÃO REMOTA NA MONITORIZAÇÃO DE ESPÉCIES EXÓTICAS INVASORAS EM AMBIENTES AQUÁTICOS**

**Relatório de Estágio do Mestrado em Tecnologias de Informação Geográfica, orientado pelos Professores Doutor Albano Augusto Figueiredo Rodrigues e Doutor Gil Rito Gonçalves, apresentado ao Departamento de Geografia e Turismo da Faculdade de Letras da Universidade de Coimbra**

Julho de 2023

# **FACULDADE DE LETRAS**

# **APLICAÇÃO DA DETEÇÃO REMOTA NA MONITORIZAÇÃO DE ESPÉCIES EXÓTICAS INVASORAS EM AMBIENTES AQUÁTICOS**

#### **Ficha Técnica**

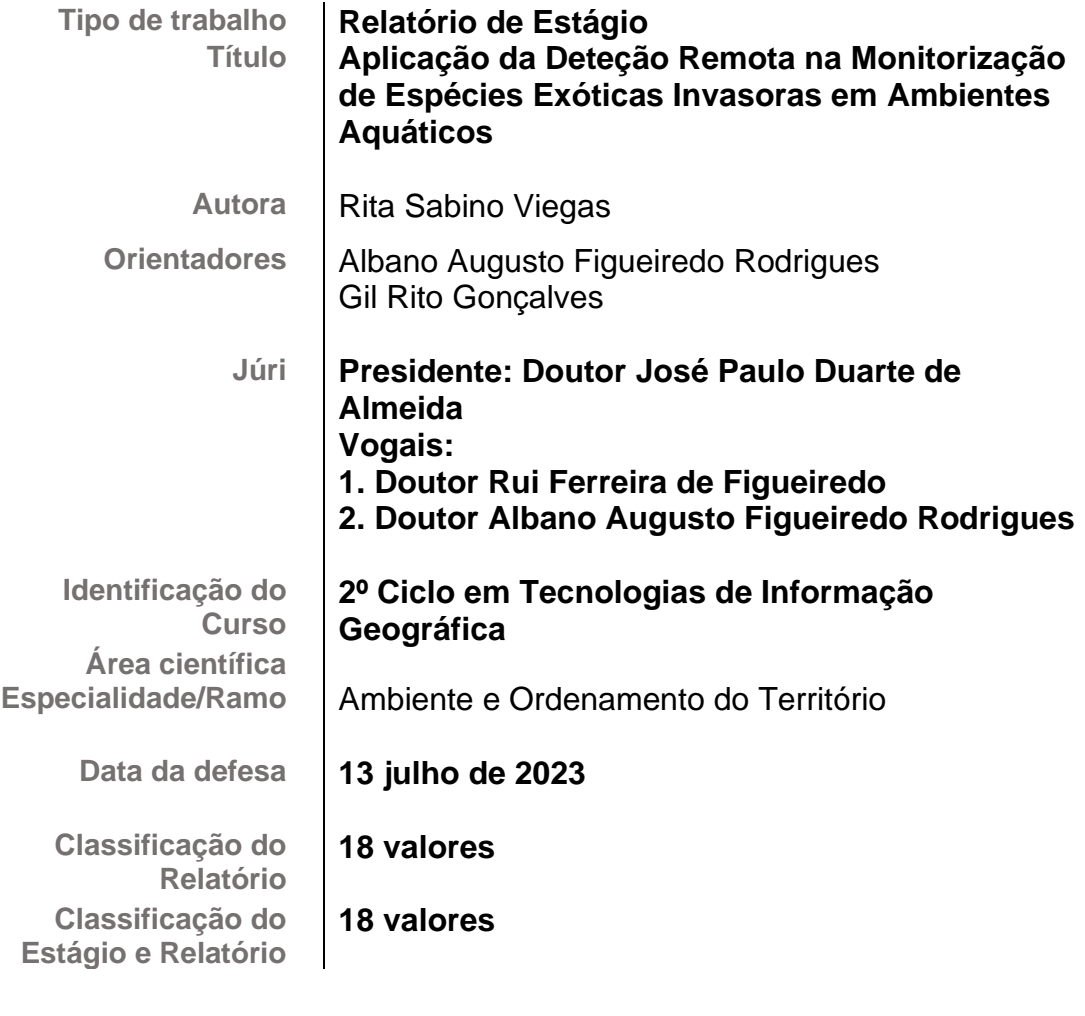

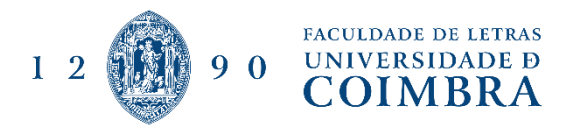

### Agradecimentos

A realização desde passo importante na minha vida profissional e pessoal não seria possível sem o apoio de todos aqueles que estiveram ao meu lado nos últimos cinco anos. Gostaria então de deixar aqui os meus maiores agradecimentos…

Aos meus orientadores, Prof. Dr. Albano Figueiredo e Prof. Dr. Gil Gonçalves, por terem aceitado este desafio e pela motivação para prosseguir com ele até ao fim. Obrigada por nunca terem duvidado das minhas capacidades e pelo vosso compromisso e apoio incalculável. Pelas horas a discutir possíveis metodologias, a "partir cabeça" e dar a volta na resolução de erros. Pela vossa interminável paciência, um muito obrigado!

À minha orientadora na Administração de Região Hidrográfica do Centro (APA), a Dra. Ana Malo, pela oportunidade de estagiar numa das instituições que desde cedo tive interesse, por poder sentir que o meu trabalho no âmbito do ambiente será sempre a minha maior prioridade.

À minha família, mãe, pai, irmão e irmãs, por toda a motivação nos momentos em que achava que não seria capaz e por todo o carinho e apoio emocional que sempre me deram. Pela oportunidade de poder estudar mais e investirem nas minhas capacidades, mesmo que longe, estiveram sempre presentes em todas as etapas.

Aos meus colegas mais próximos, pelas trocas de ideias e apoio mútuo fundamentais ao longo deste percurso académico e também para o desenvolvimento deste trabalho.

Às minhas amizades mais próximas, pela paciência em todos os momentos mais caóticos, e pela partilha das melhores memórias na cidade de Coimbra e arredores.

Por fim, gostaria de agradecer e dedicar este trabalho aos meus avós, Clara e Afonso, que apesar de agora não estarem aqui para verem terminar esta etapa da minha vida, continuam a brilhar lá em cima, cheios de orgulho.

### Resumo

Uma das maiores ameaças a nível mundial, tendo por referência a magnitude e os impactes em diversos domínios, diz respeito à invasão por espécies exóticas, que provocam consequentes perdas tanto em termos ambientais como socioeconómicos. Nas últimas décadas, os processos de invasão ganharam especial relevância, apresentando desafios em termos de redução da suscetibilidade à invasão e gestão das áreas invadidas em *habitats* terrestres e aquáticos.

Com o objetivo de contribuir para a gestão deste problema, o trabalho desenvolvido durante o estágio esteve dedicado à monitorização do comportamento do jacinto-de-água (*Eichhornia crassipes* (Mart.) Solms) em águas interiores na Pateira de Fermentelos e no rio Vouga a jusante de Águeda. Neste âmbito, procurou-se definir a metodologia mais adequada para identificação desta invasora aquática flutuante a partir de produtos de deteção remota de alta resolução (Sentinel-2), e avaliar a sua dinâmica anual num período de cinco anos.

Com a finalidade de compreender a importância do problema atual na área em estudo, foram identificadas, no início de outubro de 2022 (antes das precipitações abundantes), as áreas ocupadas por jacinto-de-água através da aplicação de algoritmos de classificação supervisionada (máxima verossimilhança e KNN) e algoritmos de classificação não supervisionada (K-means e índices de vegetação). A análise da dinâmica anual realizou-se com dados para o ano de 2022, enquanto que a dinâmica inter-anual foi realizada para o período entre janeiro de 2018 e janeiro de 2023.

Os resultados demonstraram que o algoritmo K-means apresentou melhor desempenho na identificação das áreas ocupadas por jacinto-de-água (com uma exatidão global de 93.2%). A monitorização anual permitiu identificar as áreas com maior número de ocorrências e a variação da área ocupada, a qual está determinada por alterações na fenologia e pela deslocação do jacinto-deágua por ação do fluxo de água ou ação do vento. Os resultados obtidos para a avaliação da variação anual indicam que os meses de maio a outubro apresentam maior área ocupada por jacinto-deágua.

A monitorização a partir de produtos de deteção remota, conjugada com ajustes na estratégia de controlo, podem contribuir para reduzir os impactes deste problema.

**Palavras-chave:** Espécies invasoras aquáticas; Deteção Remota; *Eichhornia crassipes*; Classificação de Imagens; Sentinel-2.

## Abstract

Invasion by exotic species is identified as one of the biggest threats worldwide, considering magnitude and associated impacts, namely environmental and socioeconomic losses. In recent decades, invasion processes have gained special relevance, presenting challenges in terms of reducing susceptibility to invasion and managing invaded areas in terrestrial and aquatic habitats.

In this context, this work aims to contribute to the reduction of negative impacts from exotic species based on a better understanding of the invasion dynamics in aquatic habitats for management purposes, using water hyacinth (*Eichhornia crassipes* (Mart.) Solms) as reference in inland waters in Pateira de Fermentelos and in the end-section of Vouga river, downstream of Águeda.

This analysis intends to define the best methodology for the identification of the floating invasive species based on high-resolution remote sensing products (Sentinel-2) and explore changes on spatial patterns yearly and for a longer period. The analysis for the annual pattern was based on 2022, validated with occurrences from field survey collected in early October (before heavy rainfall), and changes for a longer period were assessed. The areas occupied by water hyacinth were identified through the application of supervised classification algorithms (maximum likelihood and KNN) and unsupervised classification algorithms (K-means and vegetation indices).

The results showed that the K-means algorithm performed better in identifying the areas occupied by water hyacinths (with an overall accuracy of 93.2%). Areas with higher prevalence of water hyacinth and seasonal changes were identified based on annual monitoring and associated to changes in phenology and transport by water flow or wind action. The results for seasonal changes indicate that the months of May to October present higher values for occupied area.

The monitorization from remote sensing products, combined with adjustments in the control strategy, can contribute to a reduction of the problem.

**Keywords:** Aquatic invasive species; Remote Sensing; *Eichhornia crassipes*; Image Classification; Sentinel-2.

# Índice Geral

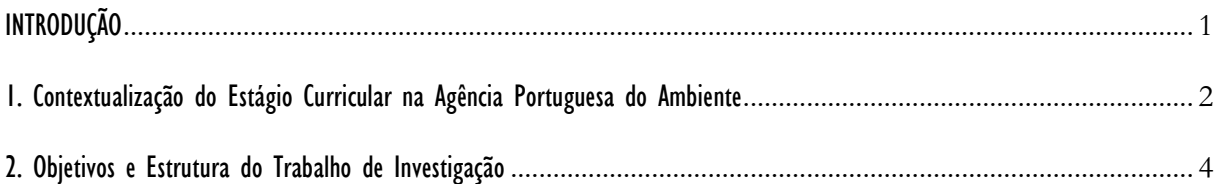

## CAPÍTULO I – [CONTEXTUALIZAÇÃO DA DETEÇÃO REMOTA NA TEMÁTICA DAS ESPÉCIES INVASORAS AQUÁTICAS](#page-16-0)

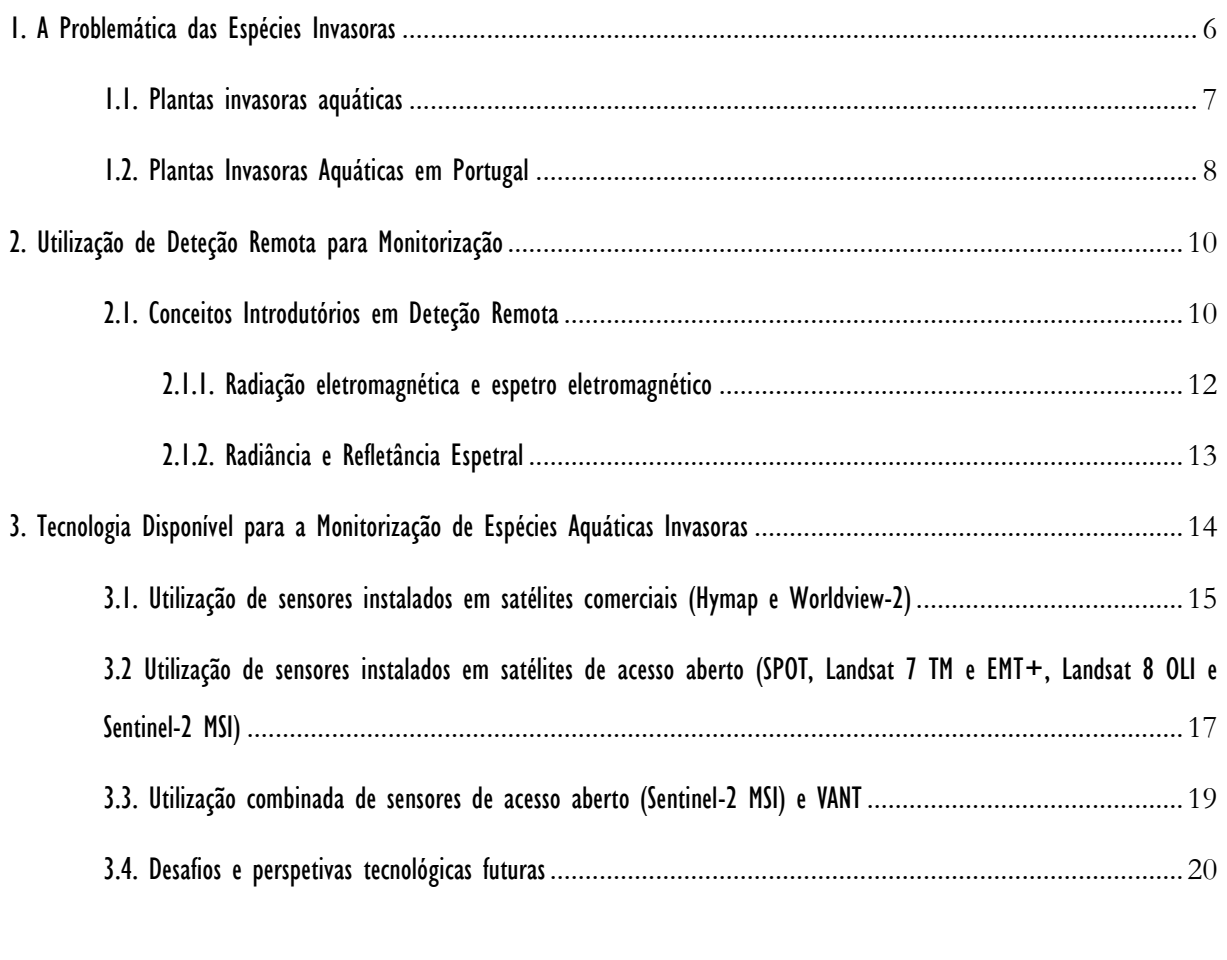

## CAPÍTULO II – [CARACTERÍSTICAS DO SENTINEL-2, DA ÁREA E ESPÉCIE EM ESTUDO](#page-32-0)

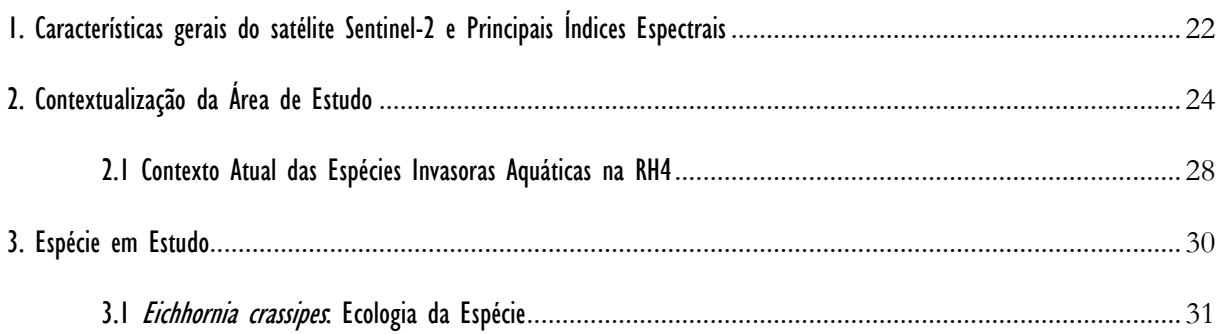

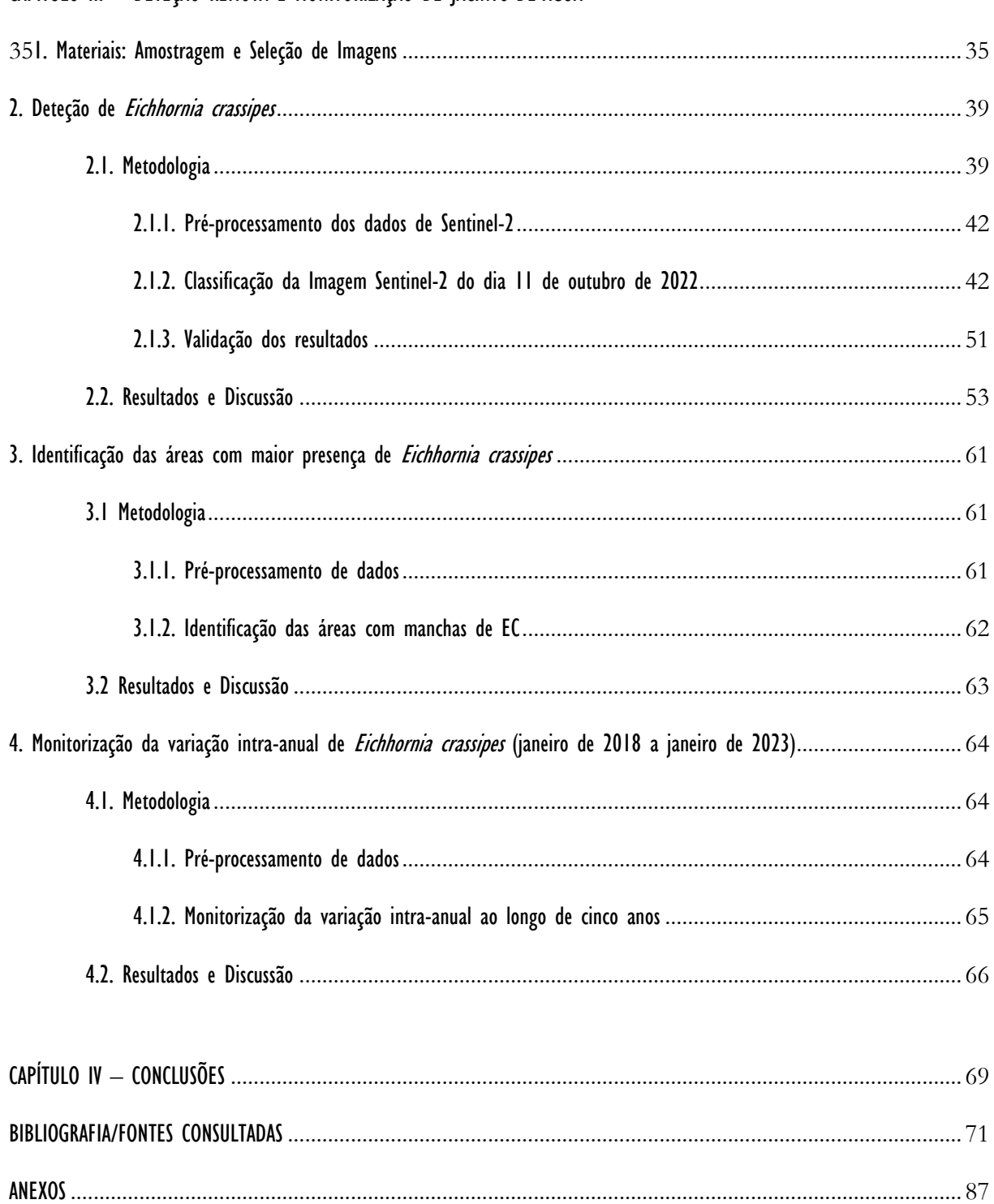

## CAPÍTULO III - DETEÇÃO REMOTA E MONITORIZAÇÃO DE JACINTO-DE-ÁGUA

# Índice de Figuras

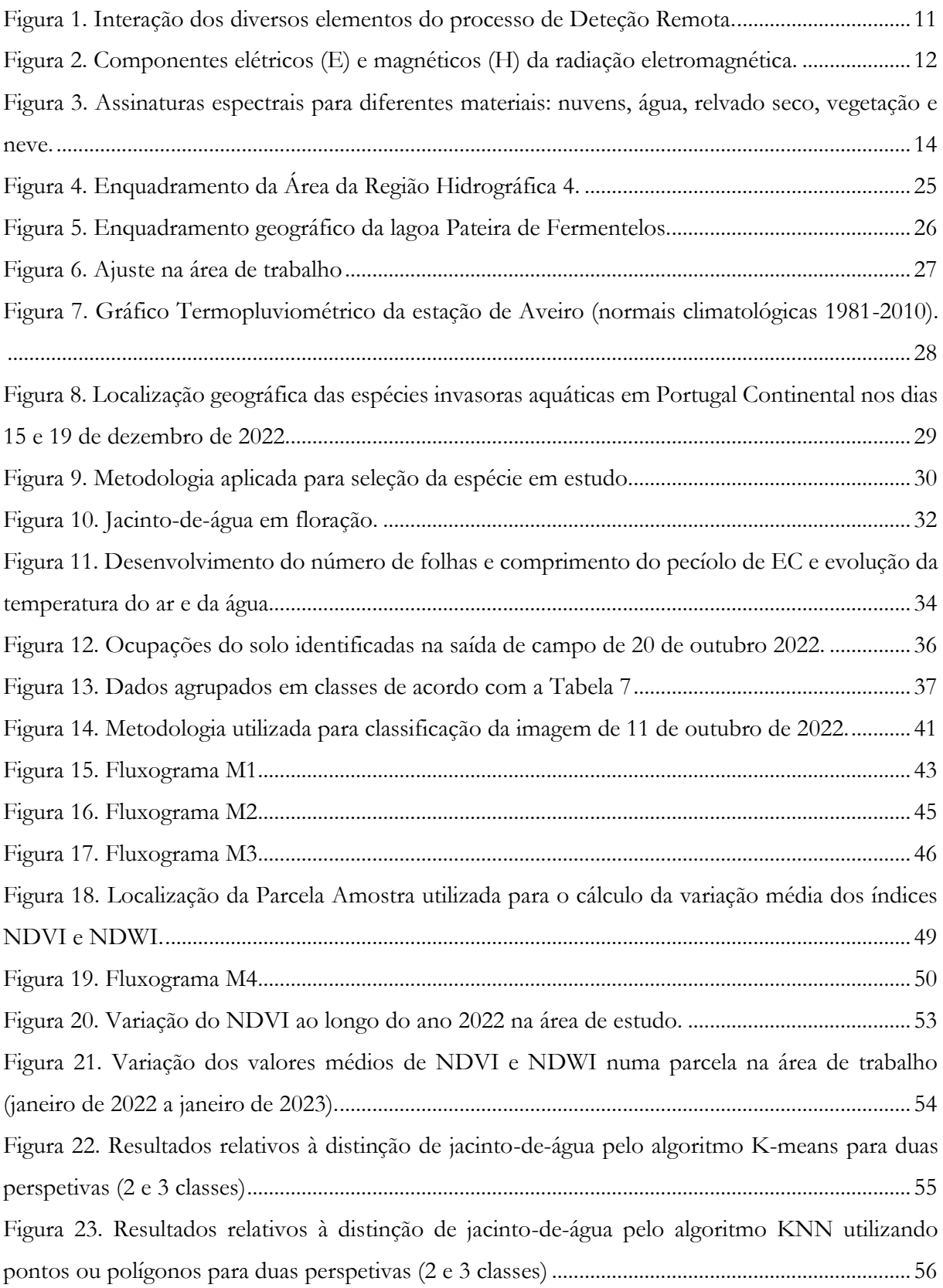

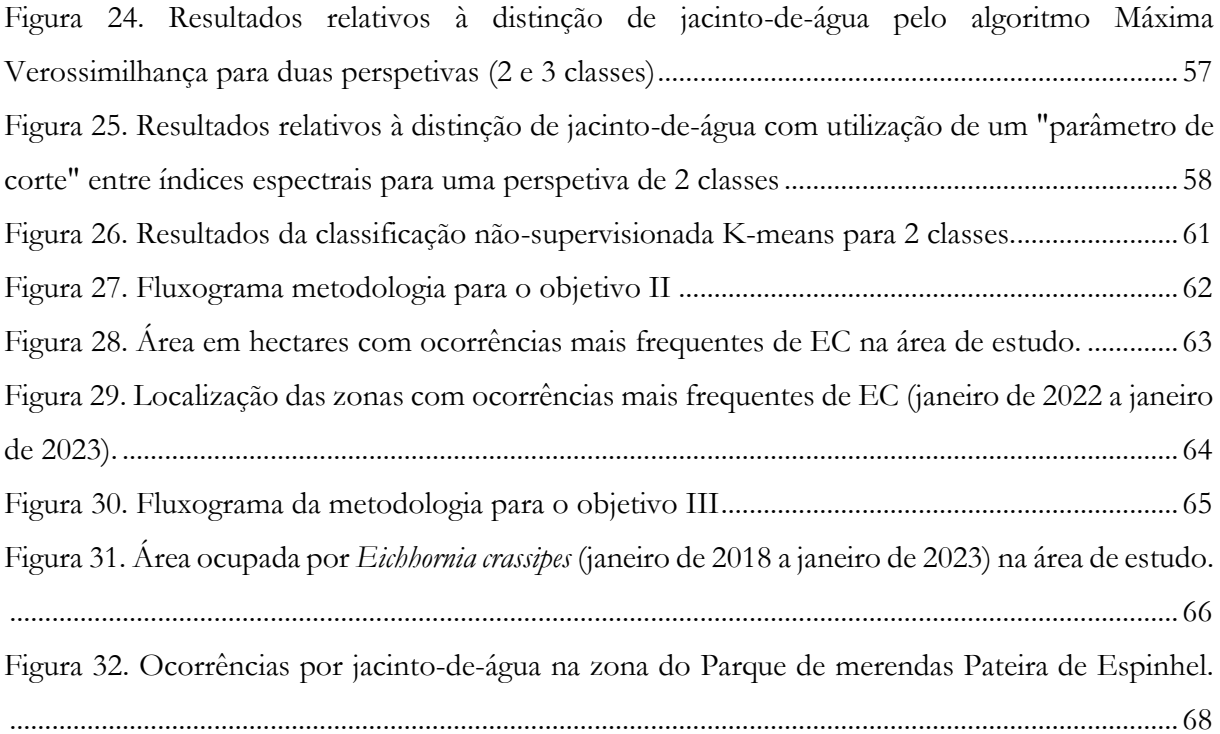

# Índice de Tabelas

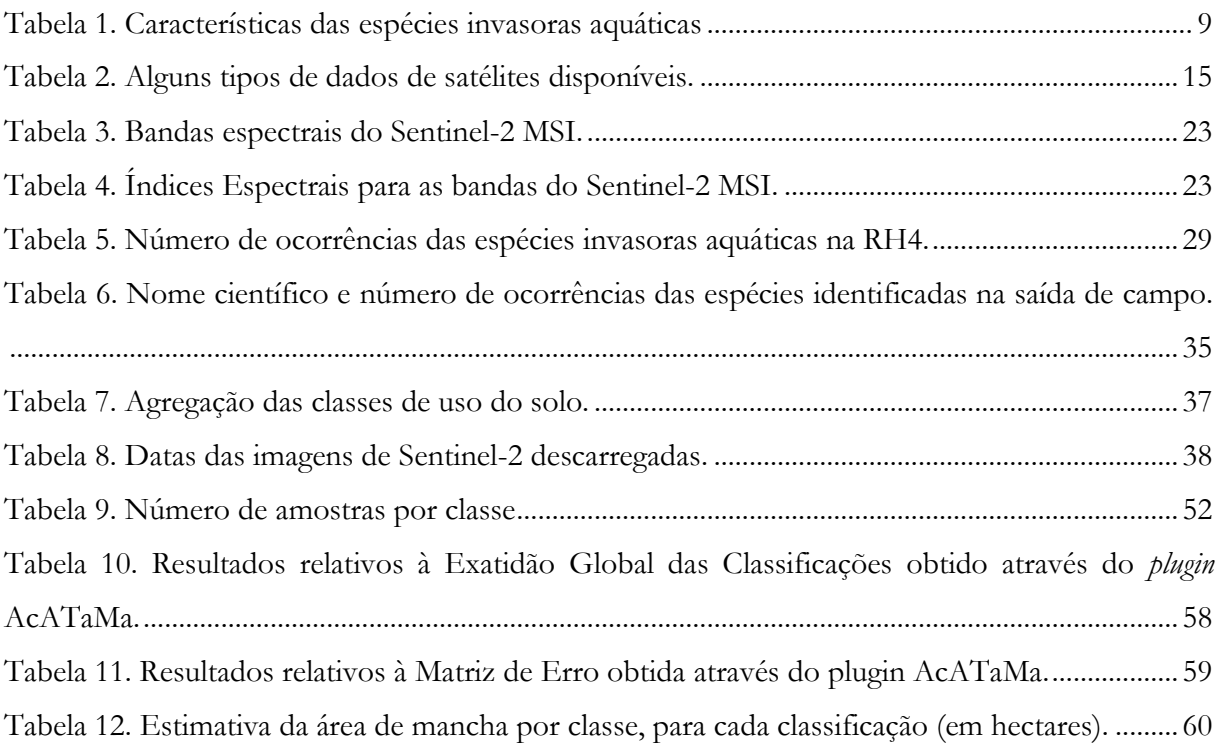

# Lista de Abreviaturas e Siglas

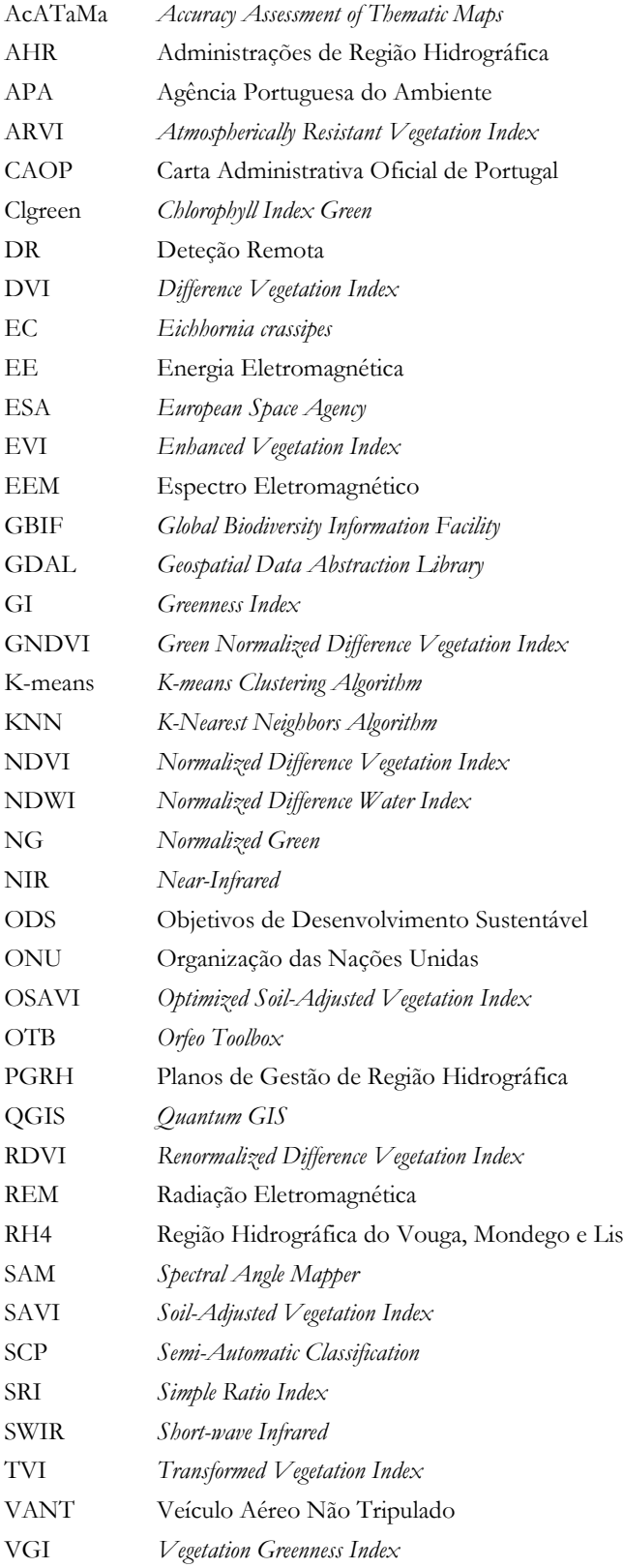

## <span id="page-11-0"></span>INTRODUÇÃO

A água é um dos recursos mais importantes do planeta e um dos mais ameaçados, principalmente no que diz respeito às águas doces, apresentando na atualidade desafios em termos de disponibilidade e qualidade devido à pressão antrópica (indústria e agricultura) mas, também, à disseminação de espécies exóticas aquáticas (Selman et. al, 2008). Estas espécies têm vindo a impactar negativamente nos ecossistemas, provocando perturbações prejudiciais em termos ecológicos, mas, também, a nível económico e social (Simberloff et al., 2013). As mesmas são competidoras em termos de recursos em relação às espécies nativas (European Commission, 2014), trazendo externalidades negativas, tais como a predação de espécies nativas (Mooney & Cleland, 2001), a alteração das condições dos recursos hídricos (Ribaudo et al., 2018), provocando a alteração do *habitat* e a diminuição da qualidade da água (Plantas invasoras em Portugal, 2020).

Neste contexto, o controlo eficaz destas espécies torna-se um importante desafio contemporâneo (Cuthbert et al., 2021), considerando-se importante a sua prevenção, erradicação rápida, ou gestão a longo prazo (Robertson et al., 2020). Assim, torna-se evidente o papel da deteção e monitorização das mesmas em intervalos de tempo relativamente extensos (Thamaga & Dube, 2018a). No passado, estas avaliações eram resultado de mapeamentos em campo, normalmente de baixa eficiência e dispendiosos (Dube et al., 2017). Atualmente, existe uma grande quantidade de dados de acesso gratuito de deteção remota de alta qualidade relativamente à sua resolução espectral, espacial e radiométrica (Hestir et al., 2008). Este tipo de produtos permite a monitorização de grandes áreas de forma mais prática e sinótica, tanto em termos de dinâmica temporal como em termos de avaliação quantitativa, sendo o mapeamento de espécies invasoras aquáticas uma aplicação possível (Thamaga & Dube, 2018a). Neste âmbito, já diversos autores testaram diferentes metodologias para identificação de espécies invasoras, com destaque para a utilização de dados de acesso aberto do Sentinel-2 (Thamaga & Dube, 2018b).

### <span id="page-12-0"></span>1. Contextualização do Estágio Curricular na Agência Portuguesa do Ambiente

O presente relatório é a súmula do trabalho desenvolvido num estágio curricular, realizado na Administração de Região Hidrográfica do Centro da Agência Portuguesa do Ambiente (APA), em Coimbra, no âmbito do Mestrado em Tecnologias de Informação Geográfica aplicadas ao Ambiente e Ordenamento do Território, da Faculdade de Letras da Universidade de Coimbra, o qual foi realizado na Administração de Região Hidrográfica (ARH) do Centro da Agência Portuguesa do Ambiente, em Coimbra.

A APA foi criada através do Decreto Regulamentar n.º 53/2007 de 27 de abril, com a aprovação da Lei Orgânica do Ministério do Ambiente do Ordenamento do Território e do Desenvolvimento Regional, e integrada no Instituto do Ambiente e do Instituto de Resíduos, com o objetivo de promover uma gestão mais eficaz em termos de políticas de ambiente, desenvolvimento sustentável e melhoria da qualidade dos serviços (Conselho de Ministros, 2007). Posteriormente, com Decreto-Lei n.º 56/2012 de 12 de março, o Ministério da Agricultura, do Mar, do Ambiente e do Ordenamento do Território promoveu a integração do Instituto da Água, das Administrações de Região Hidrográfica, da Comissão para as Alterações Climáticas, da Comissão de Acompanhamento da Gestão de Resíduos e da Comissão de Planeamento de Emergência do Ambiente, na APA.

Segundo o artigo 1.º do Decreto-Lei n.º 56/2012 de 12 de março, a APA é um instituto público do Estado sob a tutela do Ministério da Agricultura, do Mar, do Ambiente e do Ordenamento do Território, atribuído de autonomia administrativa, financeira e com património próprio. Tem como funções o desenvolvimento e acompanhamento da

> "gestão integrada e participada das políticas de ambiente e de desenvolvimento sustentável, de forma articulada com outras políticas sectoriais e em colaboração com entidades públicas e privadas que concorram para o mesmo fim, tendo em vista um elevado nível de protecção e de valorização do ambiente e a prestação de serviços de elevada qualidade aos cidadãos." (Artigo 3.º do Decreto-Lei n.º 56/2012 de 12 de março).

Com o objetivo de contribuir nas áreas de atuação desta entidade pública, a definição dos objetivos deste estágio foram determinados no âmbito de uma reunião prévia com a APA, no sentido de articular o desenvolvimento deste trabalho com questões relevantes para o 3º Ciclo de Planeamento (2022-2027) dos Planos de Gestão de Região Hidrográfica (PGRH). Em termos de desenvolvimento e acompanhamento do trabalho, ficou definido que seria concretizado em modelo de teletrabalho e sob a orientação do Professor Doutor Albano Augusto Figueiredo Rodrigues, em representação da Faculdade de Letras da Universidade de Coimbra, e da Dra. Ana Malo, Chefe de Divisão de Recursos Hídricos Interiores do Centro, em representação da APA, e sujeito a reuniões de acompanhamento regular, nas quais participou também a Dra. Paula Garcia, Chefe de Divisão de Planeamento e Informação.

Os PGRH são instrumentos de gestão e planeamento dos recursos hídricos da região hidrográfica, através da proteção e valorização (ambiental, social e económica) da sua utilização e disponibilidade. Com objetivo de cumprir a Lei da Água (estabelecida pela Lei n.º 58/2005, de 29 de dezembro) e o Despacho n.º 11955/2018, 2.ª série, de 12 de dezembro, algumas das medidas estabelecidas nestes planos dizem respeito à: proteção dos ecossistemas aquáticos, ripários e marinhos, através da eliminação da poluição e contaminação dos mesmos; diminuição da degradação dos recursos, da poluição das águas subterrâneas, dos efeitos das inundações/secas; utilização sustentável da água através da proteção a longo prazo dos recursos disponíveis; assegurar o fornecimento de qualidade de água de origem superficial e subterrânea e o cumprimento dos acordos internacionais (Agência Portuguesa do Ambiente, 2021). Neste âmbito a temática das invasoras aquáticas é abordada em eixos e no programa de medidas em pontos como "Controlo de espécies exóticas e pragas", "Biodiversidade" e "Qualidade da Água" no que diz respeito à sua listagem, classificação e definição de critérios e características em termos de gestão da água (Agência Portuguesa do Ambiente, 2019).

Neste contexto, o presente trabalho pretende contribuir para o conhecimento sobre a dinâmica de espécies invasoras em ambientes aquáticos, procurando apresentar e identificar indicadores específicos que ajudem na aplicação de medidas de controlo mais eficazes, nomeadamente em termos de calendário de implementação.

### <span id="page-14-0"></span>2. Objetivos e Estrutura do Trabalho de Investigação

Tendo em conta o enfoque desta investigação, foram estabelecidos objetivos estratégicos principais, que nortearam o desenvolvimento de todo o trabalho, e que se elencam, de forma enumerada, abaixo:

- 1. Analisar a distribuição de espécies invasoras aquáticas na Região Hidrográfica do Vouga, Mondego e Lis (RH4) e compreender as alterações no padrão anual em termos de área ocupada.
- 2. Analisar as potencialidades de monitorização de espécies invasoras selecionadas, com recurso a produtos de deteção remota de acesso aberto, como os disponibilizados pelo Programa *Copernicus* da União Europeia, nomeadamente os recolhidos pela missão Sentinel-2, procurando definir uma proposta metodológica de classificação adequada para a identificação de espécies invasoras.

Para concretização dos objetivos principais, destacam-se os três objetivos específicos que serão explorados no capítulo III, baseando-se nos seguintes tópicos:

- 1. Deteção de *Eichhornia crassipes:* analise, em termos atuais, do estado das superfícies aquáticas relativamente às espécies invasoras aquáticas na área em estudo, com a criação de um modelo para classificação de imagens Sentinel-2, através da testagem de diferentes metodologias baseadas em classificação supervisionada e não supervisionada. Pretendeu-se, assim, em termos gerais, procurar uma metodologia que permitisse otimizar os processos de Deteção Remota e que possuísse uma boa exatidão temática para a distinção das áreas ocupadas pela espécie.
- 2. Áreas de maior frequência de *Eichhornia crassipes*: avaliação do comportamento ao longo de um ano (2022) considerando a variação da área ocupada por mês. Pretende-se assim perceber quais são as áreas mais afetadas pela presença da espécie ao longo do ano, e perceber os seus padrões espaciais em termos de dispersão anual.
- 3. Monitorização da variação anual de *Eichhornia crassipes* (janeiro de 2018 a janeiro de 2023): analise das manchas/ocorrências da espécie em todos os meses ao longo de 5 anos (desde janeiro de 2018 a janeiro de 2023). Desta forma pretende-se o melhor entendimento da fenologia e da dispersão/distribuição da espécie em termos temporais.

Para uma melhor leitura e compreensão do trabalho desenvolvido, organizou-se este relatório em quatro capítulos importantes, os quais abaixo se destacam, apresentando-se sumariamente os temas desenvolvidos em cada um deles:

- **Capítulo I – Contextualização da Deteção Remota na temática das Espécies Invasoras Aquáticas:** este capítulo resume-se num breve enquadramento teórico relativo à problemática das espécies invasoras, com destaque para os ambientes aquáticos; conceitos introdutórios de Deteção Remota; utilização da Deteção Remota para a monitorização da invasão de ambientes aquáticos; os sensores remotos disponíveis.
- **Capítulo II – Características do Sentinel-2, da área e espécie em estudo:** neste capítulo faz-se uma breve contextualização da área de estudo, procurando avaliar a informação disponível para espécies invasoras aquáticas na área de gestão da ARH do Centro. Apresentam-se ainda os critérios utilizados para a seleção da espécie invasora em estudo neste trabalho, bem como uma caraterização da mesma.
- **Capítulo III – Deteção Remota e Monitorização de jacinto-de-água:** neste capítulo apresentam-se de forma mais detalhada as questões a que se pretende dar resposta no âmbito deste trabalho, bem como os resultados obtidos.

#### • **Capítulo IV – Conclusões**

Com a apresentação deste trabalho de investigação pretende-se contribuir para o desenvolvimento de uma estratégia que permita de forma rápida e de baixo custo, monitorizar o comportamento de espécies exóticas em ambientes aquáticos. Desse modo, pretende-se definir medidas e momentos de atuação, que permitam reduzir os impactes negativos associados à invasão por jacinto-de-água.

Importa referir que os resultados apresentados no Capítulo III desta investigação deram origem à participação no VI Congresso Internacional de Riscos, evento dedicado à temática "Riscos e Conflitos Territoriais. Das catástrofes naturais às tensões geopolíticas", no âmbito do qual foi realizada a apresentação oral intitulada "Monitorização do Risco de Invasão por Espécies Exóticas em Ambientes Aquáticos: o caso do Jacinto-de-água", facto que foi motivo de grande regozijo.

# <span id="page-16-0"></span>CAPÍTULO I – CONTEXTUALIZAÇÃO DA DETEÇÃO REMOTA NA TEMÁTICA DAS ESPÉCIES INVASORAS AQUÁTICAS

### <span id="page-16-1"></span>1. A Problemática das Espécies Invasoras

Uma das maiores ameaças, na atualidade, para os ecossistemas mundiais diz respeito à invasão por espécies exóticas (Aguiar & Ferreira, 2013). Importa, inicialmente, clarificar que nem todas as espécies exóticas são invasoras. Uma espécie invasora é uma "espécie naturalizada que produz descendentes férteis frequentemente em grande quantidade e os dispersa muito para além das plantas-mãe, … com potencial para ocupar áreas extensas, em habitats naturais ou seminaturais. Pode produzir alterações significativas ao nível dos ecossistemas.". (Marchante et al., 2008, p.12). Os fenómenos (estímulos) que permitem a sua instalação e aumento da área ocupada podem corresponder a perturbações de origem natural, como é o caso de uma adaptação de um polinizador, ou pode estar associado a alterações das condições ecológicas, como alterações climáticas. Poderá, ainda, corresponder a uma perturbação antrópica, como as mudanças no uso do solo ou incêndios. Atualmente, em contexto de alterações climáticas, muitas das perturbações mencionadas anteriormente podem tornar-se mais frequentes, agravando e acelerando os processos de invasão (Marchante et al., 2008). Apesar de apenas algumas espécies exóticas possuírem a capacidade de se tornar invasivas (Marchante et al., 2008), os danos causados pelas mesmas foram superiores a 110 mil milhões de euros na Europa entre os anos de 1960 e 2020 (Haubrock et al., 2021).

A sua capacidade invasora, que permite suplantar espécies nativas, decorre de vários atributos, tais como: o crescimento acelerado, a capacidade de dispersão elevada, a elevada produção de sementes viáveis, e a resposta rápida (germinação ou crescimento vegetativo) após perturbações (fogo, corte). Nesta sequência, importa referir que a permanência destas espécies suscita impactos na disponibilidade hídrica, no equilíbrio dos ecossistemas, e tem impactes negativos em termos económicos e de saúde da população (Marchante et al., 2008).

A necessidade de medidas que permitam reduzir os impactes deste problema é tão significativa que a Organização das Nações Unidas (ONU) reconheceu a necessidade de incluir este problema nos Objetivos de Desenvolvimento Sustentável (ODS), mais concretamente no ODS 15, relativo à proteção da vida terrestre, sendo que se pretendia até 2020 "implementar medidas para evitar a introdução e reduzir significativamente o impacto de espécies exóticas

invasoras nos ecossistemas terrestres e aquáticos, e controlar ou erradicar as espécies prioritárias" (ONU, 2015). A agenda estendeu-se até 2030, dada a necessidade de permitir que todos os países consigam atingir as metas propostas, uma vez que nem todos possuíam legislação nesse âmbito (Santos, 2021).

Nas últimas décadas, em Portugal, ocorreu o aumento do número de espécies de plantas exóticas (casuais, naturalizadas e invasoras), o que perfaz, na atualidade, cerca de 550 espécies diversas, correspondendo a 15 % da flora nativa. Dessas 550 espécies, cerca de 8 % são consideradas invasoras, de acordo com a legislação em vigor (Marchante et al., 2008).

Em termos de legislação nacional, foi produzida documentação sobre a matéria, através da promulgação de leis e regulamentos dedicados, em resposta à ameaça das espécies invasoras no território nacional. Destacam-se, em particular, o Decreto-Lei n.º 565/99, de 21 de dezembro, e, mais recentemente, o Decreto-Lei n.º 92/2019, de 10 de julho. Este último aplicou o regime jurídico estabelecido pelo Regulamento da União Europeia n.º 1143/2014, do Parlamento Europeu e do Conselho Europeu de 22 de outubro de 2014. O Decreto-Lei pretendeu regular a introdução na natureza de espécies exóticas de flora e fauna, através da listagem das espécies consideradas invasoras, de modo a proibir, sem uma prévia avaliação do impacto, a introdução de uma nova espécie (Presidência do Conselho de Ministros, 2019). O mesmo implementou, ainda, medidas mencionadas na Estratégia Nacional para a Conservação da Natureza e da Biodiversidade 2030 (Presidência do Conselho de Ministros, 2018).

Algumas medidas que constam nesta legislação dizem respeito à proibição de possuir, cultivar e comercializar espécies invasoras e (ou) de risco ecológico (Marchante et al., 2008). Os Decretos mencionados no parágrafo anterior possuem ambos informação suplementar, apensa aos respetivos editais, que definem e registam mais de 300 espécies invasoras.

### 1.1. Plantas invasoras aquáticas

<span id="page-17-0"></span>As macrófitas aquáticas são plantas aquáticas presentes em diferentes massas de água (margens de linhas de água, lagos, reservatórios) e em grande diversidade de condições ecológicas (água doce, água salgada, água salobre, diferentes concentrações de nutrientes e condições climáticas) (Pompêo, 2017), e desempenham importantes funções nos *habitats* onde estão presentes, como proteção de margens, reciclagem de nutrientes, ou promoção da diversidade de *habitats* (Marchante et al., 2008).

Segundo Esteves (1981), estas plantas podem estar emersas, com raízes no sedimento e com as folhas acima de água, mas, também, flutuantes livres na superfície aquática e, ainda, submersas enraizadas, com raiz no solo crescendo submersas. Segundo o mesmo autor, podem encontrar-se submersas livres, possuindo raízes pouco desenvolvidas, flutuando submersas, podendo encontrar-se agarradas a estruturas de outras plantas. Ainda, podem, por último, encontrar-se como folhas flutuantes, visto possuírem uma raiz e folhas que flutuam à superfície.

No contexto de invasão as espécies macrófitas exóticas são consideradas uma das maiores ameaças dos ecossistemas aquáticos. A sua presença impacta, a nível ambiental, de forma extremamente prejudicial, uma vez que provoca a extinção de espécies, através da modificação da estrutura das comunidades nativas e do funcionamento dos ecossistemas (Gallardo et al., 2015) tal como a nível económico, através da redução de lucros nos setores da agricultura, silvicultura, pesca e turismo (Hulme et al., 2009).

A gestão e controlo destas espécies tornou-se um dos principais desafios, passando pela recuperação/restauração dos ecossistemas através de definição de políticas dedicadas (Haubrock et al., 2021). Um dos principais constrangimentos em todo este processo diz respeito aos custos elevados associados ao investimento nesta área, que nem sempre recupera em benefício os valores aplicados (Marais et al., 2004).

#### 1.2. Plantas Invasoras Aquáticas em Portugal

<span id="page-18-0"></span>No contexto do território nacional, as espécies macrófitas consideradas no Decreto-lei n.º 92/2019, de 10 de julho, foram as que a seguir se indicam: *Azolla filiculoides, Egeria densa, Eichhornia crassipes, Elodea canadensis, Lagarosiphon major, Myriophyllum aquaticum, Salvinia molesta*. A tabela que a seguir se expõe (Tabela 1), indica o nome científico da espécie, algumas particularidades e os territórios onde as mesmas já foram identificadas.

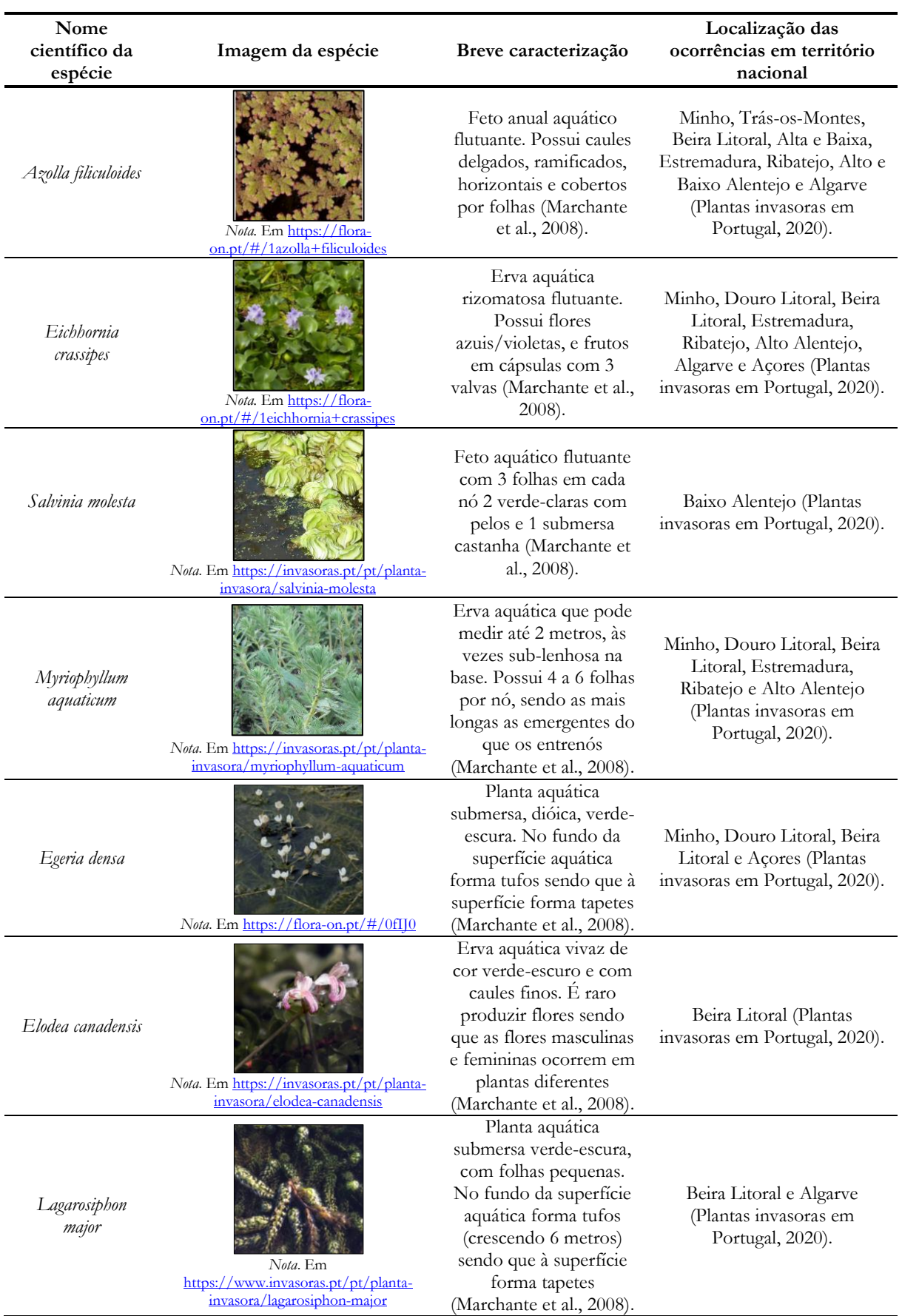

<span id="page-19-0"></span>**Tabela 1.** Características das espécies invasoras aquáticas

Diversos estudos foram já desenvolvidos em Portugal considerando a problemática da invasão por plantas exóticas em ambientes aquáticos (e.g. Aguiar & Ferreira, 2013; Bernez et al., 2006; Pabst et al., 2022). Estes estudos permitiram compreender melhor o padrão de distribuição das invasoras aquáticas nos ecossistemas ribeirinhos nacionais, possibilitando a identificação de áreas mais suscetíveis. Consideram-se diversos os padrões de invasão nos ecossistemas nacionais, sendo eles motivados pela qualidade da água, microclima e outras condições dos *habitats*, como a estabilidade das margens dos rios (Naiman et al., 2005).

Em termos de fatores favoráveis à instalação de espécies invasoras, é apresentada frequentemente a pressão antrópica (Pyšek & Richardson., 2010) e as alterações no uso do solo, e consequente alteração da biodiversidade (Sala et al., 2000), como fatores desencadeadores dos processos de invasão, uma vez que promovem perturbações no equilíbrio ecológico, o que favorece o estabelecimento de espécies exóticas (Richardson et al., 2007). Também as condições climáticas, nomeadamente os padrões sazonais associados à alternância entre o período seco associado ao verão e as inundações de inverno, típicas do clima mediterrânico, funcionam como perturbações naturais, que levam a variações em termos de nutrientes presentes nas superfícies aquáticas, podendo ser consideradas condições que favorecem as invasões (Stella et al., 2012). Esta variabilidade climática, numa ampla extensão espacial, pode mesmo considera-se um fator relevante para determinar a distribuição das mesmas (Thuiller et al., 2008).

### <span id="page-20-1"></span><span id="page-20-0"></span>2. Utilização de Deteção Remota para Monitorização

### 2.1. Conceitos Introdutórios em Deteção Remota

O conceito de Deteção Remota (DR), segundo o Canada Centre for Remote Sensing (2015) pode-se definir como "(…) the science (…) of acquiring information about the Earth's surface without actually being in contact with it. This is done by sensing and recording reflected or emitted energy and processing, analyzing, and applying that information."<sup>1</sup> (p. 5).

<sup>1</sup> O seguinte texto pode-se traduzir para "a ciência (...) da aquisição de informações sobre a superfície da Terra sem estar realmente em contacto com ela. Isto é feito através da deteção e registo da energia refletida ou emitida e do processamento, análise e aplicação dessa informação."

Esta definição engloba, assim, todas as técnicas de aquisição de dados, seja através da utilização de satélites, métodos geofísicos de prospeção oceânica, a vídeo-monitorização e até a utilização de Veículos Aéreos Não Tripulados (VANT).

As mesmas integram o registo, análise e interpretação da quantidade de radiação eletromagnética em diferentes intervalos do espectro eletromagnético, captada por um sensor remoto que um determinado objeto reflete ou emite (Mather & Koch, 2011). É nesse sentido que a DR se estabelece como ciência relativa à observação da superfície terrestre a diferentes escalas espaciais e temporais (Lira et al., 2016).

O processo de DR, referido anteriormente, envolve uma interação entre a radiação solar incidente e os objetos de interesse, sendo constituído por sete elementos esquematizados na seguidamente (Figura 1).

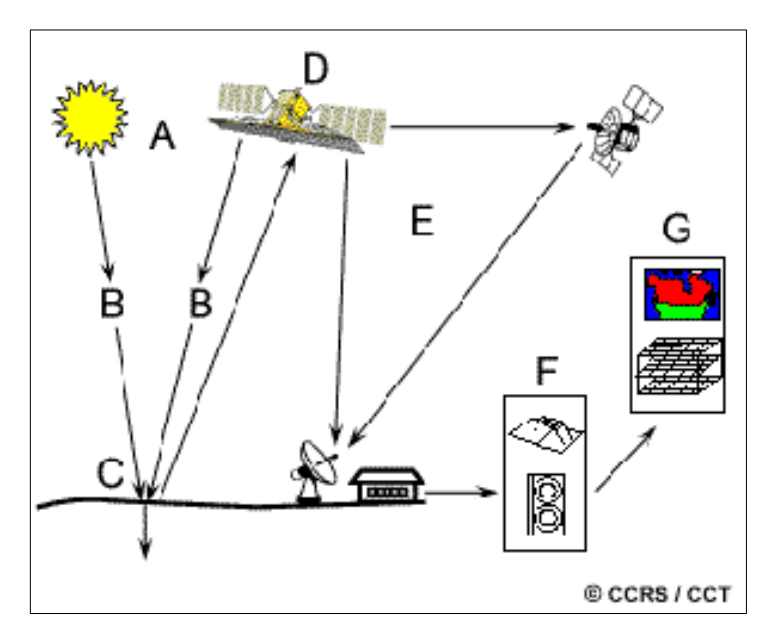

**Figura 1.** Interação dos diversos elementos do processo de Deteção Remota.

*Nota*. Adaptado de Canada Centre of Remote Sensing (2015). Legenda da figura: A. Fonte de energia/iluminação, B. Radiação e atmosfera, C. Interação com o objeto, D. Registo de energia pelo Sensor, E. Transmissão, Receção e processamento, F. Interpretação e análise, G. Aplicação.

O primeiro requisito para a DR é a existência de uma fonte que forneça energia eletromagnética (EE) ao objeto de interesse. Conforme a energia viaja no espaço em direção aos diversos objetos, a mesma interage primeiramente com a camada atmosférica que atravessa, interação que ocorre igualmente quando a energia atinge o objeto e volta para o sensor. Após a passagem pela camada atmosférica, a energia atinge o objeto interagindo segundo as propriedades do mesmo e da radiação que o atinge. De modo a registar a radiação eletromagnética emitida pelo objeto, é necessário a existência de um sensor remoto. A energia registada pelo sensor é transmitida eletronicamente para uma estação de receção terrestre, onde os dados serão posteriormente processados para a obtenção de uma imagem. De modo a obter-se informações sobre o objeto pretendido, a imagem anteriormente originada é interpretada de forma visual, digital ou eletrónica. Os resultados obtidos permitem aumentar o conhecimento e informação sobre o objeto pretendido, através da aplicação das informações extraídas da imagem (Canada Centre for Remote Sensing, 2015).

#### 2.1.1. Radiação eletromagnética e espetro eletromagnético

<span id="page-22-0"></span>Tal como foi referido anteriormente, a fonte de energia é o primeiro pressuposto da DR, uma vez que é necessária para iluminar os objetos à superfície, sendo ela em forma de radiação eletromagnética (REM). A REM possui propriedades fundamentais e rege-se segundo os critérios da teoria ondulatória (Lira et al., 2016). Segundo Mather & Koch (2011), o campo eletromagnético é constituído por duas componentes:

- O campo elétrico, que varia em magnitude com uma direção perpendicular à direção da radiação;
- O campo magnético (a sua forma um ângulo reto relativamente ao campo elétrico), sendo que ambos se movem à velocidade da luz.

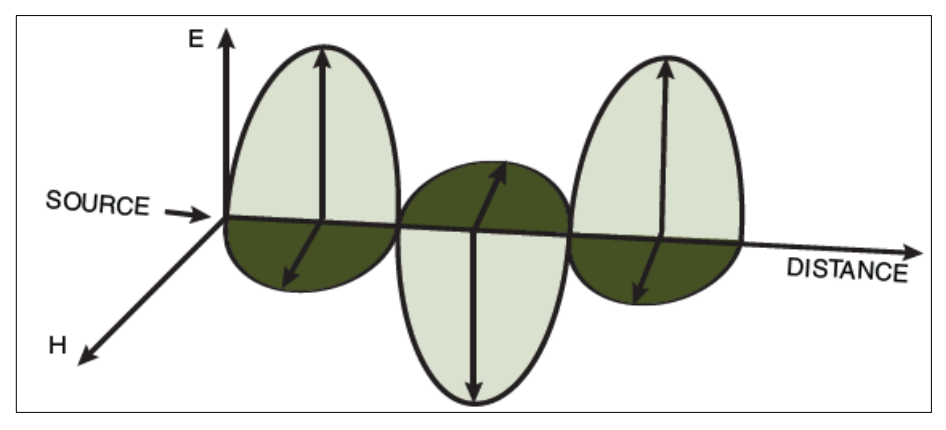

**Figura 2.** Componentes elétricos (E) e magnéticos (H) da radiação eletromagnética. Nota. Adaptado de Campbell et al. (2023).

Assim, a REM caracteriza-se pelas propriedades físicas das ondas, organizadas no espectro eletromagnético, considerando-se importantes para o conhecimento da DR, designadamente o comprimento de onda (comprimento de um ciclo de onda) e a frequência (número de ciclos de ondas, num determinado ponto fixo por segundo) (Lira et al., 2016). Estas duas propriedades estão inversamente relacionadas, uma vez que, quanto maior o comprimento de onda, menor a frequência, e vice-versa (Canada Centre for Remote Sensing, 2015).

A categorização da REM designa-se por espectro eletromagnético (EEM), em que a cada comprimento de onda de uma determinada região do EEM corresponde um respetivo valor de energia radiante da REM (Lira et al., 2016). O espectro é assim dividido em sete regiões sendo elas: os raios gama (> 0.03 nm); os raios-X (0.03 a 300 nm); a radiação ultravioleta (0.30 a 0.38 μm); a visível (0.38 a 0.72 μm), o infravermelho (de 0.72 μm a 1 mm), as micro-ondas (1 mm a 30 cm) e as ondas rádio ( $\geq 30$  cm) (Campbell et al., 2023).

#### 2.1.2. Radiância e Refletância Espetral

<span id="page-23-0"></span>Após as interações com a atmosfera, a EE que é transmitida pela fonte emissora (por exemplo, o Sol), pode ser alterada através de diversos processos físicos, tais como:

- A dispersão, o redirecionamento da EE por partículas ou moléculas na atmosfera;
- A refração, a curvatura dos raios de luz na área de contato entre os dois elementos que transmitem luz;
- A absorção de radiação, que ocorre quando a atmosfera influencia a transmissão de radiação ou energia através da atmosfera.

Após atravessar a camada atmosférica, a EE que atinge um objeto na superfície terrestre pode registar três tipos de interação: a **reflexão** (radiação é redirecionada ao atingir um determinado objeto), a **absorção** (objeto absorve a radiação) ou a **transmissão** (a radiação passa através de um objeto sem atenuação significativa), sendo que a proporção de cada uma delas depende das características do objeto, do comprimento de onda da energia e do ângulo de iluminação (Campbell et al. 2023).

Em diversas aplicações de DR, o brilho relativo dos objetos medido num determinado intervalo de comprimento de onda representa-se pela refletância. Assim, a DR tem como foco de estudo a radiação emitida (quando o próprio objeto é a fonte imediata de radiação) e radiação refletida (quando a fonte emissora é o Sol, por exemplo). A utilização de DR (câmaras e instrumentos) permite compreender os objetos e as características da superfície terrestre, através do conhecimento da sua radiação refletida/emitida, nos diversos comprimentos de onda. Estes dados permitem a construção de um padrão de resposta espectral, denominado por assinatura espectral, que permite a identificação/distinção dos objetos, uma vez que cada um possui respostas espectrais únicas (Campbell et al., 2023). Na seguinte figura (Figura 3) pretende-se ilustrar o conceito de assinatura espectral de diferentes objetos.

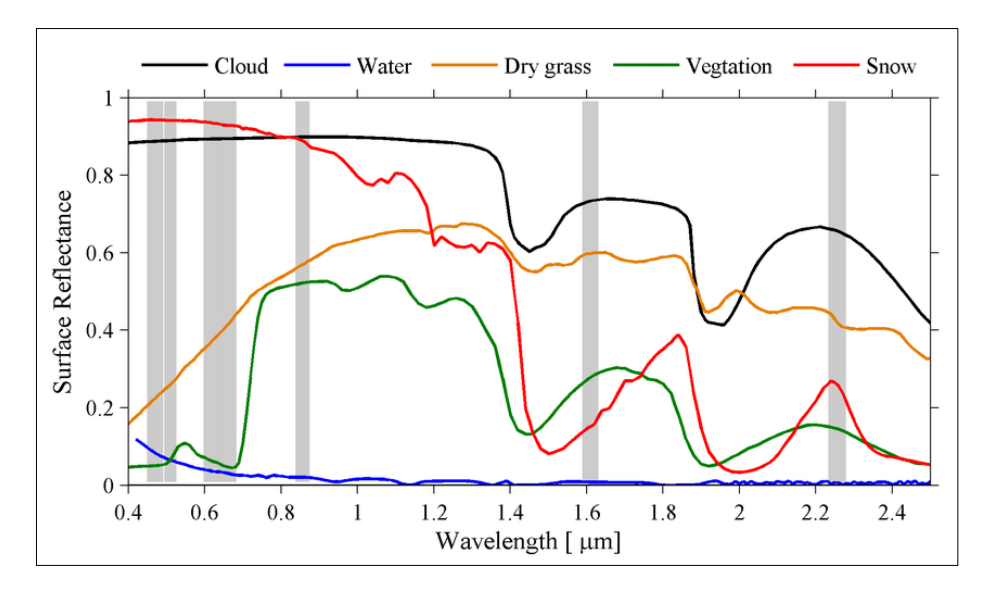

**Figura 3.** Assinaturas espectrais para diferentes materiais: nuvens, água, relvado seco, vegetação e neve. *Nota*. Adaptado de Zhuge et al. (2017). Na figura encontra-se ilustrado as assinaturas espectrais: cor preto das nuvens, cor azul da água, cor laranja do relvado seco, cor verde da vegetação e cor vermelho da neve.

Em suma, a DR poderá ser aplicada de três formas distintas de acordo com os comprimentos de onda da energia detetada e da finalidade que se pretende investigar, podendo ser consideradas pela utilização de sensores de DR passivos (instrumentos que detetam a energia emitida pelos objetos da superfície terrestre, sendo essa energia não gerada por um sensor) ou ativos (implica a utilização de instrumentos que fornecem a sua própria energia e efetuam o registo do reflexo da mesma nos objetos da superfície terrestre) (Campbell et al., 2023).

### <span id="page-24-0"></span>3. Tecnologia Disponível para a Monitorização de Espécies Aquáticas Invasoras

As características, a diversidade e a existência de dados de alta qualidade dos sensores remotos tornam-se elementos importantes e de referência para as questões relativas ao mapeamento da cobertura da superfície terreste. As aplicações são diversas, como o inventário de espécies invasoras, a monitorização de recursos naturais, a avaliação de riscos ambientais, ou a monitorização da qualidade da água (Thamaga & Dube, 2018a). A disponibilidade crescente de produtos de alta resolução (Tabela 2), alguns gratuitos, como os produtos da missão Sentinel-2, vieram aumentar a diversidade de aplicações. Esta pode ser uma das razões que explica o aumento significativo na utilização de dados de DR no âmbito do mapeamento de espécies invasoras, uma vez que permitem: a análise da distribuição espacial e temporal das espécies, a monitorização a curto e a longo prazo de grandes áreas com maior facilidade e de forma sinótica, com custos reduzidos, permitindo a identificação e avaliação à posteriori das medidas de controlo em vigor.

| Imagens             |                       | Largura<br>da faixa                  | Disponibilidade<br>temporal | Resolução<br>espacial   | Frequência<br>de aquisição | Custo                |
|---------------------|-----------------------|--------------------------------------|-----------------------------|-------------------------|----------------------------|----------------------|
|                     | <b>AVHRR</b>          |                                      | $1978 -$ Presente           | $1.1 \text{ km}$        | Semanal                    | Grátis               |
| Multiespectral      | Landsat TM,<br>$ETM+$ | 185 km                               | $1982 - 2011$               | 30 <sub>m</sub>         | 16 dias                    | Grátis               |
|                     | Landsat 8             | 185 km                               | $2013 -$ Presente           | 30 <sub>m</sub>         | 16 dias                    | Grátis               |
|                     | Sentinel-2            | $290 \mathrm{km}$                    | $2015 -$ Presente           | $10 - 60$ m             | 10 dias                    | Grátis               |
|                     | SPOT                  | $60 \text{ km}$                      | $1986 -$ Presente           | $2.5 - 20$ m            |                            | Grátis<br>ou<br>pago |
|                     | Worldview-2           | $16 \text{ km}$                      | $2009 -$ Presente           | 1.8 <sub>m</sub>        |                            | Pago                 |
|                     | MicaSense<br>Altum    | $60 \text{ m}$ ou<br>$120 \text{ m}$ | Presente ou<br>Diversas     | $1.24$ cm ou<br>2.49 cm |                            | Pago                 |
| Hiperespectral      | Hymap                 | $1 \text{ km}$                       | 1999 – Presente             | 5m                      |                            | Pago                 |
| Fotografia<br>Aérea | Fotografias<br>aéreas | Diversas                             | Diversas                    | Diversas                | Anual                      | Pago                 |

<span id="page-25-1"></span>**Tabela 2.** Alguns tipos de dados de satélites disponíveis.

*Nota*. Adaptado de Bradley (2013).

Após ter-se realizado uma revisão bibliográfica cuidada sobre a matéria científica existente sobre esta temática, é importante referir que, apesar do aumento de trabalhos neste âmbito referido anteriormente, existe, ainda, um insuficiente número de literatura académica publicada. A grande maioria dos estudos são muito recentes, especialmente utilizando dados de satélites sem custos de aquisição de imagens (Thamaga & Dube, 2018a).

### 3.1. Utilização de sensores instalados em satélites comerciais (Hymap e Worldview-2)

<span id="page-25-0"></span>Considerando a necessidade de utilização de produtos de alta resolução, a utilização de produtos obtidos por sensores instalados em satélites comerciais apresentava-se como uma solução necessária, e utilizados para monitorizar diferentes organismos (Underwood et al., 2006; Hestir et al., 2008; John & Kavya, 2014).

Underwood et al. (2006) deram a conhecer as potencialidades do satélite hiperespectral Hymap para deteção de espécies aquáticas invasoras (*Egeria densa* e *Eichhornia crassipes*), no delta do rio Sacramento-San Joaquin no Vale Central da Califórnia em duas escalas diferentes. Os autores basearam-se na técnica de análise de imagens através de mistura espectral (*Endmembers* e *Decision Tree*), tendo obtido resultados diferentes em termos de exatidão temática para as escalas em análise: na área dentro do delta, 93% para a *Egeria densa* e 73% para o *Eichhornia crassipes*, e na área de grande escala do delta, 29% para a *Egeria densa* e 65% para a *Eichhornia crassipes*. Os autores justificaram a

diferença na exatidão temática com base na ampla gama de turbidez da água e alturas das marés encontradas no Delta (Underwood et al., 2006).

Também Hestir et al. (2008) mapearam três espécies aquáticas invasoras (*Lepidium latifolium, Eichhornia crassipes* e *Egeria densa*) utilizando o sensor hiperespectral Hymap no delta do rio Sacramento-San Joaquin no Vale Central da Califórnia para dados de campo de 2005 e 2006. Para a diferenciação da espécie *Eichhornia crassipes*, os autores decidiram aplicar como metodologia um sistema binário em *Decision Tree*, em que cada nó da mesma diminui a variância nos restantes *pixels*, de forma a obter-se um mapa de presença/ausência da espécie. Os dados de campo de 2005 e de 2006 foram separados em dados de treino e validação para a *Decision Tree*. Os resultados obtidos deste estudo para o ano de 2005 e 2006, respetivamente, produziram uma exatidão do utilizador de 90% e 51% e uma exatidão do produtor de 69% e 62%, bem como coeficiente *Kappa* de 0.81 e 0.49. As justificações para as baixas precisões produzidas podem ser relacionadas com a presença de grande quantidade de *pixels* mistos (Hestir et al. 2008).

Já o estudo realizado por John & Kavya (2014) baseou-se na utilização de dados de sensores multiespectrais e hiperespectrais do satélite Worldview-2 e espectro-radiómetro de campo ASD (Fieldspec® Hand Held) para monitorizar macrófitas aquáticas (*Cabomba caroliniana, Eichhornia crassipes, Ischaemum travancorence* e *Nymphaea pubescens*) no estuário de Vembanad, na costa oeste da Índia peninsular. As metodologias aplicadas foram relativas à discriminação, utilizando o espectroradiómetro (interpretação visual com o método de Análise de Componentes Principais); às combinações de bandas (Infravermelho próximo-1*,* Verde, Azul-Costa e Infravermelho próximo - 1, Amarelo e Azul) e aplicação do índice de vegetação *Normalized Difference Vegetation Index* (NDVI) e classificação de imagens não-supervisionada pelo método ISODATA com as combinações de bandas do satélite WorldView-2 (*Red-Edge, Green, Coastal blue* e *Red-Edge, Yellow* e *Blue*). Em termos de valores de exatidão temática, a metodologia referente à utilização do espectro-radiómetro apresentou valores de 93.5%, a referente às combinações de bandas e aplicação do índice de vegetação valores de 82.4%, e por último, a relativa às classificação não-supervisionada, valores de 100%. Em suma, este estudo permitiu mapear a distribuição espacial de espécies invasoras aquáticas utilizando uma classificação não-supervisionada do satélite WorldView-2, com valores máximos de exatidão temática (John & Kanya, 2014).

# <span id="page-27-0"></span>3.2 Utilização de sensores instalados em satélites de acesso aberto (SPOT, Landsat 7 TM e EMT+, Landsat 8 OLI e Sentinel-2 MSI)

Alguns estudos, e numa tendência mais recente, basearam-se na utilização de sensores de acesso aberto (Schmidt & Witte, 2010; Oyama et al., 2014; Dube et al., 2017; Thamaga & Dube, 2018b; Gerardo & Lima, 2022).

No trabalho realizado por Schmidt & Witte (2010) foram utilizadas imagens do sensor SPOT para monitorizar as espécies *Eichhornia crassipes* e *Urochloa mutica* numa área do rio Brisbane, na Austrália. Os autores recorreram a duas metodologias para a análise de imagens, a *Linear Spectral Unmixing,* com a criação de uma biblioteca utilizada para a aplicação da metodologia, onde armazenaram as assinaturas espectrais extraídas da imagem de 2007 de espectros uso do solo (terra, água e vegetação densa), e o classificador SAM (*Spectral Angle Mapper),* tendo por base os dados de levantamento de campo extraídos da imagem de 2007 e utilizados para 2006, com a definição de um limiar de abundância de vegetação para representar a cobertura vegetal em análise. Estas metodologias foram aplicadas numa imagem multiespectral com resolução espacial de 10 metros e numa imagem multiespectral *pan-sharpened* com 2.5 m resolução espacial, em que esta última resultou numa exatidão do produtor de 81% (Schmidt & Witte, 2010).

O estudo elaborado pelos autores Oyama et al. (2014) suportou-se na utilização de bandas infravermelhas de ondas curtas dos sensores Landsat 7 TM e ETM+ para distinguir manchas de espécies de cianobactérias à superfície e manchas de macrófitas aquáticas em nove lagos no Japão e na Indonésia (sendo os lagos Kasumigaura, Inba-numa e Tega-numa, exemplos de alguns deles). A metodologia utilizada para análise de imagens derivou de cálculos de índices FAI (*Floating Algal Index*), NDWI (*Normalized Difference Water Index*) e NDVI, e escolha do adequado para distinguir as espécies. Este estudo permitiu demonstrar a importância da combinação de índices na classificação de imagens associadas a superfícies aquáticas como lagos, uma vez que a maioria dos algoritmos existentes até à data não eram capazes de distinguir cianobactérias e macrófitas aquáticas derivado das características espectrais semelhantes nos comprimentos de onda do vermelho e do infravermelho próximo (Oyama et al., 2014).

Já o trabalho de Dube et al., (2017) contribuiu para a exploração da eficiência do sensor Landsat 8 OLI em comparação com o sensor Landsat-7 ETM+, no mapeamento da espécie invasora *Eichhornia crassipes* no lago Chivero, no Zimbábue. Este estudo contribuiu igualmente para analisar as janelas espectrais que distinguem a espécie dos restantes usos do solo, correspondendo às zonas do espectro do visível (verde), Infravermelho-próximo e nas bandas de ondas curtas de ambos os sensores. Em termos de metodologia utilizada pelos autores, foram aplicadas duas técnicas analíticas. A primeira através do *Discriminant Analysis*, para classificação em termos de cobertura do solo e dos diferentes estados de crescimento *Eichhornia crassipes* (novos, intermédios e antigos) na versão XLSTAT 2013. E a segunda do *Partial Least Squares Discriminant Analysis*, com o intuito de discriminar os diferentes tipos de cobertura do solo com valores *Eigen* (valores indicativos do comportamento das bandas na distinção das classes). Em suma, concluíram que o sensor Landsat 8 OLI produziu uma exatidão global de classificação de 72%, mais alta comparativamente ao sensor Landsat 7 ETM, que apresentou uma exatidão global de 57% (Dube et al., 2017).

Mais recentemente, o estudo realizado por Thamaga & Dube (2018b) contribuiu para a comparação entre produtos dos satélites Sentinel-2 MSI e do Landsat 8 OLI em termos de exatidão temática para mapeamento da espécie *Eichhornia crassipes* no grande sistema do rio Letaba em Tzaneen, na África do Sul. Em termos metodológicos, foram utilizados dados de campo gerados aleatoriamente (329 pontos), 47 por uso do solo, para todo o sistema fluvial, e imagens de Sentinel-2 MSI, em que todas as bandas foram reamostradas pelo método do "vizinho mais próximo". Como forma de avaliação do desempenho dos diferentes produtos para a deteção da espécie, foram aplicadas três metodologias: uma utilizando bandas espectrais (composição de bandas espectrais para o Landsat 8 (*Blue, Green, Red, NIR, SWIR-1* e *SWIR-2)*, para o Sentinel-2 (*Blue, Green, Red, NIR, Red-Edge1, Red-Edge2, Red-Edge3, NIR-narrow, SWIR-1* e *SWIR-2*), e outra utilizando apenas índices de vegetação (NDVI, NDWI*, Enhanced Vegetation Index*, *Simple Ratio Index*, *Soil-Adjusted Vegetation Index*, *Greenness Index*, *Green Normalized Difference Vegetation Index*, *Chlorophyll Index Green*, *Atmospherically Resistant Vegetation Index*, *Transformed Vegetation Index*, *Optimized Soil-Adjusted Vegetation Index*, *Renormalized Difference Vegetation Index*, *Vegetation Greenness Index, Normalized Green*, *Difference Vegetation Index*). E por último, os autores utilizaram uma combinação de índices de vegetação com as bandas espectrais mencionadas anteriormente. Os resultados obtidos revelam que os melhores valores de exatidão temática resultam quando se aborda uma metodologia combinada entre bandas espectrais e índices de vegetação em ambos os satélites. Quando comparando os satélites, o Sentinel-2 MSI destaca-se como sendo o que apresenta melhores valores de exatidão global (cerca de 77.6%) com a combinação metodológica mencionada anteriormente (Thamaga & Dube, 2018b).

Por último, o estudo de Gerardo & Lima (2022), contribuiu para a análise da utilização do sensor Sentinel-2 para monitorizar e categorizar a propagação de *Eichhornia crassipes*, no vale do antigo rio Mondego perto da estação elevatória do rio Foja, em Portugal. A metodologia aplicada pelos autores diz respeito à utilização de índices de vegetação e índices de água tais como o NDVI e NDWI, uma vez que a aplicação de índices de vegetação permite identificar *Eichhornia crassipes* e cobertura do solo, e o índice espectral de água identificar a água e superfícies não aquáticas. A separação entre as classes de água e outra cobertura do solo é eficaz uma vez que na classe relativa à água apresentou valores de NDWI superiores a zero, comparativamente às outras classes, que apresentam valores negativos de NDWI. Em suma, a abordagem utilizada pelos autores produz informações espácio-temporais que representam um contributo importante para o planeamento e aplicação de medidas integradas de controlo da espécie (Gerardo & Lima, 2022).

#### 3.3. Utilização combinada de sensores de acesso aberto (Sentinel-2 MSI) e VANT

<span id="page-29-0"></span>Em termos metodológicos, outra estratégia que permite a monitorização de macrófitas com grande detalhe baseia-se na utilização de sensores em VANT, tendo a sua utilização sido sujeita a avaliação custo benefício em comparação com produtos do Sentinel-2 MSI (Pádua, Antão-Geraldes, et al., 2022; Velho, 2022).

A investigação realizada por Pádua, Antão-Geraldes, et al., (2022), contribuiu para o teste relativo à utilização de Sentinel-2 MSI e VANT em termos comparativos a nível de exatidão temática de classificação, tendo por base a espécie *Eichhornia crassipes* na bacia do rio Mondego (dividido em três áreas distintas). Em termos de recolha de dados de deteção remota (VANT e Sentinel-2 MSI), foram obtidos da seguinte forma: utilizaram o VANT *Matrice 300 RTK*, e as bandas B2, B3, B4, B5 e a B8 do Sentinel-2 MSI, com imagens datadas para antes e depois do levantamento aéreo, e uma representação de imagem em cores reais. Aplicaram métodos de classificação supervisionada (*Random Forest, Support Vector Machine, Artificial Neural Network, Gaussian naive Bayes,*  e *k-nearest neighbours*) para categorizar os *pixels* das bandas espectrais das diferentes imagens obtidas. Os resultados obtidos revelam que a tecnologia VANT possui valores superiores (cerca de 90%) em termos de exatidão global*,* comparativamente aos do Sentinel-2 MSI (cerca de 87%), mas bastante próximos (Pádua, Antão-Geraldes, et al., 2022).

Já Velho (2022), tendo também por referência a espécie *Eichhornia crassipes*, combinou resultados de dois instrumentos VANT e imagens de satélite Sentinel-2 MSI, tendo como área de estudo aproximadamente 60 km do rio Cávado desde a foz até à Barragem da Caniçada. O objetivo deste trabalho foi analisar e identificar com maior rigor as zonas espectrais com maior resposta à presença da espécie e utilizar as variáveis espectrais com maior capacidade de deteção através do modelo "ensemble" (biomod2). Assim, a sua metodologia teve como base uma classificação supervisionada de imagens utilizando dados do satélite Sentinel-2 tratadas com o *super resampling Dsen2*. Os levantamentos de campo efetuados permitiram a criação de um ortofotomapa com técnicas de VANT para delimitação/distinção dos usos do solo na área de estudo, permitindo analisar e escolher regiões espectrais com maior capacidade de identificar a espécie em estudo. O *biomod2* agregado ao modelo anterior, constitui algoritmos de classificação e índices estatísticos para calibrar e validar, de modo a obter as áreas espectralmente semelhantes a *Eichhornia crassipes*. Em termos gerais este estudo obteve alto desempenho com valores de exatidão temática de 0.94 para *True Skill Statistic*, 0.99 para *Receiver Operative Caracteristic Curve* e 0.78 para *Cohen's Kappa* (Velho, 2022).

### 3.4. Desafios e perspetivas tecnológicas futuras

<span id="page-30-0"></span>Os estudos abordados anteriormente apontam para a grande utilidade deste tipo de produtos de deteção remota para o mapeamento de espécies macrófitas com grande exatidão temática. No entanto, atestam, também, o grande desafio relativo à dispendiosidade e restrição, em termos espaciais e temporais, dos dados recolhidos (John & Kanya, 2014).

Porém, foi constatada na investigação de Dube et al. (2017), através dos resultados obtidos, a relevância de sensores de acesso aberto no fornecimento de dados com boa capacidade espacial e espectral para mapear a distribuição e a configuração de espécies aquáticas em termos temporais e espaciais. Todavia, como os estudos publicados sobre a monitorização do jacinto-deágua, utilizando dados abertos de Sentinel-2, são ainda muito escassos, este trabalho apresenta-se como um contributo válido para o avanço do conhecimento científico nesta temática.

Por outro lado, outros autores, como é o caso Pádua, Antão-Geraldes, et al. (2022) e Velho (2022), que abordaram metodologias bastante promissoras neste âmbito de monitorização, utilizando VANT e Sentinel-2, constituindo, assim, ferramentas inovadoras para a gestão ambiental.

É relevante referir que, após a análise realizada à literatura existente sobre o assunto, em termos de território nacional, poucos estudos foram elaborados no âmbito da utilização da DR no mapeamento de espécies invasoras aquáticas, sendo os estudos existentes muito recentes (Gerardo & Lima, 2022; Pádua, Antão- Geraldes, et al., 2022; Pádua, Duarte, et al., 2022; Velho, 2022). Por outro lado, os resultados dos estudos experimentais anteriores devem ser igualmente avaliados, tendo em consideração Estudos de Caso distintos. Isto aplica-se tanto para áreas grandes, como, também, para extensas medições *in situ*, de modo a demonstrar a sua credibilidade aos utilizadores.

Importa, pois, sublinhar novamente, que o estudo investigativo levado a cabo pretende ser mais um avanço no conhecimento e análise desta espécie invasora, tendo em vista contribuir para a disponibilização de mais dados, que se associam aos já existentes, por forma a auxiliar na tomada de decisões para a atuação na sua monitorização e controlo.

# <span id="page-32-0"></span>CAPÍTULO II – CARACTERÍSTICAS DO SENTINEL-2, DA ÁREA E ESPÉCIE EM ESTUDO

## <span id="page-32-1"></span>1. Características gerais do satélite Sentinel-2 e Principais Índices Espectrais

Para a delimitação metodológica desta investigação, e considerando os objetivos definidos anteriormente, teve-se por referência os resultados obtidos por Thamaga & Dube (2018b) e Pádua, Antão-Geraldes, et al. (2022), uma vez que ambos mencionam o Sentinel-2 MSI como um satélite sem custos de aquisição e com adequada resolução espacial para o mapeamento de espécies invasoras aquáticas.

Os produtos Sentinel-2 resultam de missões destinadas à monitorização e análise da superfície terrestre, desenvolvidas pela *European Space Agency* (ESA) em conjunto com a *European Commission initiative Copernicus*. O seu principal objetivo seria o de alteração das missões anteriores que estariam no seu término operacional, de modo a dar continuidade e incentivar o progresso nas investigações na área. Este programa é constituído por sete missões, em que cada uma pretende aprofundar aspetos específicos da superfície terrestre, como a monitorização atmosférica (Sentinel-4, Sentinel-5 e Sentinel-5P), a monitorização oceânica (Sentinel-1, Sentinel-3 e Sentinel-6) e a monitorização terrestre (Sentinel-1 e Sentinel-2), com diversas aplicações (European Space Agency, n.d.).

Para esta investigação serão utilizados dados produzidos pelo sensor multiespectral de alta resolução Sentinel-2 da *Copernicus*, adequados para a monitorização da cobertura vegetal, terrestre e aquática, entre outras. A sua missão é constituída por uma constelação de dois satélites, sendo que o primeiro satélite foi lançado em junho de 2015, numa órbita polar síncrona com o Sol. Possui igualmente uma largura de faixa de 290 km e um período de revisita de dois a três dias em latitudes médias. Deste modo, os dados que poderão ser adquiridos por este satélite, dadas as características mencionadas anteriormente, proporcionam uma monitorização a diferentes escalas, mas também uma projeção dos dados para diferentes âmbitos (European Space Agency, n.d.), sendo disponibilizadas treze bandas espectrais (Tabela 3).

| Banda                            | $No$ de banda  | Comprimento de banda (nm) | Resolução (m) |
|----------------------------------|----------------|---------------------------|---------------|
| Blue                             | $\overline{2}$ | 492.4                     | 10            |
| Green                            | 3              | 559.8                     | 10            |
| Red                              | 4              | 664.6                     | 10            |
| Red Edge 1                       | 5              | 704.1                     | 20            |
| Red Edge 2                       | 6              | 740.5                     | 20            |
| Red Edge 3                       |                | 782.8                     | 20            |
| Near Infrared (NIR) 1            | 8              | 832.8                     | 10            |
| Near Infrared (NIR) 2            | 8a             | 864.7                     | 20            |
| Shortwave Infrared $-1$ (SWIR 1) | 11             | 1613.7                    | 20            |
| Shortwave Infrared $-2$ (SWIR 2) | 12             | 2202.4                    | 20            |

<span id="page-33-0"></span> **Tabela 3.** Bandas espectrais do Sentinel-2 MSI.

 *Nota.* Adaptado de Thamaga & Dube (2018a).

Mediante as bandas espectrais deste satélite poderão ser efetuados cálculos de índices espectrais de vegetação, como é representado na Tabela 4, tendo em consideração as suas capacidades de melhorar as respostas espectrais da vegetação (Thamaga & Dube, 2018).

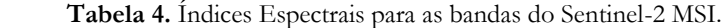

<span id="page-33-1"></span>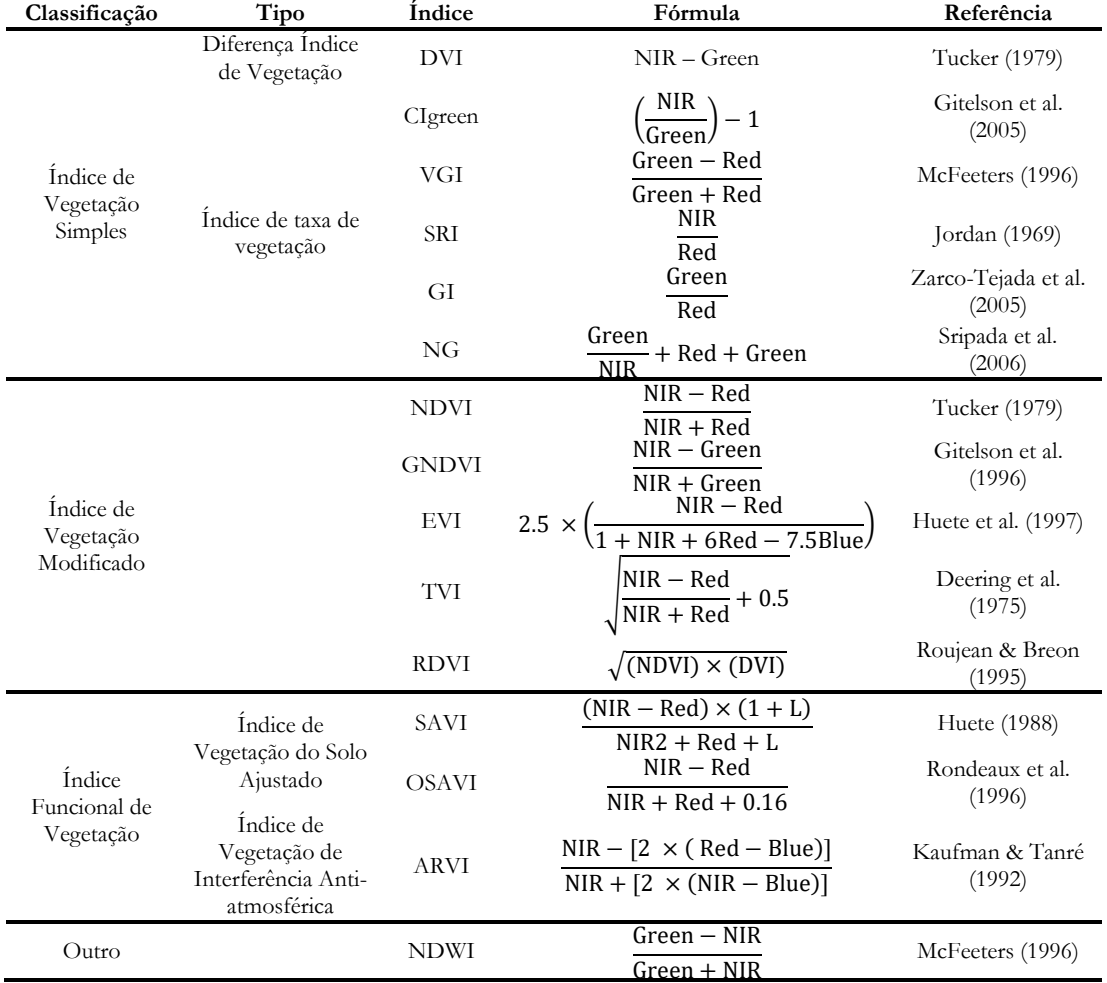

*Nota.* Adaptado de Qiao et al. (2022) e Thamaga & Dube (2018). *Enhanced Vegetation Index* (EVI), *Simple Ratio Index* (SRI), *Soil-Adjusted Vegetation Index* (SAVI), *Greenness Index* (GI), *Green Normalized Difference Vegetation Index* (GNDVI), *Chlorophyll Index Green* (CIgreen), *Atmospherically Resistant Vegetation Index* (ARVI), *Transformed Vegetation Index* (TVI), *Optimized Soil-Adjusted Vegetation Index* (OSAVI), *Renormalized Difference Vegetation Index* (RDVI), *Vegetation Greenness Index* (VGI), *Normalized Green* (NG), *Difference Vegetation Index* (DVI).

Assim, segundo a bibliografia consultada, a utilização de produtos gerados pelo satélite Sentinel-2 são adequados tendo em conta os objetivos deste trabalho, considerando:

- A elevada exatidão temática, obtida na classificação da cobertura de superfícies aquáticas por alguns autores, tais como Thamaga & Dube (2018b) e Pádua, Antão-Geraldes, et al. (2022);
- A elevada resolução espacial, isto é, o tamanho da célula horizontal (Leslie, 2018) que, em termos gerais, corresponde ao tamanho elementar da superfície terrestre medido pelos diferentes instrumentos do sensor (Ose et al., 2016), e que corresponde, neste caso, a 10 metros nas bandas espectrais do Azul, do Verde, do Vermelho e do Infravermelho-próximo (European Space Agency, n.d.);
- A elevada resolução temporal, ou seja, a medida de frequência ou ciclo de repetição em que o sensor retorna à mesma parte da superfície da Terra, através do seu padrão de órbita (Kotawadekar, 2021), equivalente a cerca de quatro imagens por semana do mesmo local (European Space Agency, n.d.);
- A resolução radiométrica, referente à faixa dinâmica ou a vários números de saída em cada banda dos dados, identificada pelo número de *bits* de divisões da radiação registada (Kotawadekar, 2021), sendo neste caso, correspondente a 12 *bits*, ou seja, uma faixa potencial de níveis de brilho de 0 a 4095 (European Space Agency, n.d.).

## <span id="page-34-0"></span>2. Contextualização da Área de Estudo

Para o desenvolvimento deste estudo selecionou-se a Pateira de Fermentelos e o sector do rio Vouga a jusante de Águeda, um sistema de água doce interligado que se enquadra na Região Hidrográfica 4 (RH4), sob a jurisdição da ARH Centro, correspondente às bacias hidrográficas dos rios Vouga, Mondego e Lis, com uma área de 1 389 039 hectares (Figura 3). A RH4 integra seis distritos, de acordo com a Carta Administrativa Oficial de Portugal (CAOP), a saber, Aveiro, Viseu, Guarda, Coimbra, Leiria e Lisboa.

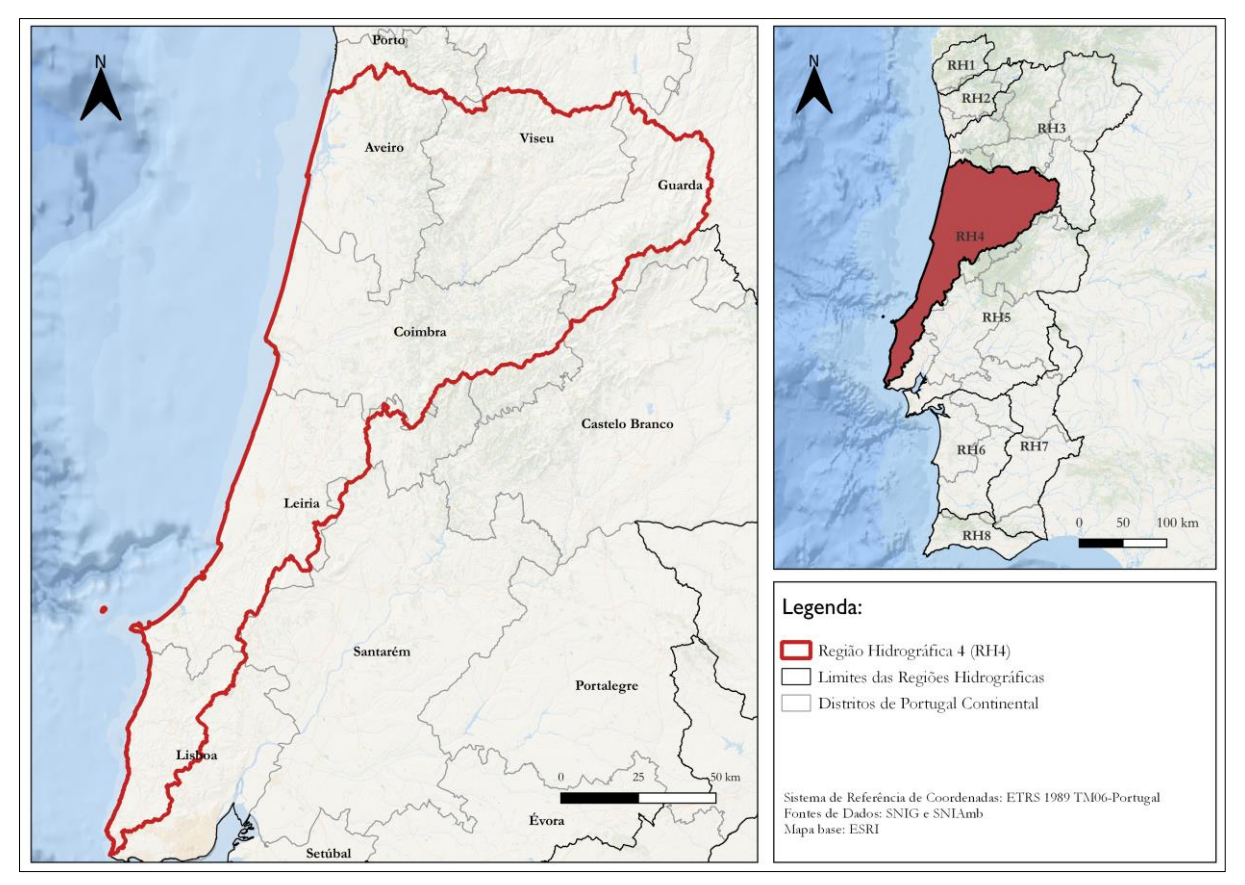

**Figura 4.** Enquadramento da Área da Região Hidrográfica 4.

A seleção da área em estudo baseou-se na necessidade de se incluir sistemas aquáticos com dimensões diferentes, no sentido de avaliar o desempenho de imagens Sentinel-2 em diferentes condições, nomeadamente massas de água interiores de maiores grandes dimensões, como é o caso da Pateira de Fermentelos. Escolheu-se esta área de estudo, uma vez que se considerou ser representativa de uma superfície de águas abertas e com problemas de invasão por espécies exóticas. Selecionou-se igualmente uma área com definição espacial mais restrita, como é o caso do sistema ripícola do sector terminal do rio Vouga, mais fechado, e por isso impondo mais desafios à utilização de produtos de deteção remota para a monitorização de espécies exóticas invasoras.

A Pateira de Fermentelos é uma lagoa de água doce, com profundidade média entre 0.8 e 2 metros, que engloba diferentes ecossistemas aquáticos e terrestres, uma vez que é o local de ocupação sazonal de diversas aves selvagens migratórias. Está incluída na Zona de Proteção Especial da Ria de Aveiro (incluída na Rede Natura 2000) e figura na lista das "Zonas Sensíveis" da Diretiva Aves (Decreto-lei n.º 152/97, de 19 de julho, Anexo II), uma vez que é uma extensa zona húmida inserida nos Sítios *RAMSAR* (Sena & Melo, 2012).
Localizada na zona do Baixo Vouga (40º 29' N, 8º 36' O), dista 20 km da linha de costa. É considerada a maior lagoa natural da Península Ibérica uma vez que possui uma área de mais de 9 km², sendo variável segundo a estação do ano, abrangendo os concelhos de Águeda, Aveiro e Oliveira do Bairro (Sena & Melo, 2012). Esta lagoa está integrada na bacia do rio Cértima, que é afluente do rio Águeda e subafluente do rio Vouga, enquadrada na RH4 (Figura 4). É assim limitada a montante pelo rio Cértima, a poente pela ribeira do Pano e pelo sistema aquífero Cretácico de Aveiro, sendo que corresponde aos últimos 5 km da extensão total do rio Cértima (Câmara Municipal de Águeda, 2021).

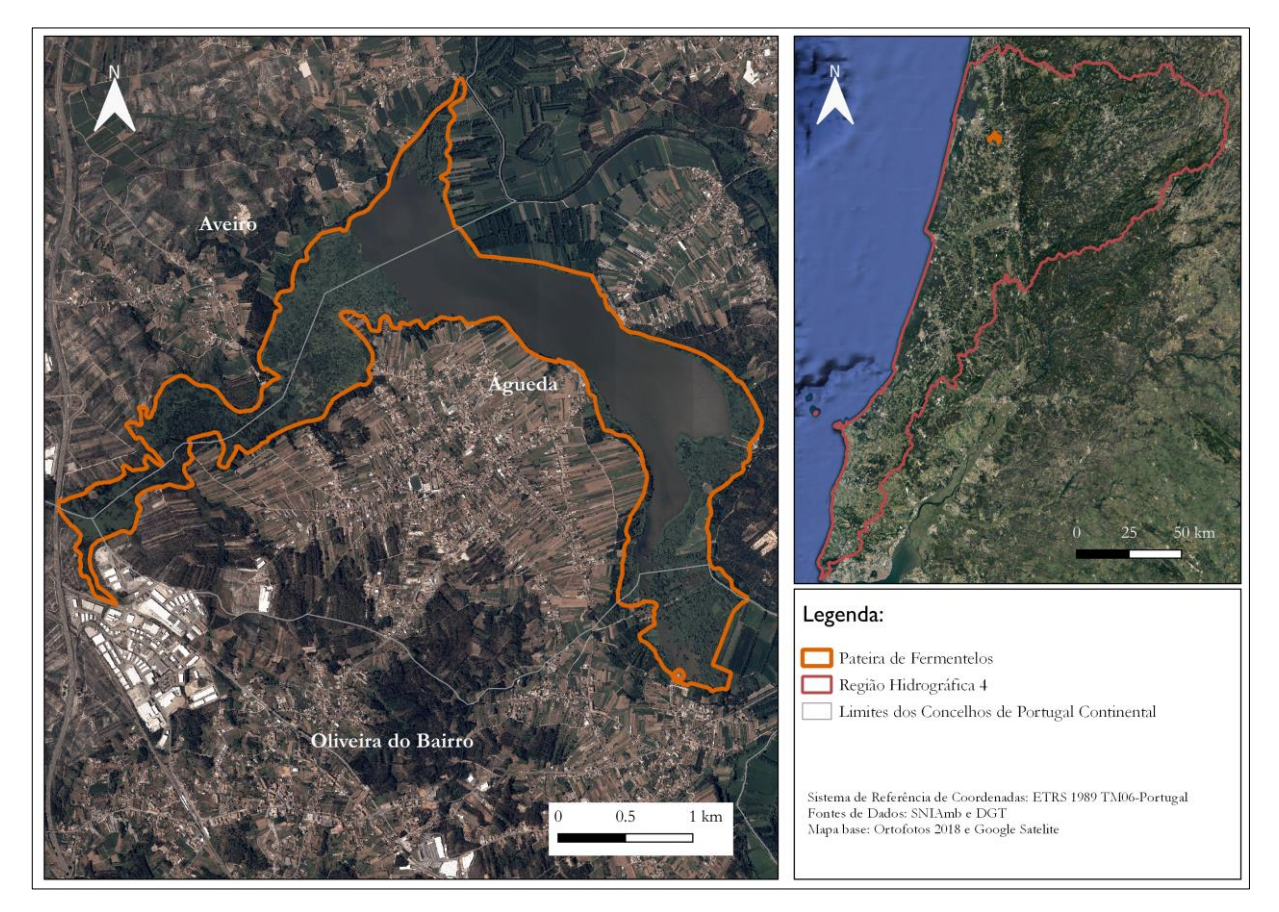

**Figura 5.** Enquadramento geográfico da lagoa Pateira de Fermentelos.

Relativamente aos limites da área de trabalho iniciais, correspondentes aos dados fornecidos pela APA (aproximadamente 499 hectares) os mesmos foram ajustados, procedendose à eliminação de áreas onde não é possível a presença de espécies invasoras na área em estudo, uma vez que poderiam diminuir a exatidão temática das metodologias utilizadas na deteção da espécie/classes, incluindo-se superfícies aquáticas livres e ligadas ao sistema da Pateira de

Fermentelos. Para além desse ajuste, decidiu-se incluir uma extensão de aproximadamente 12.3 km para montante e 15.6 km para jusante da Pateira no rio Vouga, a jusante de Águeda e até ao início da Ria de Aveiro. A área total engloba aproximadamente 354 hectares de superfície aquática que pode ser ocupada por espécies invasoras (Figura 6).

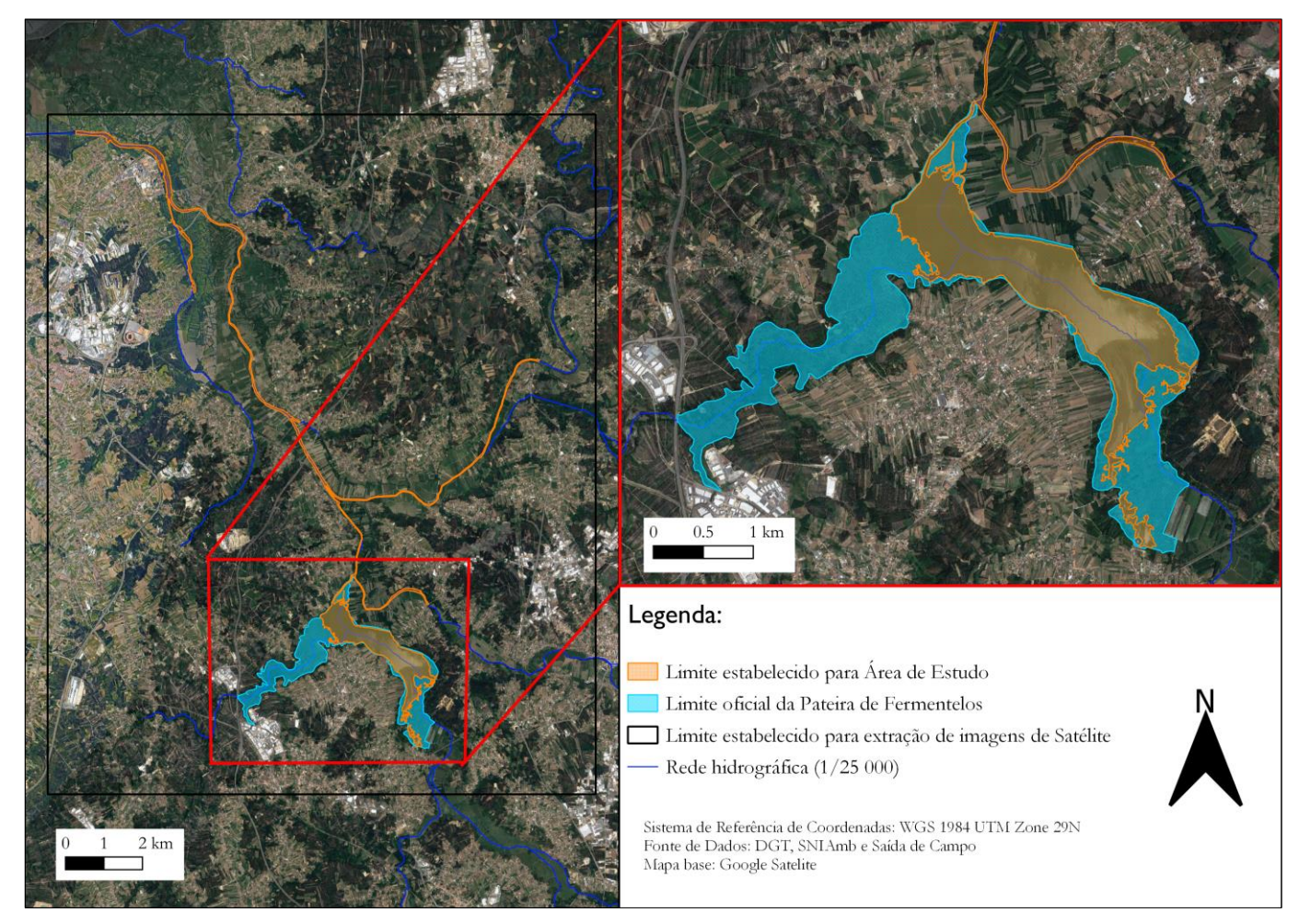

**Figura 6.** Ajuste na área de trabalho

Considerando a sua localização costeira, a área apresenta um padrão climático mediterrâneo muito atenuado pela forte influência oceânica, registando uma amplitude térmica anual fraca, com verões frescos e invernos suaves e totais de precipitação anual próximos dos 1000 mm, variando entre os 13.5 mm em julho e 134.5 mm em dezembro (Instituto Português do Mar e da Atmosfera, 2023) (Figura 7).

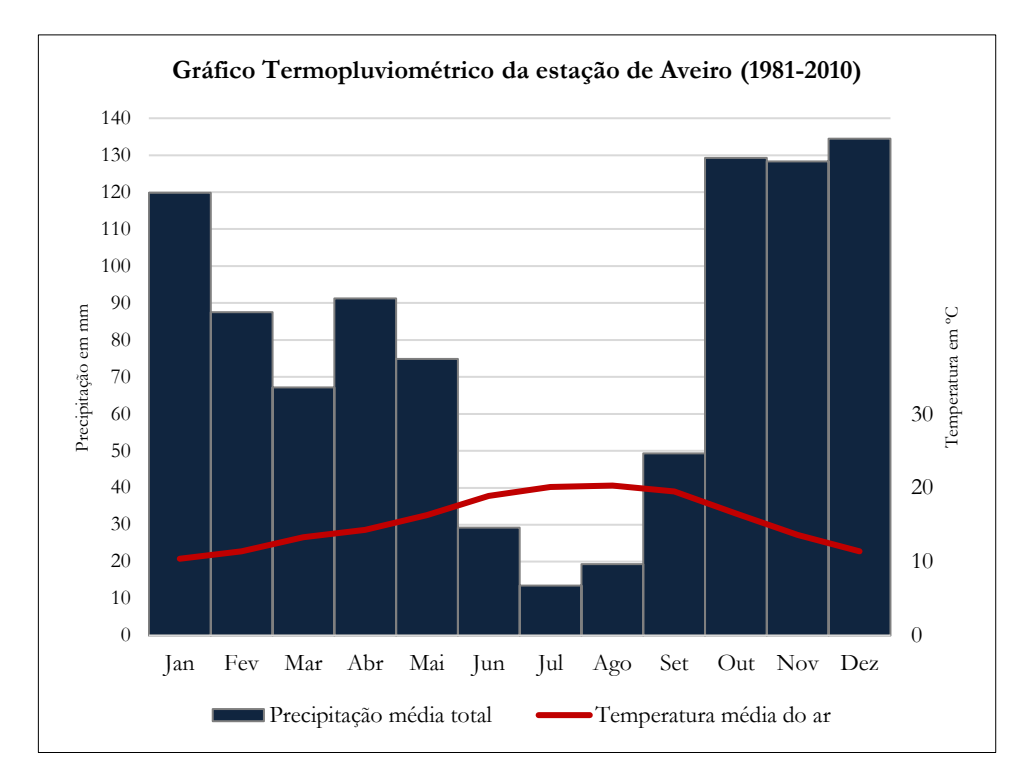

**Figura 7.** Gráfico Termopluviométrico da estação de Aveiro (normais climatológicas 1981-2010).

A temperatura média mensal varia entre 10.4°C em janeiro, o mês em que se registaram as temperaturas mais baixas, e os 20,3°C de agosto, o mês em que se registaram as temperaturas mais altas (IPMA, 2022). Considerando o predomínio do padrão climático mediterrâneo nas bacias de drenagem que alimentam os sistemas de água doce em estudo, regista-se um aumento significativo de caudais entre outubro e maio, até pela forte influência oceânica, e uma diminuição no período de verão.

### 2.1 Contexto Atual das Espécies Invasoras Aquáticas na RH4

Para uma melhor contextualização do estado atual da RH4 em termos de presença de espécies aquáticas invasoras, procedeu-se à identificação das diversas espécies invasoras referidas no **Ponto 1.2** do **Capítulo I** deste relatório. Assim decidiu-se descarregar todos os dados de ocorrências no site oficial do *Global Biodiversity Information Facility* (GBIF) e elaborar cartogramas representativos da distribuição geográfica conhecida, sendo os resultados apresentados na Figura 8 e Tabela 5.

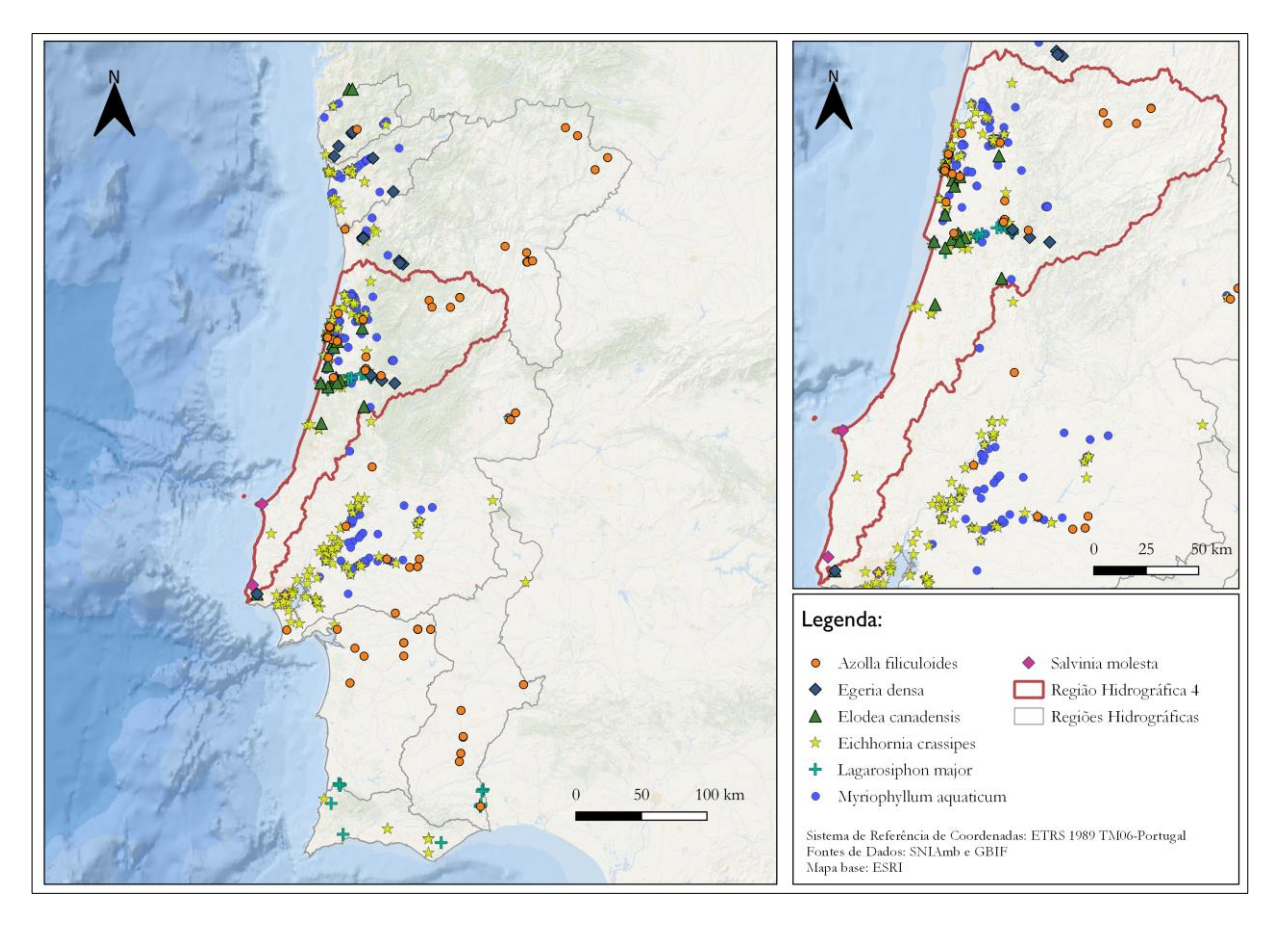

**Figura 8.** Localização geográfica das espécies invasoras aquáticas em Portugal Continental nos dias 15 e 19 de dezembro de 2022.

| Espécie                   | Número de<br>ocorrências<br>totais | Número de<br>ocorrências na RH4 | Fonte dados                                                                                |  |  |
|---------------------------|------------------------------------|---------------------------------|--------------------------------------------------------------------------------------------|--|--|
| Azolla filiculoides       |                                    | 23                              | GBIF.org (15 December 2022) GBIF Occurrence<br>Download https://doi.org/10.15468/dl.nv9cb9 |  |  |
| Eichhornia crassipes      | 137                                | 62                              | GBIF.org (19 December 2022) GBIF Occurrence<br>Download https://doi.org/10.15468/dl.fbadp3 |  |  |
| Egeria densa              | 18                                 | 3                               | GBIF.org (15 December 2022) GBIF Occurrence<br>Download https://doi.org/10.15468/dl.ut4n6b |  |  |
| Elodea canadensis         | 19                                 | 16                              | GBIF.org (15 December 2022) GBIF Occurrence<br>Download https://doi.org/10.15468/dl.zgphn4 |  |  |
| Lagarosiphon major        | 90                                 | 78                              | GBIF.org (15 December 2022) GBIF Occurrence<br>Download https://doi.org/10.15468/dl.f97ytn |  |  |
| Myriophyllum<br>aquaticum | 296                                | 161                             | GBIF.org (19 December 2022) GBIF Occurrence<br>Download https://doi.org/10.15468/dl.sx7eyc |  |  |
| Salvinia molesta          | 4                                  | 3                               | GBIF.org (15 December 2022) GBIF Occurrence<br>Download https://doi.org/10.15468/dl.nmap6f |  |  |

**Tabela 5.** Número de ocorrências das espécies invasoras aquáticas na RH4.

## 3. Espécie em Estudo

Tendo em conta as espécies com ocorrências mais relevantes na RH4, consideraram-se vários critérios para identificação das espécies a abordar no âmbito deste relatório. Da aplicação dos critérios definidos, foi selecionada a espécie *Eichhornia crassipes*, como se pode observar na seguinte figura (Figura 9).

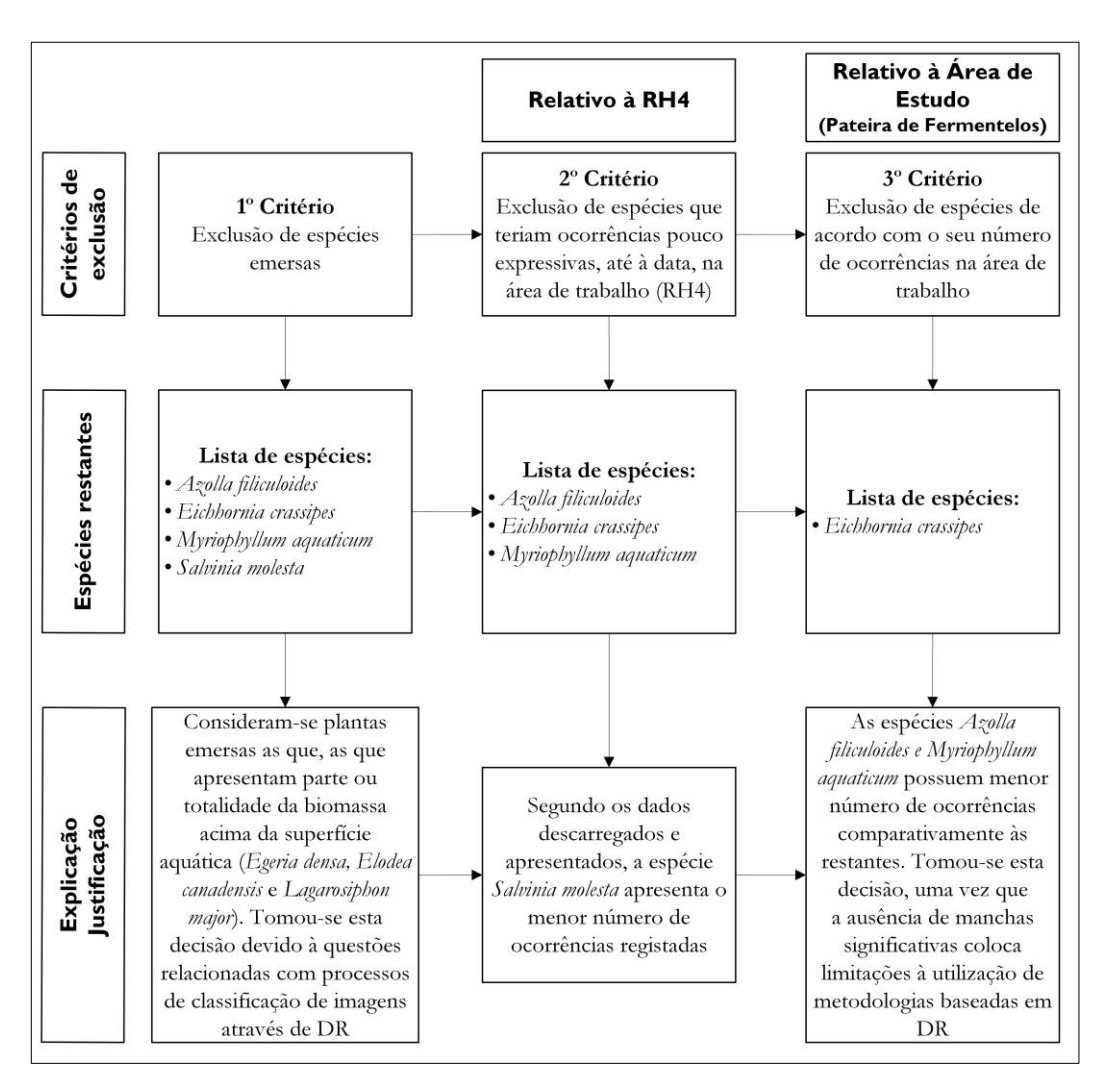

**Figura 9.** Metodologia aplicada para seleção da espécie em estudo.

Os critérios aplicados para a escolha da espécie invasora aquática para este estudo dizem respeito: às suas características físicas, como o facto de serem emersas, uma vez que os processos diferem no tipo de processos de classificação de imagens através de DR; ao número reduzido de ocorrências tanto na RH4 como na área de estudo em específico (Pateira de Fermentelos e baixo Vouga) que seria as tornaria menos relevantes.

Mediante os critérios de exclusão apresentados, a espécie *Eichhornia crassipes* reuniu as condições necessárias para o desenvolvimento deste trabalho com base na metodologia proposta:

- Dadas as características mencionadas, seria a espécie que apresenta maior número de ocorrências e possui maior área de mancha de ocupação com o mínimo de 100m² devido ao seu número elevado de ocorrências, compativelmente com a resolução mínima do satélite Sentinel-2;
- É considerada uma espécie flutuante, o que facilita a sua classificação e identificação nos processos de DR;
- É ainda uma espécie invasora para qual já foi produzido um número significativo de resultados a partir de DR (e.g. Schmidt & Witte, 2010; Oyama et al., 2014; Dube et al., 2017; Thamaga & Dube, 2018b; Gerardo & Lima, 2022; Pádua, Antão-Geraldes, et al., 2022; Pádua, Duarte, et al., 2022; Velho, 2022).

Além dos aspetos referidos, interessa mencionar que é considerada uma das mais problemáticas espécies invasoras aquáticas em todo o mundo (Plantas invasoras em Portugal, 2020) sendo relevante a sua monitorização continua com a aplicação de tecnologias de DR, associada com intervenções espácio-temporais em ambientes aquáticos, contribuindo assim para maior eficácia no controlo e redução da área ocupada (Thamaga & Dube, 2018a).

### 3.1 *Eichhornia crassipes*: Ecologia da Espécie

*Eichhornia crassipes* (Mart.) Solms. (EC), vulgarmente conhecido por jacinto-de-água, é uma espécie que pertence à família das *Pontederiaceae* (Patel, 2012). É uma erva aquática rizomatosa, por norma flutuante, possuindo folhas aéreas, que crescem em tufos, com limbo entre os 8x9 cm, romboidal a suborbicular. O comprimento dos pecíolos é variável, sendo que os de menor comprimento são intumescidos na metade inferior, mas todos possuem aerênquima esponjoso. Esta espécie possui flores azuis/violetas entre 5 a 7 cm, reunidas entre 8 a 12 flores, com espigas de cerca de 15 cm, e com anteras amarelas variegadas de azul. Relativamente aos frutos, esta planta possui frutos em cápsulas, com 3 valvas, contento entre 3 a 450 sementes de pequena dimensão. A sua floração é estival, correspondendo a um período muito curto de cerca de 2 a 3 dias (Marchante et al., 2008). As suas características fazem com que se considere uma das plantas fotossintéticas mais produtivas do mundo (Keller & Lodge, 2009).

A Figura 10 representa o jacinto-de-água em floração e a sua dispersão, formando manchas de grandes dimensões.

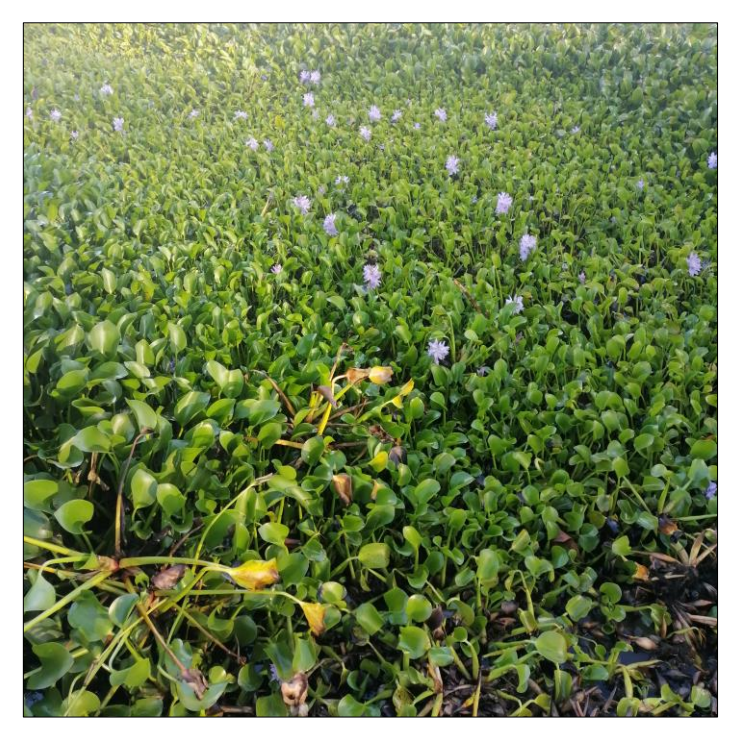

**Figura 10.** Jacinto-de-água em floração.

O EC é uma planta nativa de latitudes tropicais da América do Sul, mais concretamente da Bacia Amazónica, possuindo disseminação antropogénica noutras áreas da América do Sul, tais como Argentina, Venezuela e ilhas do Caribe (Dersseh et al., 2019). A espécie foi identificada em 1823 por C.F.P. Martius (Coetzee et al., 2017). Importa ainda referir que a espécie tende a disseminar-se a partir de temperaturas entre 20 °C e 30 ºC, verificando-se a sua restrição em temperaturas mais baixas (Owens & Madsen, 1995). As ocorrências desta espécie são mais vulgares em canais de irrigação, lagoas entre outros, uma vez que não suporta água salobra (Coetzee et al., 2017). Assim, a quantidade de salinidade presente na água limita a sua distribuição, podendo tolerar pH entre 6 e 8 (Malik, 2007). Em contrapartida, é favorecida por águas ricas em nutrientes, como o azoto, o fósforo e o potássio (Marchante et al., 2008; Sociedade Portuguesa de Botânica, 2023).

Alguns autores apontam para que esta espécie tenha sido introduzida na Europa, em particular em Portugal, na década de 30 do século XX para fins ornamentais (Marchante et al., 2008), onde, desde então, se espalhou pelo centro-oeste do país, a partir de canais de irrigação (Monteiro et al., 2003). Atualmente possui ocorrências em todos os continentes, sendo identificado em mais de 50 países, com exceção da Antártida, sendo as ações antrópicas os principais meios de disseminação da espécie (Coetzee et al., 2017).

Possui, assim, no que diz respeito à sua distribuição no continente europeu, populações estabelecidas em Portugal, Espanha, Itália e França (Coetzee et al., 2017). Atualmente, no território nacional, apresenta mais de 100 locais com ocorrências registadas, segundo dados do GBIF, nas áreas do Minho, Douro Litoral, Beira Litoral, Estremadura, Ribatejo, Alto Alentejo e Algarve, assim como na ilha Terceira do arquipélago dos Açores (Plantas invasoras em Portugal, 2020). É ainda pertinente referir que em 2005 foi reportada uma ocorrência desta espécie que cobria, aproximadamente, 200 hectares do rio Guadiana, no Sudoeste da Península Ibérica, fomentado o aumento em extensão na fronteira Espanha-Portugal (Coetzee et al., 2017). A invasão desta espécie é assim bastante generalizada na região centro do território nacional, apresentado menos ocorrências a norte do país em consequência de temperaturas médias mais baixas (Monteiro et al., 2003).

No período de temperaturas baixas (janeiro e fevereiro, no final do inverno) o EC apresenta folhas secas, perdendo a sua capacidade de flutuação e acabando por decompor-se e desintegrar-se, com exceção dos seus estolhos e rizomas, que se mantêm à superfície. Com a subida das temperaturas (primavera) para os 10-12ºC desenvolvem-se os novos rebentos. A floração do EC ocorre entre os meses de maio e novembro, sendo a altura em que a multiplicação vegetativa é dominante (Moreira et al., 1999). No final de setembro e outubro há uma diminuição no número de folhas e aumento do comprimento dos pecíolos. Nos meses de novembro e dezembro, com a diminuição da temperatura, as folhas com maior comprimento ficam danificadas pela geada protegendo assim as folhas de pecíolo curto.

Segundo os autores Duarte & Agusti (1986) existem dois morfotipos de EC: o primeiro corresponde a plantas com hastes foliares longas e largas, com estrutura flutuante, possuindo caules de folhas no máximo com 30cm, fenómeno derivado da estratégia de competição interespecífica de espaço; o segundo corresponde, a plantas com hastes foliares longas (30 cm – 150 cm), sem estrutura flutuante, com grande desenvolvimento de estolhos, fenómeno derivado da estratégia de competição intraespecífica em áreas restritas.

A seguinte Figura 11 pretende ilustrar a relação existente entre o número de folhas e o seu comprimento em comparação com os valores de temperatura do ar e da água, na zona da Lezíria Grande de Vila Franca de Xira (Duarte et al., 1984).

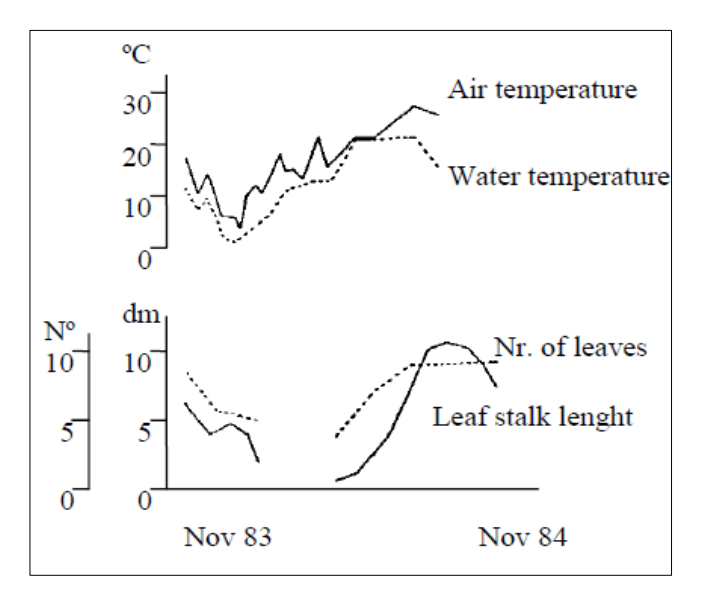

*Nota.* Adaptado de Duarte et al., (1984) para a área de estudo da Lezíria Grande de Vila Franca de Xira.

**Figura 11.** Desenvolvimento do número de folhas e comprimento do pecíolo de EC e evolução da temperatura do ar e da água.

Segundo o estudo realizado pelos autores Duarte & Agusti (1986), mencionado anteriormente, nos canais onde decorreu o estudo apresentavam características hipereutróficas, sendo que o oxigénio dissolvido na água foi o parâmetro mais afetado pela presença do EC. A mesma é considerada uma das piores espécies invasoras aquáticas do mundo, conduzindo a vários impactes negativos tanto nos ecossistemas (principalmente aos ecossistemas ripários), como em termos socioeconómicos (Julien, 2001). A espécie possuiu uma reprodução fácil, derivada do número de sementes e de forma vegetativa, através de rizomas ou pequenos fragmentos, e possui um rápido crescimento, através da formação de tapetes que poderão cobrir totalmente a superfície aquática (Coetzee et al., 2017). Esta característica promove hipoxia, o que faz com que diminua a qualidade da água doce (Coetzee et al., 2017) e resulte na degradação dos *habitats* e perda de biodiversidade (Halstead et al., 2003). Em alguns casos, esta planta, se existirem grandes quantidades de água, pode resistir em terra (Coetzee et al., 2017). Além de estar associada a processos de eutrofização das águas, entope canais e impede a navegação, diminuindo o aproveitamento recreativo e piscícola dos cursos de água (Holm et al., 1969; Coetzee et al., 2017). Por outro lado, a nível financeiro, provoca elevados custos no que concerne às medidas de controlo/manutenção para a sua erradicação (Plantas invasoras em Portugal, 2020).

Importa ainda referir que o controlo do crescimento de uma espécie invasora exige uma gestão bem planeada, executada e supervisionada. O conhecimento da distribuição da espécie é fundamental para a gestão das massas de água para adoção de práticas adequadas e viáveis (Vermuyten et al., 2020).

# CAPÍTULO III – DETEÇÃO REMOTA E MONITORIZAÇÃO DE JACINTO-DE-ÁGUA

# 1. Materiais: Amostragem e Seleção de Imagens

A exploração dos objetivos identificados baseou-se na recolha de dados em campo e obtenção de dados de imagem de satélite (Sentinel-2) para períodos específicos.

Após a definição da área de estudo foi realizada uma saída de campo, no dia 20 de outubro de 2022, de modo a compreender melhor os seguintes aspetos:

- A presença de espécies da flora nativa;
- A validação da área em estudo em campo;
- A avaliação da ocorrência de diferentes espécies invasoras na área em estudo.

Os materiais utilizados para a recolha de dados no campo foram a aplicação móvel "AlpineQuest Off-Road Explorer". Escolheu-se esta *app* por permitir aceder e armazenar diversos mapas topográficos online, que permanecem sempre disponíveis (mesmo em locais sem rede); obter posição em tempo real, possibilidade de carregar informação complementar em formato vetorial e recolher informação georreferenciada relativa a elementos da flora, nomeadamente vegetação associada a galerias ripícolas, vegetação helófita e presença de exóticas invasoras aquáticas (Tabela 6).

| Naturalidade | Comunidade                | Espécie dominante      |                  | Número pontos         |
|--------------|---------------------------|------------------------|------------------|-----------------------|
|              |                           |                        | Nome comum       | (ocorrências/manchas) |
|              | Canical                   | Phragmites australis   | Canico           | 20                    |
|              | Choupal                   | Populus alba           | Choupo-branco    | 11                    |
|              | Juncal                    | Juncus L.              | Junco            | 2                     |
|              | Lourical                  | Laurus nobilis         | Louro            |                       |
| Nativa       | População de<br>nenúfares | Nymphaea alba L.       | Nenúfar          |                       |
|              | Parque florestal          | Platanus hispanica     | Plátano          |                       |
|              | Arrelvado                 | <b>Gramineas</b>       | Relva            |                       |
|              | Salgueiral                | Salix alba             | Salgueiro-branco | 19                    |
|              |                           | Salix atrocinerea      | Salgueiro-negro  | 13                    |
|              | Tábuas                    | Typha latifolia L.     | Typha            | 4                     |
|              |                           | Eichhornia crassipes   | Jacinto-de-água  | 153                   |
| Exótica      | Eucaliptal                | Eucalyptus             | Eucalipto        |                       |
|              |                           | Salix babylonica       | Salgueiro-chorão | 3                     |
|              |                           | Myriophyllum aquaticum | Pinheirinha      | 9                     |

**Tabela 6.** Nome científico e número de ocorrências das espécies identificadas na saída de campo.

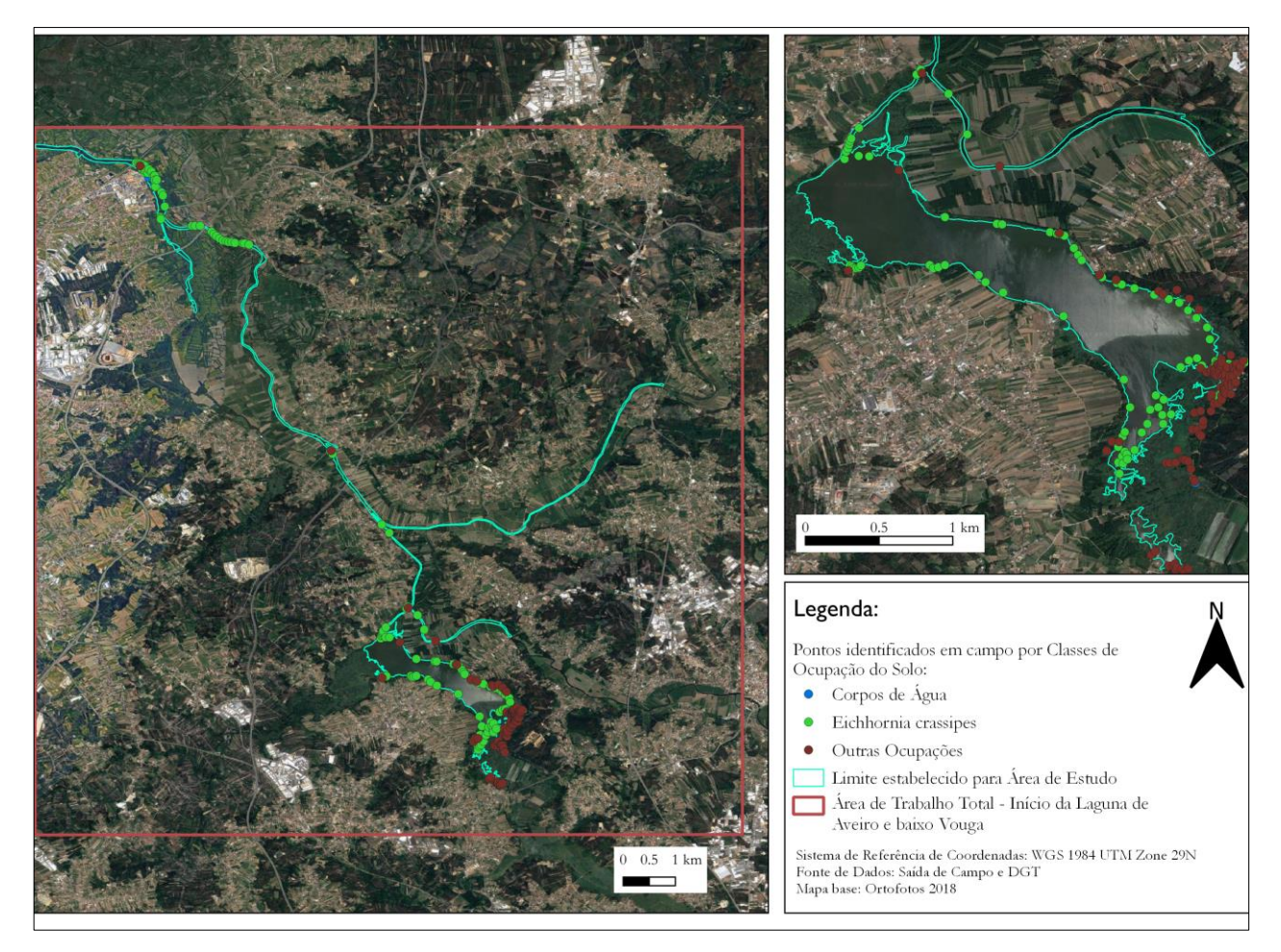

**Figura 12.** Ocupações do solo identificadas na saída de campo de 20 de outubro 2022.

Assim, após a recolha de dados e de observação em campo pode-se concluir que a área de trabalho possui apenas duas espécies invasoras identificadas até à data: a *Eichhornia crassipes* e *Myriophyllum aquaticum*. A espécie invasora *Eichhornia crassipes* foi a que apresentava maior número de manchas e de maior dimensão, principalmente em zonas de reentrâncias da linha de margem ("zonas U") (Figura 10). Contrariamente, apenas foi identificada uma área com presença significativa de *Myriophyllum aquaticum*, sendo as restantes manchas pouco significativas em termos de dimensão. Foram igualmente identificados em campo limites ecológicos da espécie *Eichhornia crassipes,* como por exemplo, zonas sem ligação direta com o caudal principal da lagoa, sendo por isso pequenas lagoas isoladas, dentro do que se pode considerar o sistema da Pateira de Fermentelos. Em campo foi possível distinguir manchas de *Phragmites australis* nas áreas mais marginais da lagoa, dados que permitem validar os resultados obtidos através da classificação da imagem de satélite, e ainda verificar que a transferência de grandes manchas de *Eichhornia crassipes*  por ação do vento é muito significativa, indicando que área ocupada pode ser bastante variável em curtos períodos de tempo, devido facilidade com que se desloca na superfície aquática, resultado das suas características físicas.

De forma a simplificar os processos de DR, os dados recolhidos em campo foram agrupados em três classes de uso do solo, representados na Tabela 7 e na Figura 13.

| ID<br><b>AClasse</b> | ID<br><b>BClasse</b> | Nome da<br>classe       | <b>Classes Agregadas</b>                                                                                                    | N° de polígonos<br>criados | $No$ de pontos<br>criados |
|----------------------|----------------------|-------------------------|----------------------------------------------------------------------------------------------------|----------------------------|---------------------------|
|                      |                      | Agua                    |                                                                                                    | 32                         | 219                       |
|                      | 3                    | Outras<br>ocupações     | Phragmites australis, Populus alba,<br>Juncus L., Laurus nobilis,<br>Nymphaea alba L., Platanus<br>hispânica, Gramineas, Salix alba,<br>Salix atrocinerea, Typha latifolia<br>L., Eucalyptus, Salix babylonica,<br>Myriophyllum aquaticum, áreas<br>pedonais | 27                         | 67                        |
| $\overline{2}$       | 2                    | Eichhornia<br>crassipes |                                                                                                    | 47                         | 204                       |

**Tabela 7.** Agregação das classes de uso do solo.

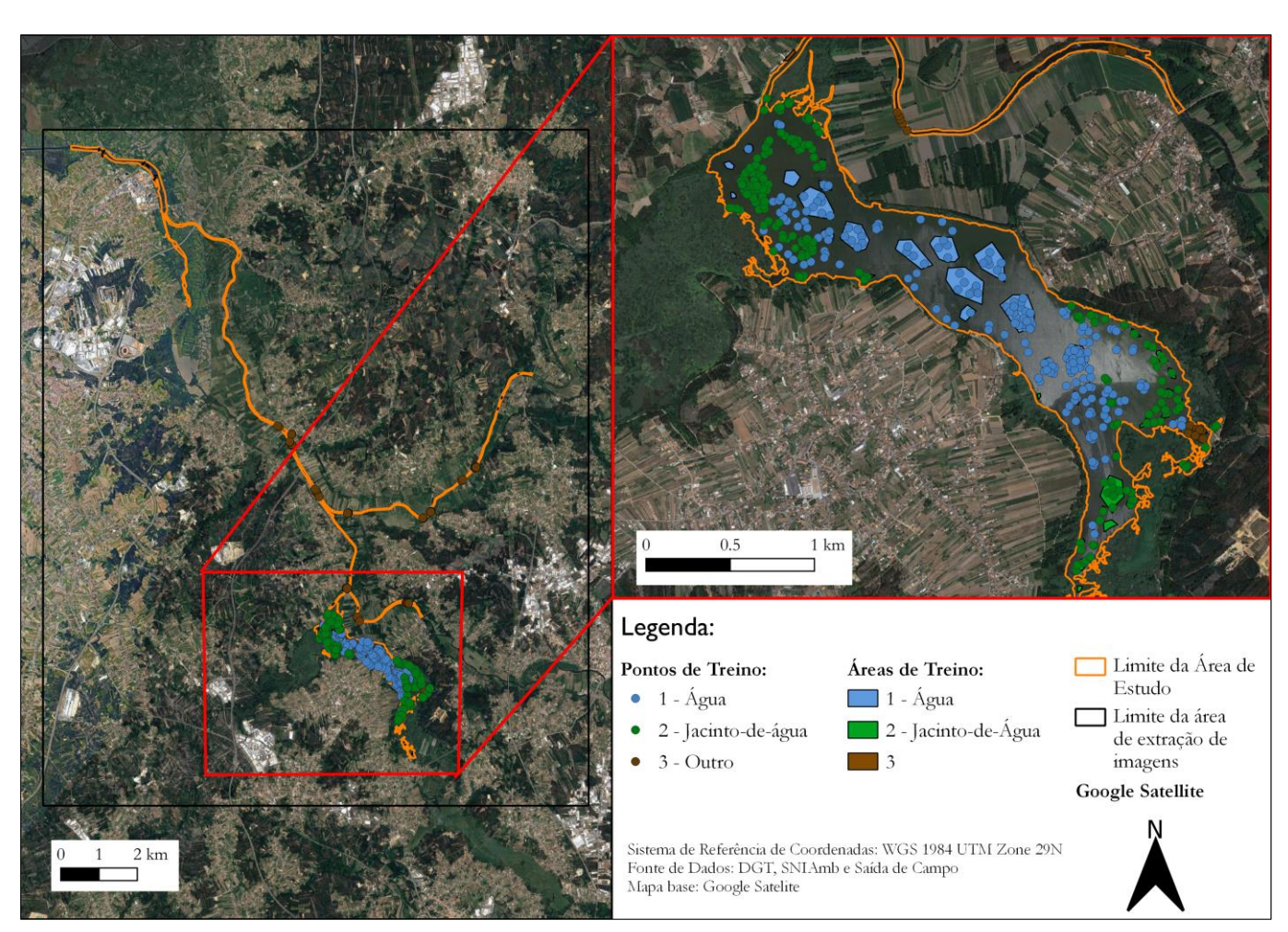

**Figura 13.** Dados agrupados em classes de acordo com a Tabela 7

Relativamente às imagens de satélite utilizadas, as mesmas foram recolhidas para um dia de cada mês do ano de janeiro de 2018 a janeiro de 2023. A seguinte Tabela 8 pretende resumir os dados descarregados.

|                                                                                               | $\frac{0}{0}$  |       | $\frac{0}{0}$ |       | $\frac{0}{0}$ |       | $\frac{0}{0}$ |       | $\frac{0}{0}$ |       | $\frac{0}{0}$ |
|-----------------------------------------------------------------------------------------------|----------------|-------|---------------|-------|---------------|-------|---------------|-------|---------------|-------|---------------|
| 2018                                                                                          | Nub.           | 2019  | Nub.          | 2020  | Nub.          | 2021  | Nub.          | 2022  | Nub.          | 2023  | Nub.          |
| 28/01                                                                                         | $\overline{0}$ | 25/01 | 0.96          | 25/01 | 6.78          | 17/01 | 3.22          | 19/01 | 0.50          | 22/01 | 1.81          |
| 22/02                                                                                         | $\overline{0}$ | 24/02 | 8.94          | 22/02 | 11.67         | 28/02 | 0.54          | 8/02  | 0.004         |       |               |
| 21/03                                                                                         | $\theta$       | 21/03 | 0.30          | 23/03 | 1.43          | 20/03 | 0.96          | 18/03 | 0.01          |       |               |
| 20/04                                                                                         | 48.05          | 20/04 | 3.37          | 7/05  | 11.37         | 17/04 | 0.49          | 29/04 | 6.93          |       |               |
| 15/05                                                                                         | 0.48           | 25/05 | 1.84          | 27/05 | $0.88\,$      | 19/05 | 4.47          | 19/05 | 23.55         |       |               |
| 19/06                                                                                         | 0.93           | 12/06 | 4.14          | 23/06 | 20.13         | 23/06 | 4.89          | 28/06 | 0.13          |       |               |
| 22/07                                                                                         | 2.64           | 22/07 | 11.4          | 18/07 | 0.35          | 16/07 | 0.77          | 23/07 | 0.88          |       |               |
| 21/08                                                                                         | 0.48           | 21/08 | 0.41          | 22/08 | 3.15          | 22/08 | 7.93          | 20/08 | 1.43          |       |               |
| 25/09                                                                                         | 0.51           | 30/09 | 24.22         | 29/09 | 0.39          | 29/09 | 2.02          | 21/09 | 5.42          |       |               |
| 27/10                                                                                         | 4.91           | 22/10 | 0.74          | 26/10 | 32.09         | 24/10 | 0.89          | 11/10 | 6.41          |       |               |
| 16/11                                                                                         | 12.39          | 4/12  | 13.54         | 23/11 | 45.66         | 18/11 | 0.52          | 25/11 | 5.49          |       |               |
| 26/12                                                                                         | 7.53           | 29/12 | 0.47          | 20/12 | 38.28         | 30/12 | 4.72          | 3/12  | 7.34          |       |               |
| <b>Bandas descarregadas:</b> B2 – Azul; B3 – Verde; B4 – Vermelho; B8 – Infravermelho próximo |                |       |               |       |               |       |               |       |               |       |               |

**Tabela 8.** Datas das imagens de Sentinel-2 descarregadas.

*Nota.* Em "% Nub." deve-se ler "Percentagem de Nebulosidade".

Procurou-se descarregar imagens que possuíssem baixa cobertura de nuvens (menos de 10% de cobertura nebulosa) ou que não possuíssem nuvens sobre a superfície aquática da área em estudo no momento de aquisição. Não sendo possível cumprir esses dois critérios para um determinado mês, selecionou-se uma imagem da primeira semana do mês seguinte. As imagens foram adquiridas através do site *Copernicus Open Acess Hub* [\(https://scihub.copernicus.eu/dhus/#/home\)](https://scihub.copernicus.eu/dhus/#/home), onde foram descarregadas as bandas 2, 3, 4 e 8, do Sentinel-2 (L2A). Após o *download* das bandas do Sentinel-2, aplicou-se a modelação gráfica do *software* Quantum GIS (QGIS), de modo a otimizar o pré-processamento e processamento dos dados da imagem de satélite adquirida, recortando as várias bandas pela área de trabalho e agregando-as numa mesma imagem.

Uma vez que para a aplicação de cada objetivo foi necessário a utilização de metodologias distintas, decidiu-se apresentar e abordar as mesmas em pontos discriminados que irão ser apresentados seguidamente.

# 2. Deteção de *Eichhornia crassipes*

### 2.1. Metodologia

Atualmente existe uma enorme quantidade de dados de DR, verificando-se a necessidade de aplicação de técnicas robustas para a extração de informações úteis das imagens. É neste contexto que surge a classificação de imagens, uma metodologia com importância significativa no que diz respeito à extração de informações relevantes das imagens. A definição de classificação de imagens, em termos generalistas, remete para o processo de agregação dos *pixels* em classes significativas, realizado em várias etapas. Os métodos de classificação de imagens podem ser divididos tendo por base algumas características, tais como a utilização de áreas amostra/treino, a classificação supervisionada e a classificação não-supervisionada (Dhingra & Kumar, 2019).

A Classificação Supervisionada, em termos gerais, exige a necessidade mais presente de um analista. Os dados de entrada são denominados por "áreas de treino/amostra". As mesmas são consideradas um aspeto importante dos métodos de classificação supervisionada. A exatidão temática está muito dependente destes métodos, e está dependente das áreas amostra criadas inicialmente, uma vez que a classificação é baseada nas assinaturas espectrais das mesmas (Miranda et al., 2018). Cada conjunto de áreas-amostra corresponde a uma determinada classe criada tendo por base as semelhanças entre si. Este tipo de classificação permite a criação de classes de ocupação do solo. Permite igualmente a criação de dados de referência pertinentes que podem ser utilizados como áreas-amostra. As assinaturas espectrais originadas a partir das diversas áreas amostra podem ser utilizadas para treinar os classificadores para a classificação dos dados espectrais nos mapas temáticos (Shwaky et al., 2018). Os algoritmos permitem discriminar os *pixels* uns dos outros com base nas áreas amostras referentes a cada ocupação do solo. Alguns exemplos de classificadores/metodologias são: o Máxima Verossimilhança (*Maximum Likelihood*), o Método de Distância Mínima (*Minimum Distance Method*), a Rede Neural Artificial (*Artificial Neural Network*), o Algoritmo de K-Vizinhos Mais Próximos (*K-Nearest Neighbors Algorithm – KNN*) e o Classificador de Árvore de Decisão (*Decision Tree*), entre outros (Dhingra & Kumar, 2019). Alguns autores utilizaram este tipo de classificação para diversos âmbitos, como por exemplo Mahmon & Ya'acob (2014), que utilizaram os classificadores de Máxima Verossimilhança e o ISODATA para testar a capacidade de diversas metodologias para classificar a mesma imagem satélite.

Relativamente à Classificação não-supervisionada, em termos gerais, os *pixels* são agrupados de acordo com as suas propriedades de refletância, denominados por *Clusters*. Os mesmos são analisados posteriormente em conjunto com as bandas do satélite escolhidas para utilizar. Seguidamente, o analista, por conhecimento próprio, reconhece esses *Clusters* e associa-os às diferentes classes (de ocupação do solo) por ele criadas, criando assim uma imagem classificada. Este tipo de metodologia é utilizado quando não existem área amostra predefinidas inicialmente. Os algoritmos deste tipo de classificação permitem a divisão da imagem em classes espectrais tendo por base dados estatísticos da imagem original. Assim, é responsabilidade do analista classificar e unir as classes espectrais em classes úteis. Alguns exemplos de classificadores são: o ISODATA e o *K-Means Clustering Algorithm* (K-means) (Dhingra & Kumar, 2019). Alguns autores utilizaram este tipo de classificação para diversos âmbitos, como por exemplo Baxi et al. (2013), que utilizaram os classificadores K-means e ISODATA para a comparar diferentes metodologias para classificar imagens de satélite (supervisionada e não-supervisionada).

Assim, de modo a cumprir o objetivo estabelecido para este ponto, e tendo por base a bibliografia mencionada anteriormente, decidiu-se aplicar dois tipos de classificação de imagens para a imagem do dia 11 de outubro de 2022<sup>2</sup>, para excluir a que tivesse menor exatidão temática em termos de distinção da ocupação do solo com EC:

#### • **Classificação supervisionada:**

- o Aplicação do algoritmo KNN através de ferramentas do *Orfeo Toolbox* (OTB) com utilização da modelação gráfica do *software* QGIS, aplicando a 2 e 3 classes de ocupação do solo.
- o Utilização do algoritmo da Máxima Verossimilhança do *plugin Semi-Automatic Classification* (SCP) do QGIS, aplicando a 2 e 3 classes de ocupação do solo.

#### • **Classificação não-supervisionada:**

- o Utilização do algoritmo K-means com utilização do *plugin* SCP do QGIS, aplicando a 2 e 3 classes de ocupação do solo.
- o Utilização dos índices de vegetação NDVI e NDWI, com base no estudo de Gerardo & Lima (2022).

<sup>2</sup> Foi selecionada a imagem desta data por ser a que apresentava melhores condições em termos de data próxima à da saída de campo, em que foram recolhidos dados de campo

Assim, o principal objetivo da exploração das diversas classificações será a avaliação da exatidão das mesmas de modo a selecionar a que produz melhores resultados em termos de classificação. Essa avaliação será feita através da utilização do *plugin* AcATaMa (*Accuracy Assessment of Thematic Maps*) do QGIS.

A seguinte figura (Figura 14) pretende sintetizar a metodologia aplicada para concretização deste objetivo.

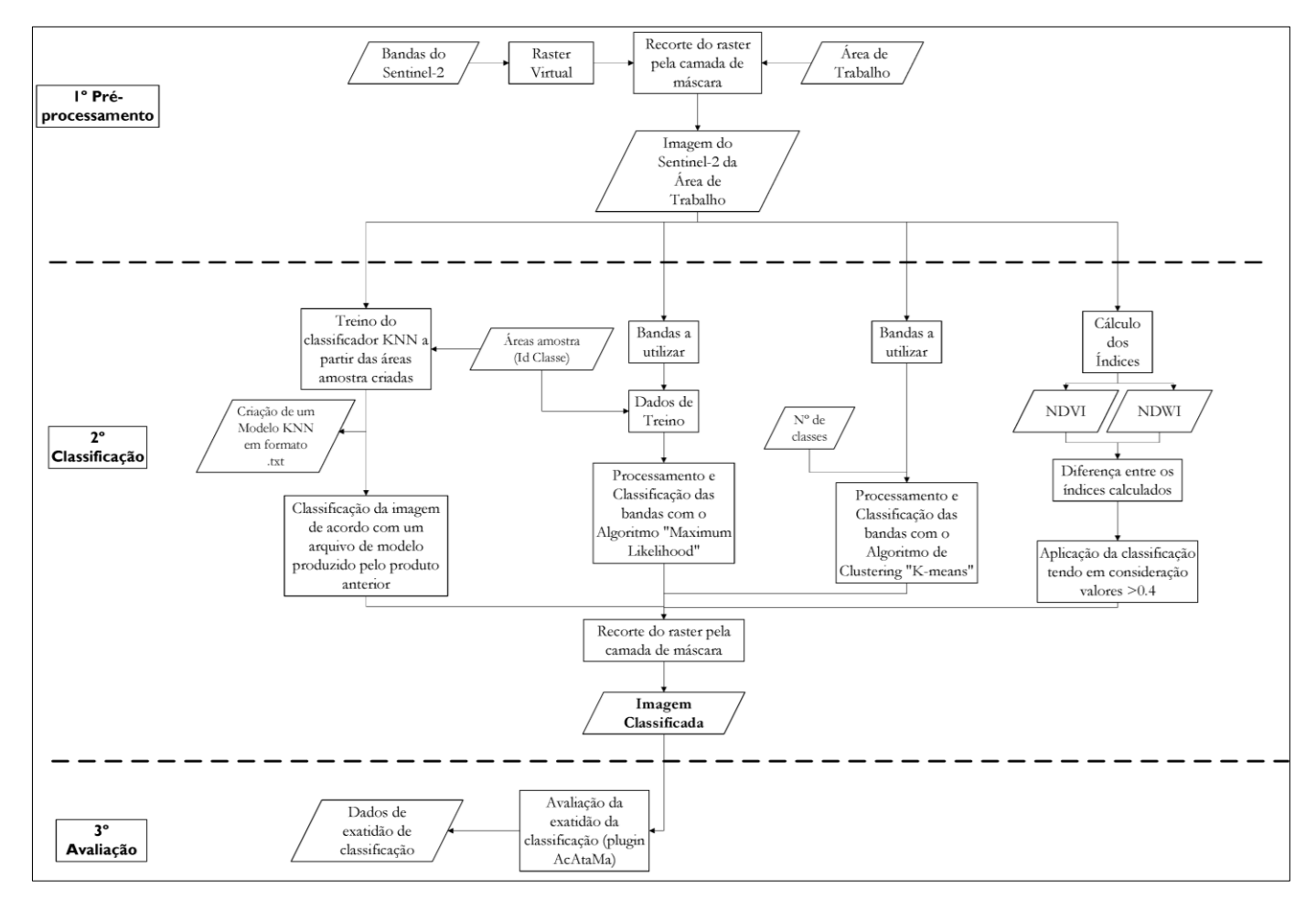

**Figura 14.** Metodologia utilizada para classificação da imagem de 11 de outubro de 2022.

#### 2.1.1. Pré-processamento dos dados de Sentinel-2

Após descarregar a imagem de dia 11 de outubro de 2022, e uma vez que a área de trabalho está incluída em 2 imagens distintas (29TNF e 29TNE), foi necessária a criação de um modelo, através da modelação gráfica do QGIS, utilizando ferramentas da biblioteca *Geospatial Data Abstraction Library* (GDAL), de modo a otimizar os processos adjacentes relativos à/ao:

- 1. Agregação de bandas equivalentes de ambas as imagens, com a finalidade de criação de apenas uma imagem total em que a área de trabalho estivesse toda incluída.
- 2. Criação de um *Virtual Dataset* correspondendo a um mosaico de *rasters* gerados pelo algoritmo anterior.
- 3. Recorte do *raster* gerado pelo algoritmo anterior com base em máscara vetorial correspondente à delimitação da área de estudo.

A imagem final foi gerada para ser processada com base em diferentes processos de classificação.

#### 2.1.2. Classificação da Imagem Sentinel-2 do dia 11 de outubro de 2022

#### **a) Classificação supervisionada KNN (M1)**

O processo de classificação aplicando o algoritmo KNN diz respeito à utilização de um algoritmo de classificação paramétrico, simples em termos de execução e de computação. É um algoritmo supervisionado, ou seja, classifica dados através de dados de treino, mais próximos ou vizinhos, classificados (em que para dados contínuos utiliza a distância euclidiana para calcular os vizinhos mais próximos), sendo isso aplicado/previsto para dados não classificados (Taunk et al., 2019).

De modo a aplicar este algoritmo, decidiu-se utilizar a modelação gráfica do QGIS, aplicando ferramentas do OTB de código aberto para processar e classificar imagens multiespectrais, ilustrado no seguinte fluxograma (Figura 15).

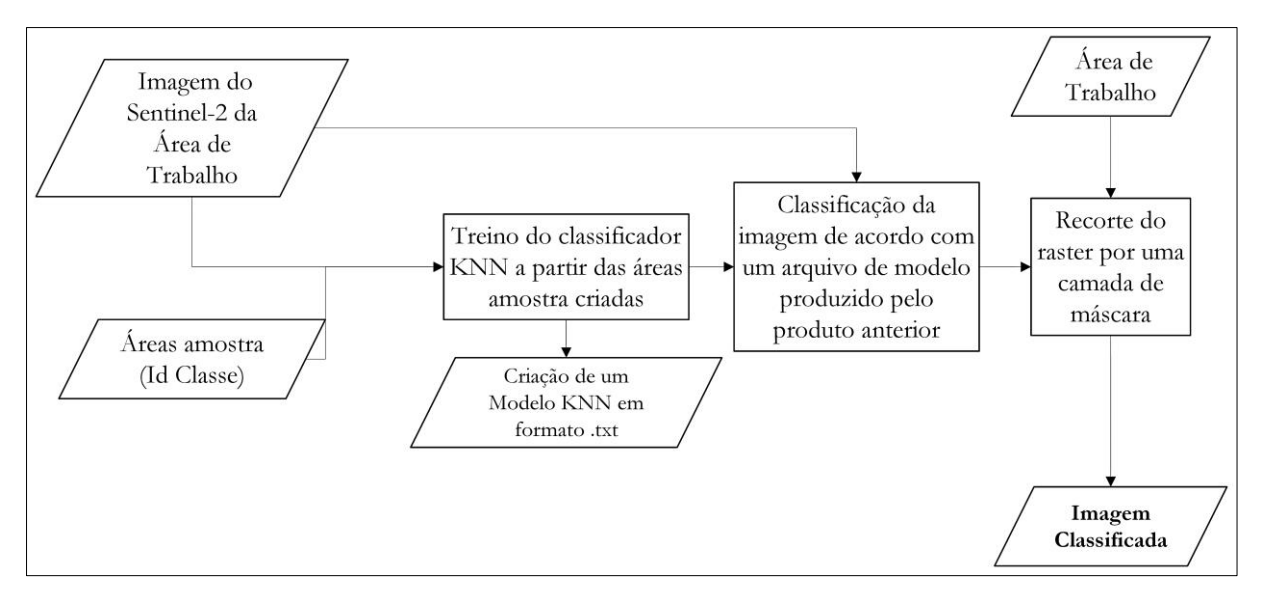

**Figura 15.** Fluxograma M1

A metodologia aplicada baseia-se, primeiramente, na criação dos dados de treino em quatro ficheiros distintos em formato vetorial: duas com o tipo de geometria de polígonos, para duas classes (ID AClasse) e outra para três classes (ID BClasse); duas com o tipo de geometria de pontos, para duas classes (ID AClasse) e outra para três classes (ID BClasse). Estes quatro ficheiros possuem as características em termos de número de amostras mencionadas na Tabela 7, uma vez que serão utilizados no próximo passo. Estes dados deverão conter valores inteiros positivos representando o rótulo da classe (ID AClasse, ou ID BClasse), definido através do parâmetro de campo *Field containing the class integer label for supervision* (*Orfeo ToolBox*, 2023).

Seguidamente o treino do classificador através de Imagem Sentinel-2 (utilizando as bandas 2, 3, 4 e 8) e os dados anteriormente mencionados. O algoritmo utilizado neste passo é baseado em *LibSVM, OpenCV Machine Learning* e *Shark ML*. Baseia-se em amostras criadas anteriormente (para cada classe), constituídas pelos valores de pixel para cada banda, e posteriormente reduzido a um arquivo com dados estatísticos com a aplicação *ComputeImagesStatistics*. A listagem de dados de treino e validação está organizada de modo que todas as classes sejam representativas em cada lista. Enquanto um parâmetro controla o quociente entre as amostras de treino e as amostras de validação, dois parâmetros controlam o tamanho por classe das amostras de treino e das amostras de validação. A saída deste algoritmo é um arquivo de modelo de texto (.txt), sendo que não há saída de outro tipo de dados (*Orfeo ToolBox*, 2023). Os parâmetros introduzidos neste processo, em termos de treino e validação foram: o tamanho máximo da amostra de treino por classe (em *pixels*) no valor de 1000; o tamanho máximo da amostra de validação por classe no valor de 1000; o limite do número de amostras para cada classe definido pelo número de amostras disponíveis pela classe com menor número, tendo em conta as dimensões dos dados de treino e validação, no valor de 1;

a razão entre os dados de treino e validação, com o valor 0, ou seja, todos os valores de treino; o campo (id) da classe relativa aos dados de amostra para a supervisão; escolha do classificador KNN para treino com um número *default* de 32 vizinhos que serão utilizados neste algoritmo.

Posteriormente com a utilização do algoritmo *ImageClassifier*, que classifica a imagem tendo por base o modelo originado no passo anterior. Origina, assim, uma imagem final em que cada *pixel* terá o número de classes que serão posteriormente definidas (duas e três classes para cada tipo de geometria de dados vetoriais). Por último, os *pixels* sem classificação receberão o valor 0 na imagem final.

E por último o recorte do *raster* gerado pelo algoritmo anterior com base na máscara vetorial correspondente à delimitação da área de superfície aquática utilizando ferramentas da biblioteca GDAL. Assim, a imagem final foi gerada a partir da classificação da imagem de 11 de outubro de 2022, utilizando dados de treino de dois tipos de geometria distintos (polígonos e pontos), para duas e três classes.

#### **b) Classificação supervisionada Máxima Verossimilhança (M2)**

O processo de classificação de imagens com a aplicação do algoritmo de Máxima Verossimilhança, ou *Maximum Likelihood* em inglês, é um algoritmo de cálculo das distribuições em termos de probabilidade para determinado número de classes. Este algoritmo relaciona esse cálculo com o teorema de *Bayes*, em que explica a estimativa relativamente à pertença de um determinado pixel (os seus valores radiométricos) a uma determinada classe de uso do solo (Medina & Atehortúa, 2019). As probabilidades das distribuições de cada classe são realizadas através de modelos normais multivariados (Richards & Jia, 2006). Assim sendo, para utilização deste algoritmo é necessário que haja um determinado número de *pixels* para cada área de classe de treino, de modo que sejam eficientes para o cálculo da matriz de covariância (Congedo, 2021).

De modo a aplicar este algoritmo decidiu-se utilizar um plugin de código aberto gratuito do QGIS, o *Semi-Automatic Classification Plugin*. Este *plugin* permite a classificação de imagens de satélite. O mesmo disponibiliza ainda ferramentas de pesquisa e descarregamento de imagens de DR de diversos sensores (ASTER, GOES, Landsat, MODIS, Sentinel-1, Sentinel-2 e Sentinel-3), permite pré-processar, e possibilita o processamento das bandas com a classificação em termos de uso do solo através da utilização de diversos algoritmos (*Minimum Distance*, *Maximum Likelihood*, *Spectral Angle Mapping*, *K-means*, *ISODATA*, *Principal Components Analysis*, *Random Forest Classification*, *Spectral Distance*, entre outros…) (Congedo, 2021). Escolheu-se utilizar este *plugin* uma vez que possui várias ferramentas interligadas que permitem tratar do processamento deste tipo de imagens de forma mais automatizada.

Assim a metodologia aplicada realizou-se utilizando sempre a interface do *plugin* SCP, ilustrada no seguinte fluxograma (Figura 16).

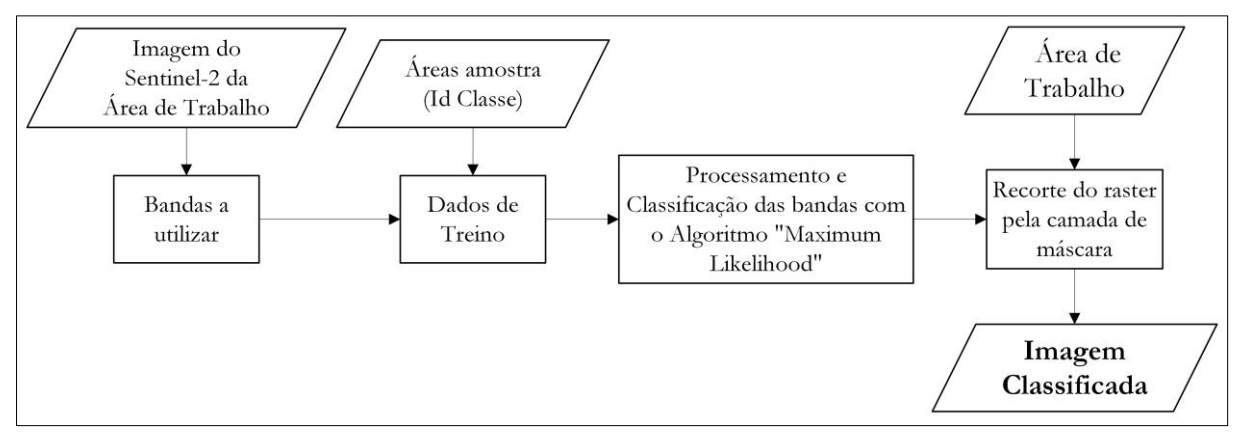

**Figura 16.** Fluxograma M2

A metodologia aplicada baseia-se, primeiramente, na seleção da imagem do dia 11 de outubro de 2022 para constituir o conjunto de bandas que será utilizado no seguinte passo.

Seguidamente na criação dos dados de treino, em formato documento de texto (.scp) de dois ficheiros com o tipo de geometria de polígonos: um utilizando duas classes (ID AClasse) e outro, três classes (ID BClasse). Estes dois documentos possuem as características em termos de número de amostras mencionadas na Tabela 7, uma vez que serão utilizados no próximo passo.

Posteriormente no processamento das bandas da imagem de dia 11 de outubro de 2022, através da classificação utilizando o "ID AClasse" e o "ID BClasse", aplicando o algoritmo *Maximum Likelihood* e correndo o *plugin*.

E por último no recorte do raster gerado pelo algoritmo anterior pela camada de máscara vetorial correspondente à delimitação da área de superfície aquática utilizando ferramentas da biblioteca GDAL. Assim, a imagem final foi gerada base na classificação da imagem de 11 de outubro de 2022, utilizando dados de treino para duas e três classes.

#### **c) Classificação não-supervisionada K-means (M3)**

O processo de classificação de imagens com a aplicação do algoritmo K-means baseia-se numa técnica não-supervisionada que serve para agrupar dados em termos de número de *clusters* (*"K" clusters*) tendo por base atributos comuns em termos de valores de *pixel*. Assim, para o processamento deste algoritmo são necessários dois parâmetros: um relativo ao número classes/*clusters*, que é definido logo de início; e outro relativo aos valores de cada *pixel* da imagem (Al-Ghrairi, 2017). Após esta primeira definição e parâmetros, o passo seguinte diz respeito à atribuição a cada *pixel* ao *cluster* mais próximo, enquanto estão sendo efetuados cálculos de novos centros com novos *clusters*, sendo isto repetido até à convergência. Assim sendo, o funcionamento deste algoritmo, em termos gerais, pretende determinar as coordenadas espectrais e a distância espectral de cada *pixel* a esse centroide e por fim associar os diferentes *pixels* com base na distância mínima (Al-Ghrairi & Al-Taei, 2016).

Escolheu-se utilizar o *plugin* SCP, uma vez que possui várias ferramentas interligadas que permitem tratar do processamento deste tipo de imagens de forma mais automatizada, ilustrado no seguinte fluxograma (Figura 17).

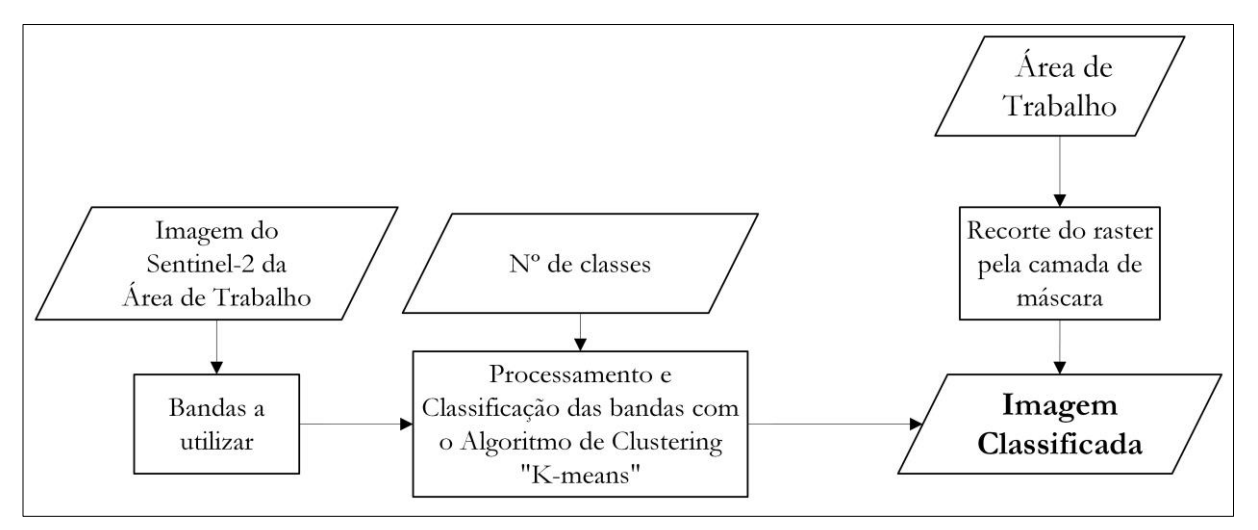

**Figura 17.** Fluxograma M3

Assim a metodologia aplicada realizou-se utilizando sempre a interface do *plugin* SCP, primeiramente, com o recorte da imagem Sentinel-2 do dia 11 de outubro de 2022, pela camada de máscara vetorial correspondente à delimitação da área de estudo utilizando ferramentas da biblioteca GDAL.

Seguidamente com a seleção da imagem originada no passo anterior para constituir o conjunto de bandas que será utilizado no seguinte passo.

Posteriormente com o processamento das bandas da imagem de dia 11 de outubro de 2022, através da definição: do método K-means; do número de classes (foi realizado o processo para duas e para três classes); do limiar de distância para 0.0001; do número máximo de iterações para 10; do número 0 para valores *NoData*. No que diz respeito à obtenção das assinaturas espectrais, estas foram definidas tendo em conta a divisão entre os espaços espetrais dos valores do conjunto de bandas. Por último, optou-se pelo algoritmo de Distância Mínima, que, segundo os autores Richards & Jia (2006), calcula a distância euclidiana entre as assinaturas espectrais dos *pixels* da imagem e as assinaturas espectrais dos dados de treino.

E por último com o recorte do raster gerado pelo algoritmo anterior com base na máscara vetorial correspondente à delimitação da área de superfície aquática utilizando ferramentas da biblioteca GDAL. Assim, a imagem final foi gerada a partir da classificação da imagem de 11 de outubro de 2022, utilizando dados de treino para duas e três classes.

#### **d) Segmentação da imagem por parâmetro de corte (M4)**

O processo de classificação de imagens utilizando índice espectrais, neste caso o NDVI e o NDWI, utilizando as diferentes bandas de refletância (principalmente no comprimento do vermelho, verde e NIR) permitindo assim a avaliação a diferentes escalas (temporal e espacial) dos atributos da vegetação e outros elementos (Gerardo & Lima, 2022).

O NDVI, é desenvolvido por Rouse et al. (1974), para estimar a quantidade de biomassa presente numa determinada área, de modo a compreender o rendimento das culturas e biomassa seca acima do solo no final da estação (Tucker et al., 1986). É igualmente bastante utilizado para detetar a coloração verde viva das copas da vegetação na agricultura (Gao, 1996). Este índice é calculado através da proporção entre os valores de comprimento de onda do vermelho, correlacionado com a absorção da clorofila, e do infravermelho próximo (NIR), que representa a elevada refletância da vegetação (Lillesaeter, 1982). Este índice permite assim entender a correlação entre os processos de fotossíntese e os valores de refletância nas regiões do EEM relativas ao vermelho e NIR, separando assim as áreas relativas à cobertura de vegetação de outros tipos de cobertura do solo, podendo ser assim analisado a sua densidade (Schaefer & Lamb, 2016).

O cálculo do NDVI para as bandas do Sentinel-2 pode ser traduzido através da fórmula abaixo:

$$
NDVI = \frac{NIR - Red}{NIR + Red} (=) \; NDVI = \frac{Banda \; 8 - Banda \; 4}{Banda \; 8 + Banda \; 4}
$$

Os valores de NDVI podem variar entre -1 e 1, sendo que: valores mais próximos a -1, correspondem a corpos de água; valores mais próximos a 1 correspondem a cobertura vegetal com maior vitalidade; valores entre -0.1 a 0.1, correspondem a áreas sem cobertura vegetal ou vegetação morta. Este índice, no entanto, possui uma baixa sensibilidade para detetar pequenas diferenças no elevado teor de clorofila e biomassa, nomeadamente quando é aplicado a imagens sobre áreas com vegetação densa com níveis elevados de índice de área foliar (Gao, 1996).

O NDWI foi criado pelo autor McFeeters (1996) com o objetivo de estudar a distinção relativamente às características e delimitação em termos de corpos de água. Este índice é calculado através da proporção entre: valores de comprimento de onda das bandas do verde, correlacionado com a refletância típica das características da água, e do infravermelho próximo (NIR), que representa a baixa refletância das características da água e a elevada refletância das características da cobertura vegetal e do solo (McFeeters, 1996).

O cálculo do NDWI para as bandas do Sentinel-2 pode ser traduzido através da fórmula abaixo:

$$
NDWI = \frac{Green - NIR}{Green + NIR} (=) \quad NDWI = \frac{Banda \cdot 3 - Banda \cdot 8}{Banda \cdot 3 + Banda \cdot 8}
$$

Os valores de NDWI podem variar entre -1 e 1, sendo que: valores mais próximos a 1 correspondem ao maior realce das características da água; valores negativos ou perto de 0 correspondem à presença de cobertura vegetal ou solo (McFeeters, 1996). Este índice permite, assim, avaliar o stress hídrico da cobertura vegetal e analisar as alterações da água superficial (Gu et al. 2007), uma vez que varia linearmente com a espessura do corpo de água (McFeeters, 1996).

Assim, a cobertura vegetal adota diferentes comportamentos espectrais, sendo eles a baixa refletância nas regiões correspondentes aos comprimentos de onda do azul e do vermelho do EEM. Apresenta um aumento nos valores de refletância na região correspondente ao comprimento de onda do verde, sendo que o seu máximo é na gama NIR (Gerardo & Lima, 2022). No que diz respeito ao comportamento espectral dos corpos de água e as suas interações com energia solar incidente, estas são complexas e dependem de fatores como: a rugosidade da superfície, o tipo e concentração de materiais em suspensão, variáveis climatológicas, entre outros (Chuvieco, 1995). Assim, em termos gerais, numa superfície aquática "limpa" a maior parte da energia solar incidente é transmitida, absorvida e dispersada, sendo apenas refletida a energia correspondente aos comprimentos de onda entre os 400 nm e os 900 nm (Polidorio et al., 2005).

Em suma, a utilização do NDWI é pertinente para o estudo do EC sobre grandes superfícies aquáticas, sendo igualmente relevante para complementar a análise com dados de NDVI (Gerardo & Lima, 2022). Assim, tendo por base os estudos realizados por Gerardo & Lima (2022), Gu et al. (2007) e McFeeters (1996), decidiu-se analisar a correlação entre estes dois índices (NDVI e NDWI). A sua utilização esteve baseada em modelação gráfica do QGIS, aplicando ferramentas do QGIS de código aberto e da biblioteca GDAL, para processar e classificar imagens multiespectrais. Primeiramente procedeu-se à criação de uma parcela amostra para calcular a variação dos valores de NDVI e NDWI. Escolheu-se uma parcela com 19 hectares representativa da variação de EC ao longo do ano 2022 no sector noroeste (representado na Figura 12) da Pateira de Fermentelos, tendo em conta a observação visual de todas as imagens ao longo do ano (representado na Figura 18).

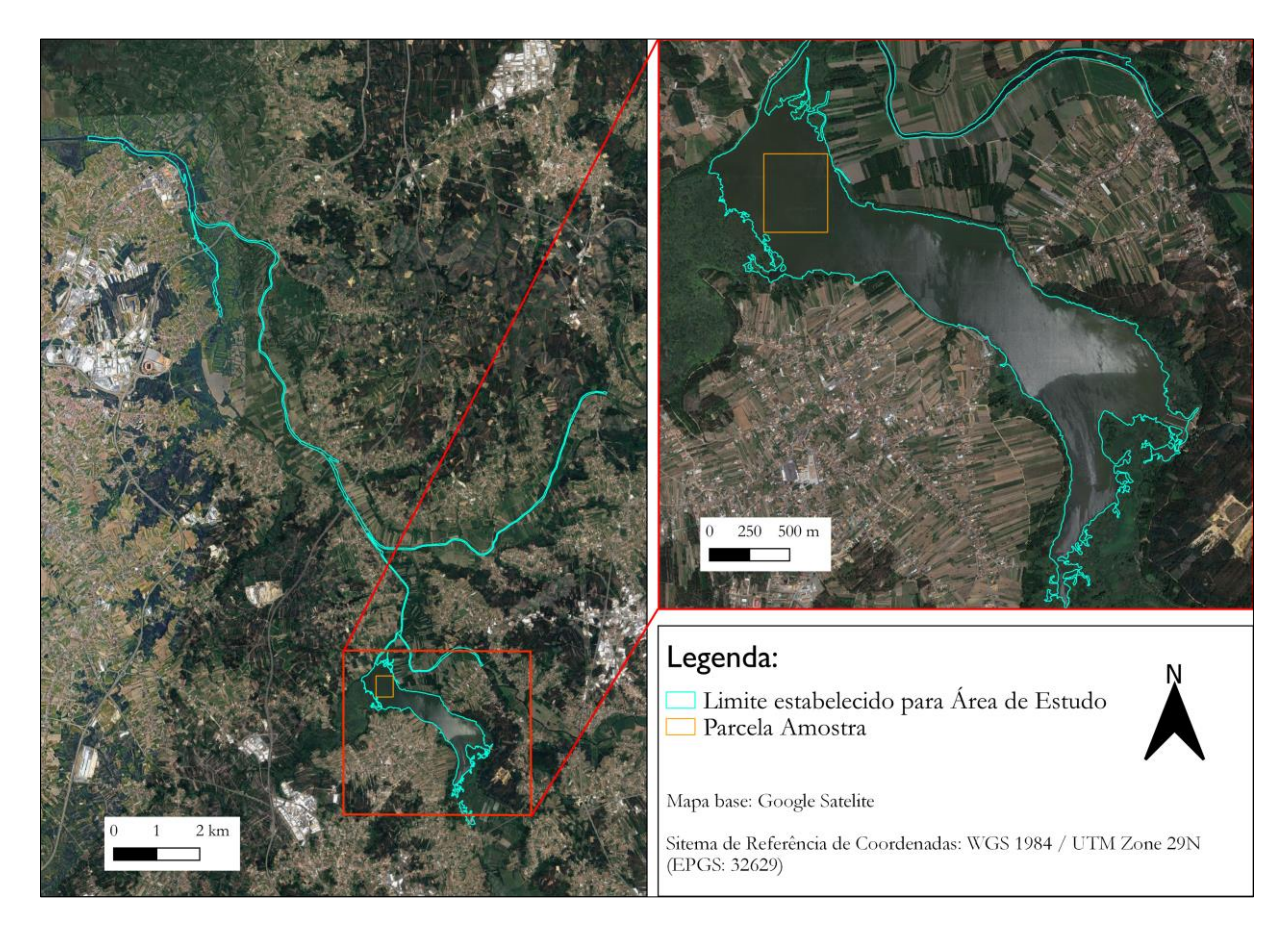

**Figura 18.** Localização da Parcela Amostra utilizada para o cálculo da variação média dos índices NDVI e NDWI.

A metodologia aplicada baseia-se, primeiramente no cálculo dos índices NDVI e NDWI para todas as imagens constantes na Tabela 8, relativas ao ano de 2022, utilizando a ferramenta "Calculadora de *Rasters"*. Aplicou-se a expressão relativa ao cálculo de cada índice utilizando as bandas provenientes da imagem anteriormente descarregada e recortada no **ponto 2.1.1**.

Seguidamente do recorte do *raster* gerado no passo anterior com base na máscara vetorial correspondente à parcela criada anteriormente, utilizando ferramentas da biblioteca GDAL.

Posteriormente na criação de uma camada vetorial com geometria de pontos a partir da imagem gerada pelo passo anterior, e tendo por referência o polígono correspondente à delimitação da área de estudo. Os pontos gerados por este algoritmo correspondem aos centros dos *pixels* que intersetaram a camada do polígono correspondente à delimitação da área de estudo.

E por último na extração dos valores da imagem do passo anterior relativas aos centroides, e exportação dos seus atributos em formato folha de cálculo (.xls). Posteriormente calculou-se a média de valores de NDVI e NDWI para cada mês.

Assim, existe uma forte relação entre os valores de NDVI e de NDWI, tornando-se como referência o cálculo da diferença entre NDVI e NDWI de forma a analisar a distribuição de EC na superfície aquática livre. Segundo os dados analisados anteriormente, e tendo igualmente por base o estudo dos autores Gerardo & Lima (2022), o valor que foi definido como limiar para distinção entre EC e água sendo valores de NDVI e NDWI foi de 0.4.

Após as conclusões anteriores, aplicou-se a seguinte metodologia utilizando a modelação gráfica do QGIS, aplicando ferramentas do OTB de código aberto e da biblioteca GDAL para processar e classificar imagens multiespectrais, ilustrado no seguinte fluxograma (Figura 19).

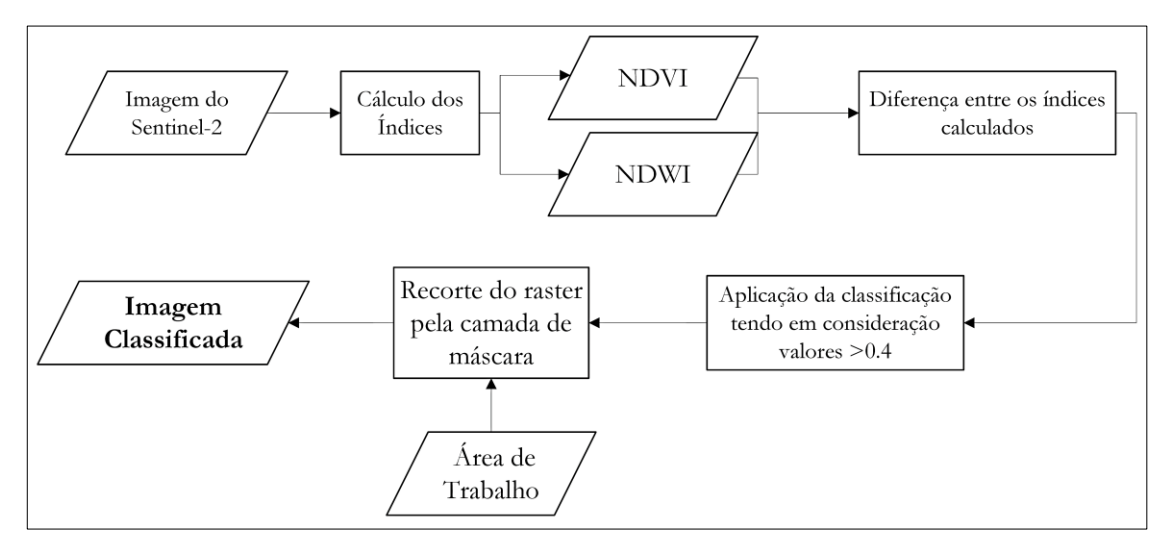

**Figura 19.** Fluxograma M4

A metodologia aplicada baseia-se, primeiramente, na utilização das bandas provenientes da imagem anteriormente descarregada e recortada no **ponto 2.1.1.** E posteriormente no cálculo dos índices radiométricos (NDVI e NDWI) utilizando os canais das bandas (Azul, Verde, Vermelho e NIR) definidos neste algoritmo, da imagem de entrada. O resultado deste algoritmo corresponde a uma imagem multibandas em que cada canal representa os índices NDVI e NDWI.

Seguidamente na extração das bandas 1 e 2 da imagem do algoritmo anterior, correspondentes ao NDVI e NDWI respetivamente e utilização do algoritmo *BandMath*, para o cálculo da diferença entre as bandas do algoritmo anterior. Posterior introdução da expressão "NDVI- NDWI > Th", sendo que o parâmetro de corte (th) foi determinado iterativamente por tentativa e erro, tendo-se utilizado o valor 0.4. Assim, todos os valores superiores a este limiar de corte assumem o valor de 1, e os valores inferiores assumem o valor de 0 em termos de presença de EC.

E por último no recorte do *raster* gerado pelo algoritmo anterior com base na máscara vetorial correspondente à delimitação da área de superfície aquática, utilizando para tal ferramentas da biblioteca GDAL. Assim, a imagem final foi gerada com base na classificação da imagem de 11 de outubro de 2022, utilizando dados de treino para duas classes.

#### 2.1.3. Validação dos resultados

Para validação dos resultados foi utilizado o *plugin* AcATaMa, acrónimo para "Accuracy Assessment of Thematic Maps" que tem como objetivo geral a disponibilização para os utilizadores de ferramentas necessárias para a amostragem, a estimativa de áreas, a criação de respostas, a avaliação da exatidão temática de mapas temáticos relativos ao uso do solo, entre outros. Este *plugin* fornece três componentes, sendo eles a criação de amostragem (criação de amostras de referência), a criação de resposta (protocolo de avaliação) e a análise de procedimentos com recurso a diferentes estimadores (AcATaMa, 2022; Llano, 2022).

O processo de análise dos diversos mapas temáticos, através da utilização deste plugin passa pelos seguintes procedimentos:

1. Seleção do mapa classificado (mapa temático) para o qual se pretende avaliar a exatidão, que esteja categorizado, com tipo de dados inteiros ou *byte*, com um valor de *pixel* específico associado. Selecionou-se individualmente cada um dos nove mapas gerados nos diferentes processos de classificação.

2. Criação da amostragem, neste caso uma amostragem aleatória estratificada, baseada na proporção da área da classe, utilizando o valor de 0.005 como erro-padrão global. Esta amostragem probabilística utiliza conhecimentos prévios para estratificar a área de estudo, permitindo: uma melhor representação das classes com menor número de *pixels*, através do aumento da dimensão da amostra dos mesmos; a redução dos erros-padrão nas estimativas de exatidão (Olofsson et al., 2014). A tabela seguinte apresenta o número de amostras criadas em cada mapa temático para cada classe.

|                                   | N° amostras por classe |     |     |     |     |  |  |
|-----------------------------------|------------------------|-----|-----|-----|-----|--|--|
| Classificação                     |                        |     |     |     |     |  |  |
| KNN (pontos)                      | 247                    | 149 | 239 | 106 | 51  |  |  |
| KNN (polígonos)                   | 238                    | 158 | 217 | 66  | 113 |  |  |
| Máxima Verossimilhança            | 219                    | 177 | 175 | 78  | 143 |  |  |
| K-means                           | 275                    | 121 | 242 | 78  | 75  |  |  |
| Parâmetro de corte<br>(NDVI-NDWI) | 219                    |     | ۰   | -   | -   |  |  |

**Tabela 9.** Número de amostras por classe

- 3. Classificação das amostras criadas anteriormente através da criação de resposta. Segundo os autores Stehman & Czaplewski (1998), esta classificação é feita através: da avaliação com os procedimentos utilizados para recolher informações que contribuam para a determinação da classificação de referência (utilizando as unidades de amostragem, tendo por base dados de referência); da etiquetagem, que implica a classificação das amostragens criadas com base nas informações obtidas a partir do protocolo de avaliação (aplicando uma classificação de referência e um protocolo de etiquetagem). Na investigação teve-se por referência a composição de bandas de "cor falsa" e "cor verdadeira", para distinção das classes de corpos de água e vegetação/EC no processo mencionado anteriormente. Assim, a avaliação da exatidão dos classificadores foi feita visualmente utilizando as imagens Sentinel-2, uma vez que até à data não existiam imagens de maior resolução com datas coincidentes com as imagens Sentinel-2.
- 4. Análise da avaliação da exatidão temática, através do documento produzido pelo *plugin*, onde é apresentada a avaliação da exatidão, centrada em três tipos de análises/parâmetros: exatidão global ou coeficiente *Kappa*; exatidão do utilizador ou do produtor, e a estimativa da proporção de área por classe (AcATaMa, 2022).

### 2.2. Resultados e Discussão

Os resultados obtidos relativamente ao NDVI ao longo do ano de 2022 (Figura 20), demonstraram que a escolha da parcela amostra criada abrangia uma zona em que é possível verificar as flutuações dos valores deste índice.

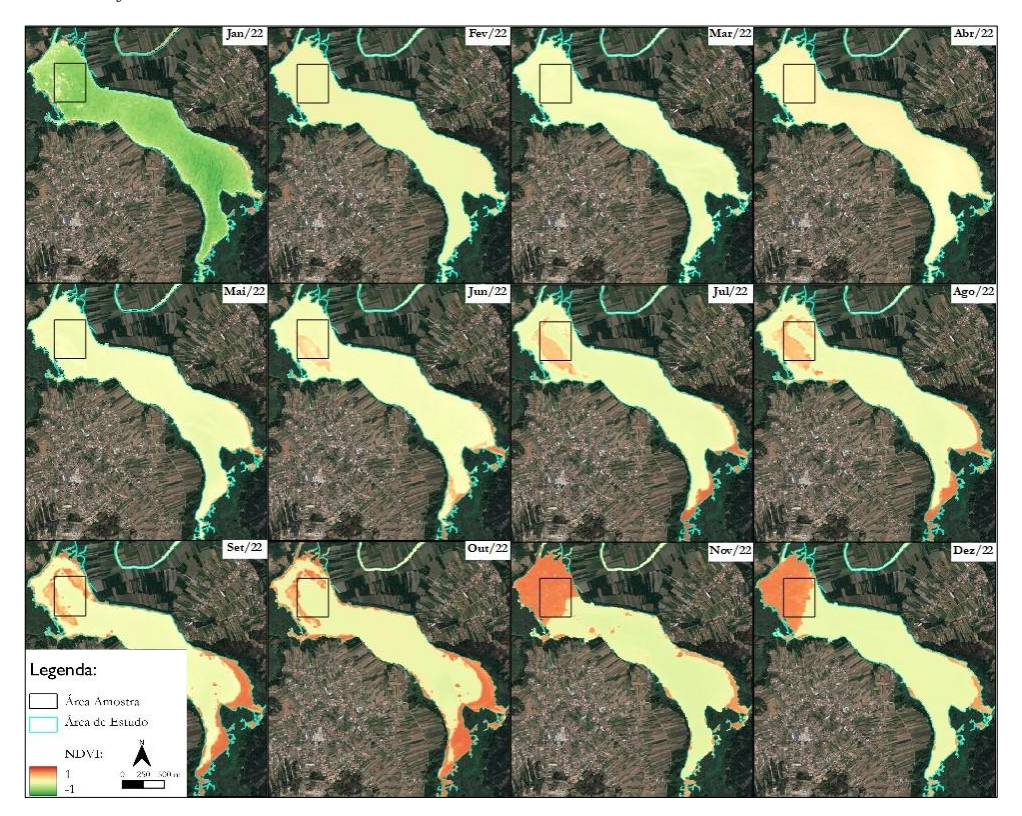

**Figura 20.** Variação do NDVI ao longo do ano 2022 na área de estudo.

Os dados obtidos (Figura 21) revelam que, nos meses em que há maior presença de EC o NDVI apresenta maiores valores em comparação com o NDWI, que apresenta valores mais elevados quando há presença de água, e vice-versa. Estas flutuações dos valores ocorrem devido às diferentes formas como as características dos diversos elementos refletem a energia solar nos comprimentos de onda nas bandas do vermelho e do NIR (McFeeters, 1996). Na figura seguinte podem ser observadas as variações.

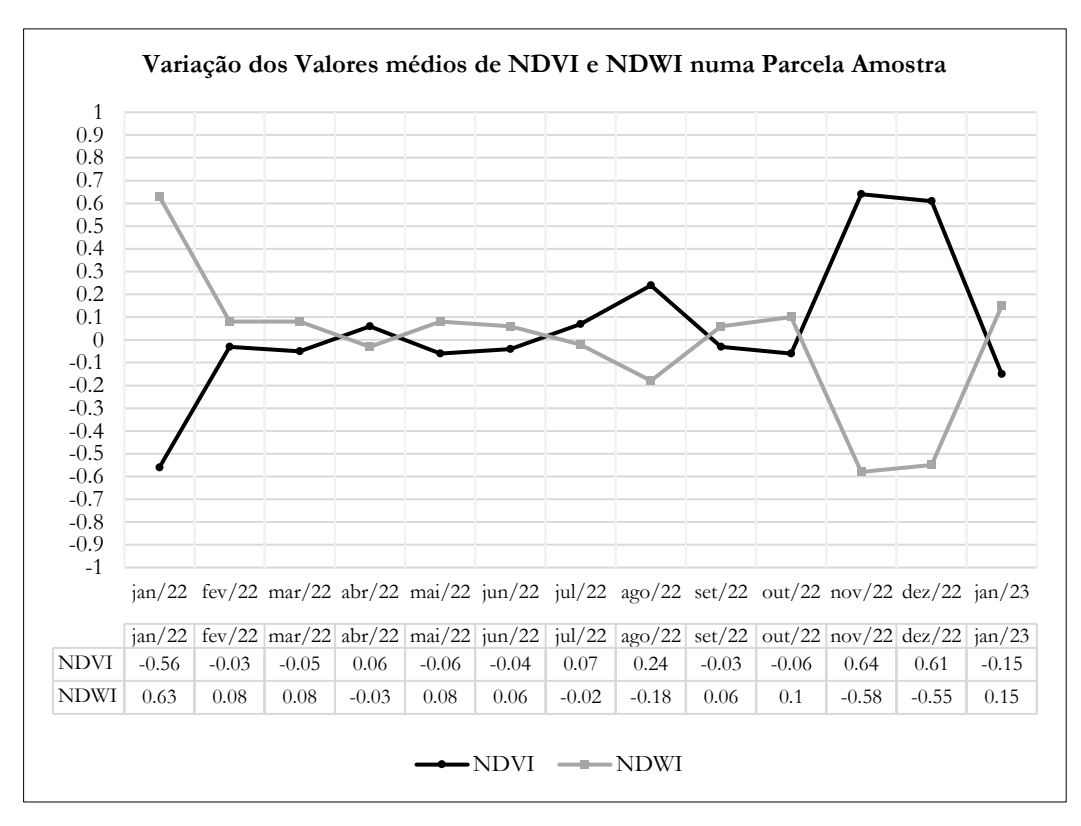

**Figura 21.** Variação dos valores médios de NDVI e NDWI numa parcela na área de trabalho (janeiro de 2022 a janeiro de 2023).

Posteriormente à aplicação das metodologias anteriormente referidas, os resultados obtidos na avaliação da exatidão temática, serão explorados em termos de exatidão global, matriz de erro, e área estimada para cada classe. Estas avaliações foram realizadas com base no *plugin* AcATaMa, e considerando o estudo realizado por Stehman & Foody (2019).

Em termos de exatidão global, que considera a proporção de área corretamente classificada, a análise comparativa entre classificadores permite verificar que os algoritmos K-means (93.19) e KNN, utilizando pontos como dados amostra (91.67), ambos numa perspetiva de utilização de apenas duas classes (Jacinto-de-água e Outro), apresentam o melhor desempenho. Contrariamente, o algoritmo de Máxima Verossimilhança (73.29 e 65.41), e tendo por referência as duas perspetivas (duas ou três classes) apresentou os valores mais baixos.

O melhor desempenho do K-means (Figura 22) pode estar relacionado com o facto de ser um algoritmo que utiliza técnicas de *machine learning*, não-supervisionado, utilizando reconhecimento de padrões (Li & Wu, 2012) que permitem a transformação de grandes conjuntos de dados em conjuntos de dados mais simplificados, sendo o seu cálculo mais rápido para este tipo de conjuntos de dados, em comparação com conjuntos de dados mais reduzidos (Fränti & Sieranoja, 2019). Uma vez que este algoritmo, de modo a encontrar o resultado ótimo, procura as

K divisões que satisfaçam um determinado critério (Li & Wu, 2012), ajusta-se facilmente às alterações nos conjuntos de dados (Fränti & Sieranoja, 2019). Para além disso, como se aplicou o mesmo apenas para a superfície aquática, eliminaram-se possíveis fontes de "ruído" que podem promover erros de classificação por associação de *pixels* com semelhanças em termos de características espetrais, mas sem interesse para o objetivo deste trabalho, nomeadamente vegetação ripícola ou helófita.

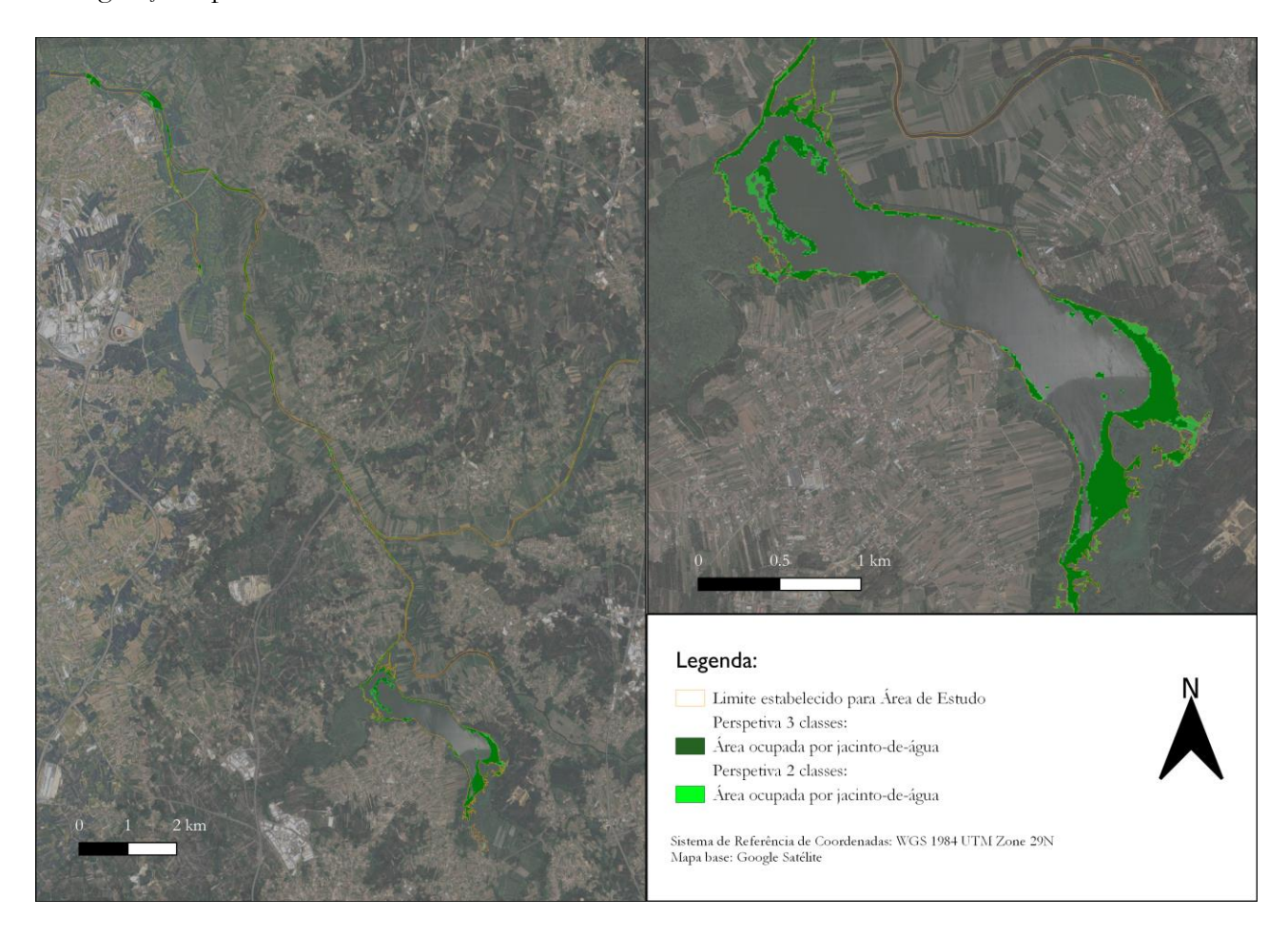

**Figura 22.** Resultados relativos à distinção de jacinto-de-água pelo algoritmo K-means para duas perspetivas (2 e 3 classes)

Relativamente à performance do KNN utilizando polígonos ou pontos (Figura 23), este algoritmo necessita da identificação de áreas amostra para poder procurar "K vizinhos mais próximos" do seu centro, identificando a classe a que pertencem os restantes *pixels*. Este método prejudica o desempenho do algoritmo, não funcionando corretamente para grandes conjuntos de dados, podendo ser lento na previsão de novos dados (Guo et al., 2003). Quando o algoritmo procura os vizinhos mais próximos, atribui o mesmo peso independentemente da distância ou da distribuição espacial desses nas áreas amostrais criadas. Existe uma grande influência na classe amostra, o que pode resultar num maior número de *pixels* nas áreas amostra, facto que conduz à maior entropia, no que diz respeito à escolha pelo algoritmo no "vizinho mais próximo". Este

aspeto pode levar a um maior número de erros de classificação/identificação (Fan et al., 2021). Existe uma diferença entre utilizar pontos ou polígonos como áreas amostra, devido à média feita para os *pixels* constantes nos polígonos, uma vez que com a utilização de pontos tal não sucede.

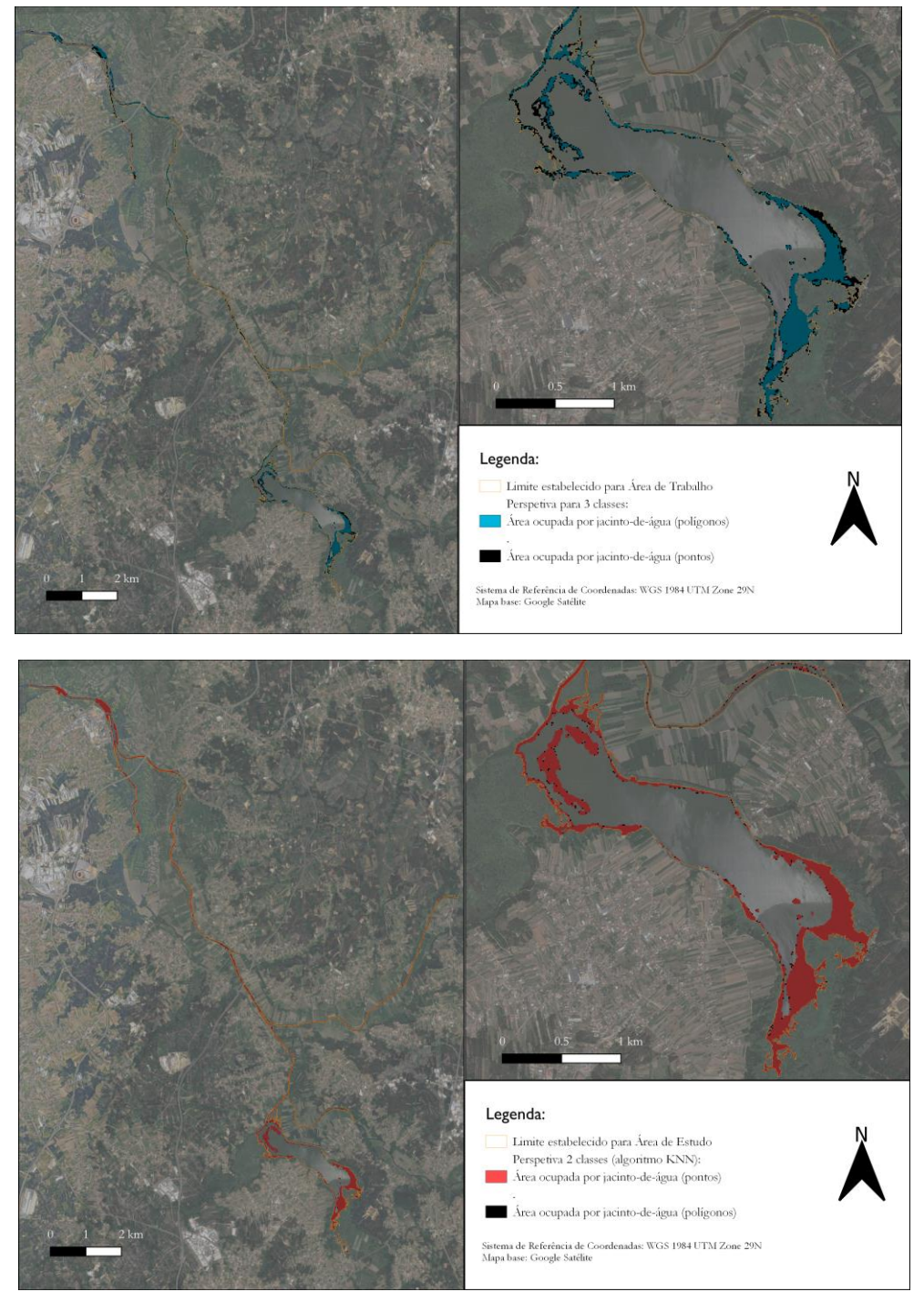

**Figura 23.** Resultados relativos à distinção de jacinto-de-água pelo algoritmo KNN utilizando pontos ou polígonos para duas perspetivas (2 e 3 classes)

O algoritmo com *performance* com valores mais inferiores, o Máxima Verossimilhança (Figura 24), necessita de informações relativas aos dados através das áreas amostra. Caso se verifique algum erro, as estimativas posteriores serão penalizadas ou enviesadas (Castleman & Wu, 2023). Os cálculos nesta tipologia de algoritmo deverão ser elaborados de acordo com a distribuição de dados, uma vez que, quanto mais complexidade existir nos dados (em termos de classes e as suas características espectrais), maior será a probabilidade deste algoritmo gerar erros, sendo por isso um método complexo em termos de computação (Schowengerdt, 2007). Além do mais, favorece as classes mais dominantes da área de estudo, provocando o seu sobreajustamento (Shivakumar & Rajashekararadhya, 2018).

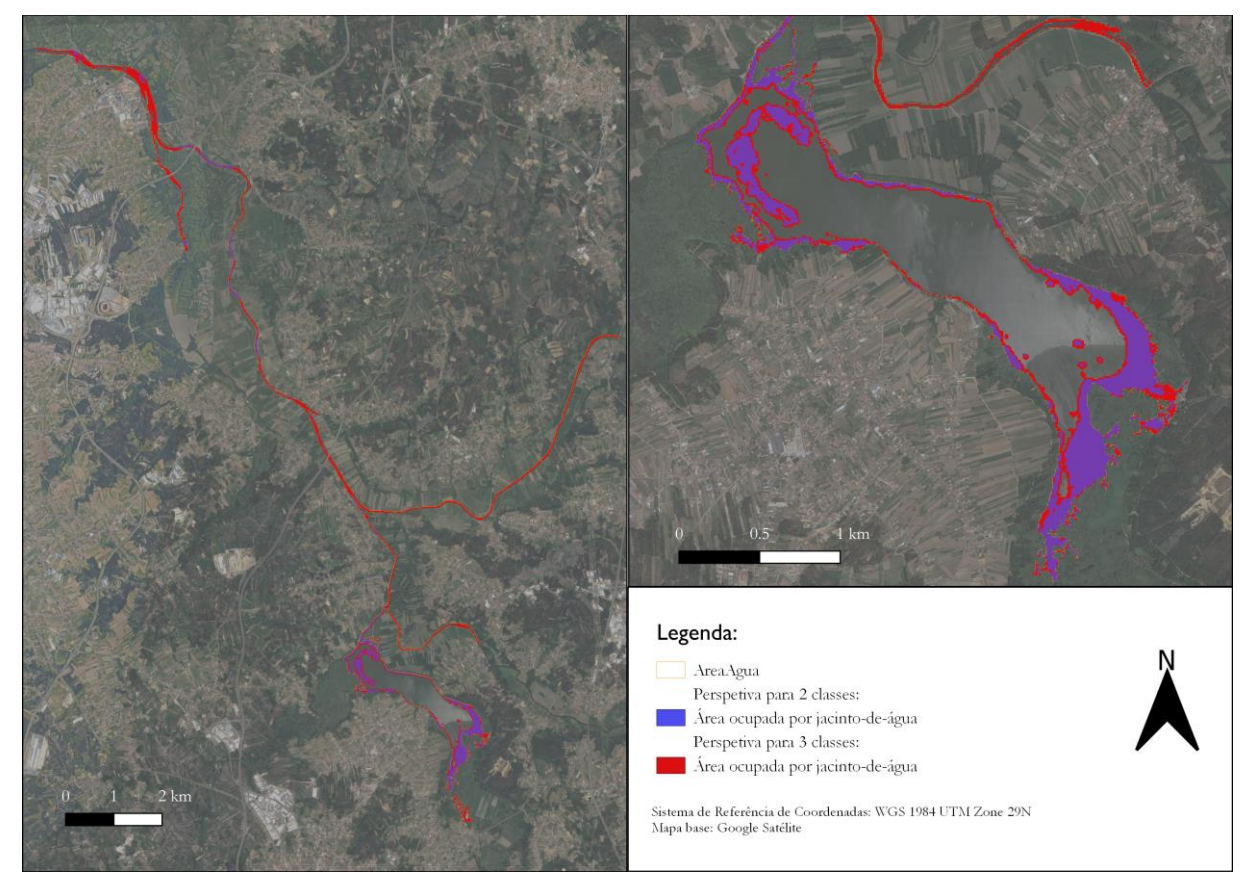

**Figura 24.** Resultados relativos à distinção de jacinto-de-água pelo algoritmo Máxima Verossimilhança para duas perspetivas (2 e 3 classes)

Relativamente aos resultados obtidos na utilização de índice espectrais (Figura 25), é possível constatar que o incorreto ajuste pode conduzir à redução da exatidão temática de uma determinada classe (Candiago et al., 2015), sendo necessário considerar as variações ao longo do ano e ajustar a calibração. Outro motivo poderá ser o facto de se estar a trabalhar numa superfície aquática, em que a reflexão da energia solar nos diferentes objetos poderá igualmente afetar os resultados para a deteção da espécie em concreto (Pasternak & Pawluszek-Filipiak, 2022).

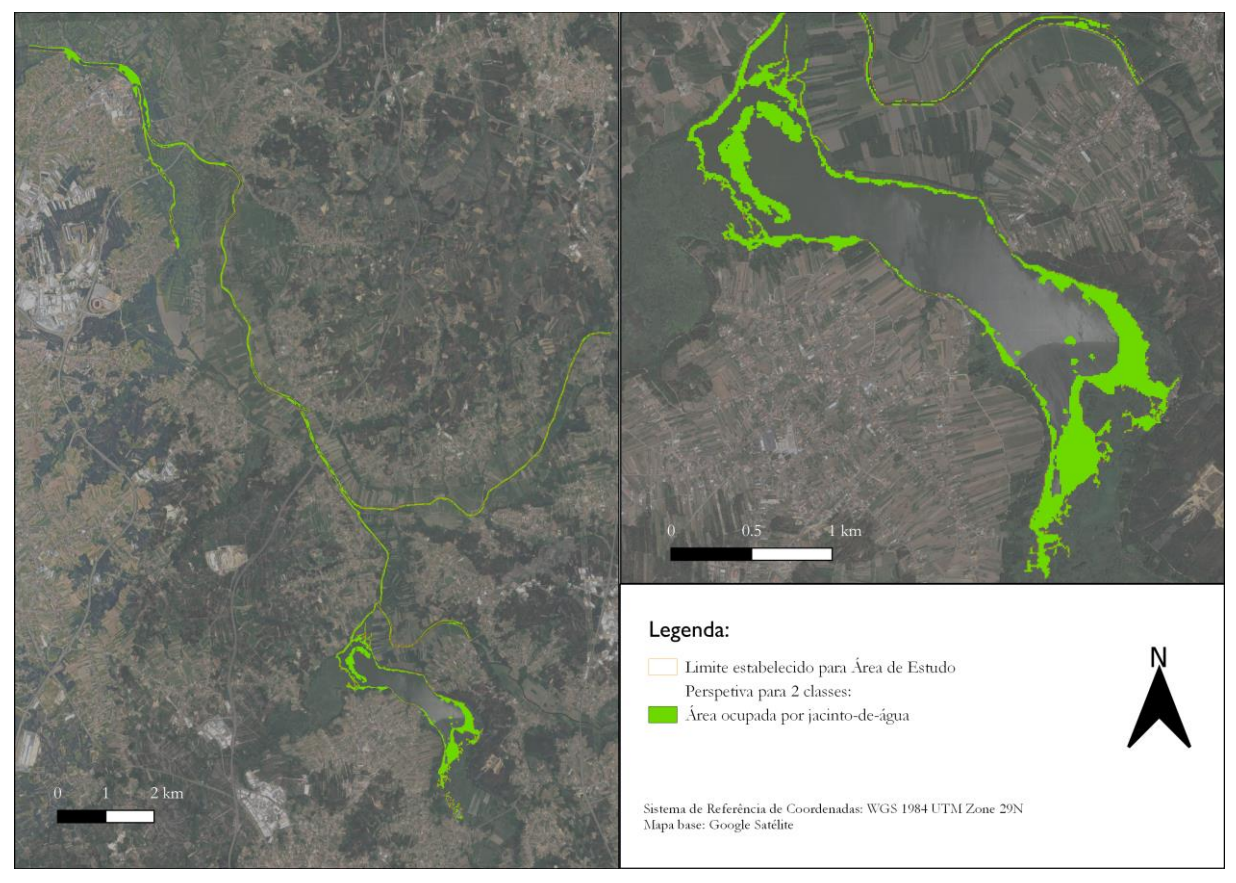

**Figura 25.** Resultados relativos à distinção de jacinto-de-água com utilização de um "parâmetro de corte" entre índices espectrais para uma perspetiva de 2 classes

A seguinte Tabela 10 resume os dados obtidos através do *plugin* AcATaMa para a Exatidão Global dos diversos algoritmos utilizados para a classificação de imagens de DR.

| Exatidão Global (%)              |                                |       |       |  |  |  |  |  |
|----------------------------------|--------------------------------|-------|-------|--|--|--|--|--|
| $No$ de classes<br>Classificação |                                |       |       |  |  |  |  |  |
|                                  | 2                              |       |       |  |  |  |  |  |
|                                  | KNN (utilizando pontos)        | 91.67 | 88.63 |  |  |  |  |  |
| Supervisionada                   | KNN (utilizando polígonos)     | 87.63 | 85.12 |  |  |  |  |  |
|                                  | Máxima Verossimilhança         | 73.29 | 65.41 |  |  |  |  |  |
| Não-supervisionada               | K-means                        | 93.19 | 87.58 |  |  |  |  |  |
|                                  | Parâmetro de corte (NDVI-NDWI) | 85.85 |       |  |  |  |  |  |

 **Tabela 10**. Resultados relativos à Exatidão Global das Classificações obtido através do *plugin* AcATaMa.

Em termos de resultados da matriz de erro, e considerando o nível de exatidão do utilizador, ou seja, a medição de erros de comissão, e que são definidos como áreas classificadas incorretamente no mapa temático (*AcATaMa*, 2022), os resultados indicam que, em geral, os algoritmos que obtiveram valores máximos (1) neste parâmetro foram o KNN (utilizando pontos), o Máxima Verossimilhança e a utilização de Índices Espectrais para distinção correta das áreas classificadas como "Outro", no que concerne à perspetiva para duas classes. Já na perspetiva para três classes, os algoritmos que obtiveram valores máximos (1) neste parâmetro foram o K-means e o Máxima Verossimilhança para determinação correta das áreas classificadas como "Outro". A este nível de exatidão do utilizador, a perspetiva que traz menos erros de classificação diz respeito à de utilização de duas classes, sendo novamente a classe "Outro" a melhor discriminada em ambas as perspetivas. A classe relativa ao "EC" é melhor discriminada numa perspetiva de três classes, apresentando melhores resultados em todos os algoritmos quando comparada à perspetiva de duas classes. A classe "Outro" na perspetiva para três classes é a que apresenta valores mais baixos (valores entre 0.23 e 0.61). A nível de exatidão do produtor, ou seja, os erros de omissão, que são definidos pela área que é excluída do mapa temático de uma determinada classe, à qual deveria pertencer (*AcATaMa*, 2022), os resultados indicam que os algoritmos que, em geral, obtiveram valores máximos (1) neste parâmetro foram o KNN (utilizando pontos), o Máxima Verossimilhança e a utilização de Índices Espectrais para distinção correta das áreas classificadas como "EC", considerando a perspetiva para duas classes. Já na perspetiva para três classes, o algoritmo que obteve valor máximo (1) neste parâmetro foi o KNN (utilizando polígonos) para determinação correta das áreas classificadas como "Outro". A este nível de exatidão do produtor, a perspetiva que traz menos erros de classificação diz respeito à de utilização de duas classes, sendo novamente a classe "EC" que é a melhor discriminada. A classe relativa ao "Outro" é a melhor discriminada numa perspetiva de três classes, apresentando melhores resultados em todos os algoritmos quando comparada à perspetiva de duas classes. A classe "EC" na perspetiva para três classes é a que apresenta menores valores (valores entre 0.71 e 0.91).

A tabela seguinte (Tabela 11) pretende resumir os dados obtidos através do *plugin* AcATaMa para a Matriz de Erro dos diversos algoritmos utilizados para a classificação de imagens de DR.

| Classificação          |                      |            | 2 classes |      | 3 classes |      |      |
|------------------------|----------------------|------------|-----------|------|-----------|------|------|
|                        |                      |            |           | 2    |           | 2    | 3    |
|                        |                      | Utilizador |           | 0.78 | 0.98      | 0.81 | 0.61 |
|                        | <b>KNN Pontos</b>    | Produtor   | 0.88      |      | 0.95      | 0.91 | 0.56 |
|                        | <b>KNN Polígonos</b> | Utilizador | 0.99      | 0.70 |           |      | 0.48 |
| Supervisionada         |                      | Produtor   | 0.83      | 0.98 | 0.87      | 0.71 |      |
|                        | Máxima               | Utilizador |           | 0.52 |           | 0.96 | 0.23 |
|                        | Verossimilhança      | Produtor   | 0.63      |      | 0.58      | 0.72 | 0.93 |
|                        |                      | Utilizador | 0.97      | 0.85 |           | 0.99 | 0.38 |
| Não-<br>supervisionada | K-means              | Produtor   | 0.94      | 0.92 | 0.93      | 0.72 | 0.97 |
|                        | Parâmetro de         | Utilizador |           | 0.68 |           |      |      |
|                        | Corte (NDVI-NDWI)    | Produtor   | 0.80      |      |           |      |      |

**Tabela 11.** Resultados relativos à Matriz de Erro obtida através do plugin AcATaMa.

*Nota*. 2 classes em que 1 corresponde à classe "Outro" e 2 corresponde à classe "Jacinto-de-água". 3 classes em que 1 corresponde à classe "Água", 2 corresponde à classe "Jacinto-de-água" e 3 corresponde à classe "Outro".

Quanto à área de classe, estimada pelo *plugin* AcATaMa através da utilização da fórmula dos autores Olofsson et al. (2014), com um intervalo de confiança de 95% (Z=1,96), os resultados, tendo por referência o dia 11 de outubro de 2022 e para uma perspetiva de duas classes, indicam que a área ocupada por EC, segundo o algoritmo com melhor exatidão global (K-means), corresponderia a 107.9 hectares. Já na perspetiva para três classes, a área ocupada por EC segundo o algoritmo com melhor exatidão global (KNN utilizando pontos), corresponderia a uma área de 94.7 hectares.

A seguinte Tabela 12, pretende resumir os dados obtidos através do *plugin* AcATaMa para a estimativa de área de classe (em hectares) dos diversos algoritmos utilizados para a classificação de imagens de DR.

| Area em hectares de cada classe |        |           |        |           |        |  |  |
|---------------------------------|--------|-----------|--------|-----------|--------|--|--|
| Classificação                   |        | 2 classes |        | 3 classes |        |  |  |
|                                 |        |           |        |           |        |  |  |
| <b>KNN</b> pontos               | 220.62 | 133.1     | 213.44 | 94.7      | 45.58  |  |  |
| <b>KNN</b> polígonos            | 212.64 | 141.08    | 193.72 | 59.17     | 100.83 |  |  |
| K-means                         | 245.7  | 108.02    | 216.32 | 67.45     | 69.95  |  |  |
| Máx. Vero.                      | 158.53 | 195.19    | 127.35 | 70.9      | 156.28 |  |  |
| Parâmetro de Corte              | 195.62 | 158.1     |        |           |        |  |  |

**Tabela 12.** Estimativa da área de mancha por classe, para cada classificação (em hectares).

Em geral, os erros estão associados a *pixels* que, do ponto de vista espectral, correspondem a situações de limiar entre a superfície aquática e a existência de vegetação ou outros casos de delimitação de manchas de EC. Devido à resolução espacial do Sentinel-2, principalmente em exemplos como o que diz respeito à perspetiva para 3 classes, dadas as semelhanças em termos de características espectrais dos limites das manchas de EC, os algoritmos associam à classe "Outro" (correspondendo a outro tipo de vegetação helófita).

A Figura 26 apresenta o resultado da classificação com base no algoritmo que apresentou melhor *performance* (K-means), considerando a situação do dia 11 de outubro de 2022. As manchas de cor verde correspondem a áreas ocupadas por EC, localizadas essencialmente nas extremidades da Pateira de Fermentelos. Ao longo do rio Vouga existem igualmente algumas áreas onde se identificam manchas de EC, nomeadamente junto a Cacia, São João de Loure, Eirol e Requeixo.

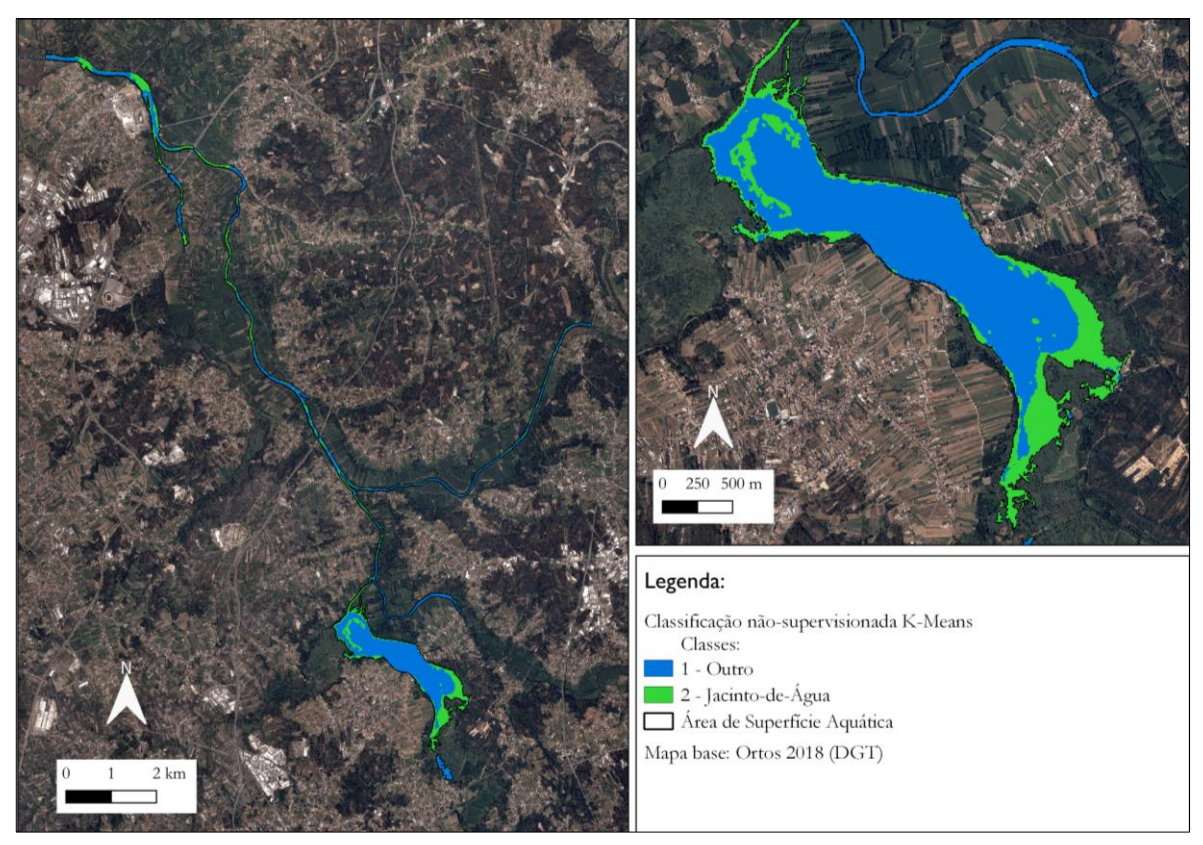

**Figura 26**. Resultados da classificação não-supervisionada K-means para 2 classes.

# 3. Identificação das áreas com maior presença de *Eichhornia crassipes*

# 3.1 Metodologia

### 3.1.1. Pré-processamento de dados

Este ponto tem como objetivo a avaliação da área da mancha de EC nas diferentes estações do ano (inverno, primavera, verão e outono), tendo como referência o ano de 2022. A produção de resultados respeitou a seguinte sequência:

- 1. Fez-se o *download* das imagens de DR dos dias: 19 de janeiro, 8 de fevereiro, 18 de março, 29 de abril, 19 de maio, 28 de junho, 23 de julho, 20 de agosto, 21 de setembro, 11 de outubro, 25 de novembro e 3 de dezembro do ano em análise e 22 de janeiro de 2023, tal como consta na Tabela 8.
- 2. Recorte do *raster* gerado pelo passo anterior com base na máscara vetorial correspondente à delimitação da área de superfície aquática utilizando ferramentas da biblioteca GDAL.
Assim, as imagens relativas a cada mês do ano de 2022 foram processadas de modo a serem utilizadas posteriormente para elaboração de mapas temáticos.

#### 3.1.2. Identificação das áreas com manchas de EC

Para avaliação da variação das manchas de EC durante o ano de 2022 aplicou-se a seguinte metodologia (Figura 27). Após a seleção do classificador com o melhor desempenho, com base nos resultados anteriores, sendo neste caso o K-means, aplicou-se o mesmo para classificação de cada imagem dos diferentes meses do ano, tal como consta na Tabela 8. Seguidamente efetuou-se uma reclassificação dos valores dos *pixels* dos *rasters* anteriores para valor 0 (os que corresponderiam às classes 1 e 3) e valor 1 (os que corresponderiam à classe 2). Posteriormente somou-se todos os valores dos *rasters* anteriormente criados através da calculadora de *rasters*. De modo a calcular os *pixels* que obtiveram resultado positivo para a existência de EC. Por último, realizou-se a produção de um relatório de valores únicos para todos os *rasters* gerados no passo anterior, de modo a fazer a contagem e a área de cada *pixel* com o mesmo valor nesse determinado *raster*.

Assim, foram gerados os dados relativos à área das manchas para cada mês do ano de 2022 e janeiro de 2023, e criada uma folha de cálculo com os valores de *pixel* por classe.

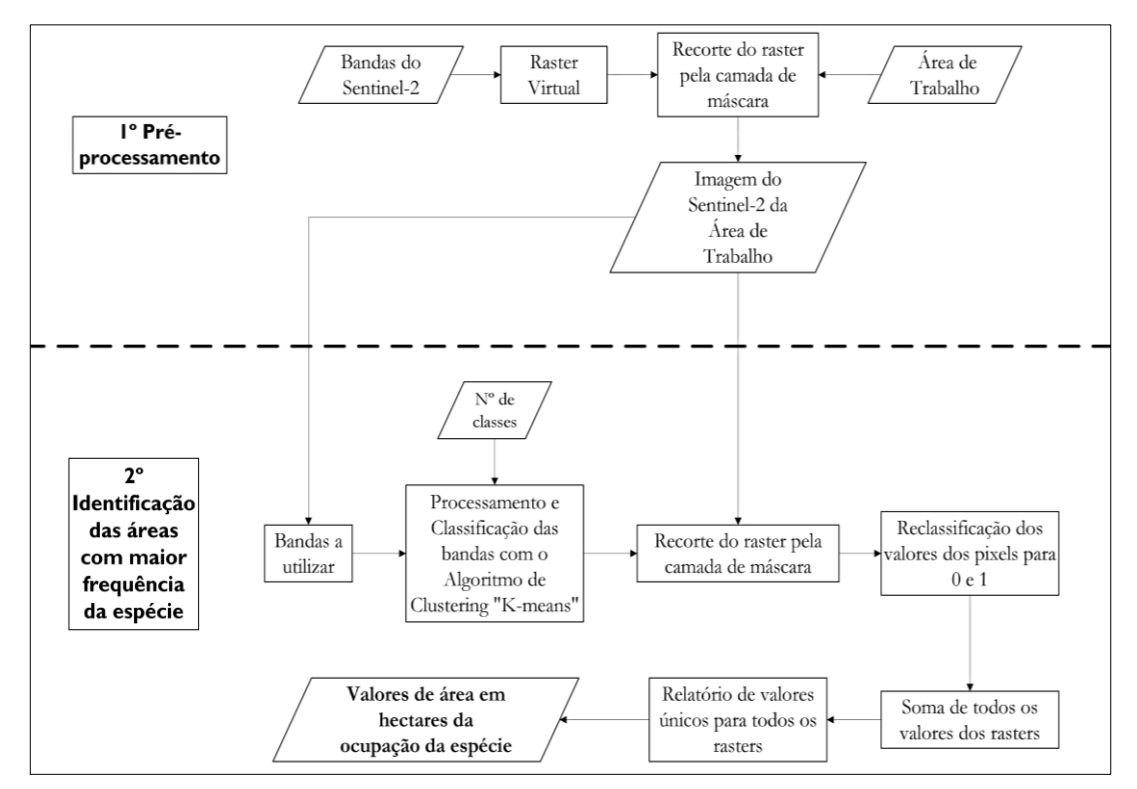

**Figura 27**. Fluxograma metodologia para o objetivo II

### 3.2 Resultados e Discussão

Os resultados deste objetivo demonstram que a maioria da área de estudo (cerca de 201.89 hectares) registaram a presença de EC pelo menos uma vez entre janeiro de 2022 e janeiro de 2023, não se tendo registado a presença do organismo em cerca de 151.67 hectares. Considerando o facto de se ter utilizado uma imagem por mês, não é possível afirmar que estas áreas não tenham registado ocorrências, mas permite confirmar que uma parte significativa do sistema aquático em estudo registou a presença de EC. A frequência do organismo é elevada nalguns meses do ano (Figura 28) no setor terminal do rio Vouga e nos sectores mais marginais da Pateira de Fermentelos, um padrão que está determinado pela morfologia da Pateira e um processo de evacuação do EC, por ser uma planta flutuante, por ação do fluxo de água e, principalmente, por ação do vento. Estes fatores favorecem a sua acumulação nas extremidades da Pateira e no setor terminal do rio Vouga.

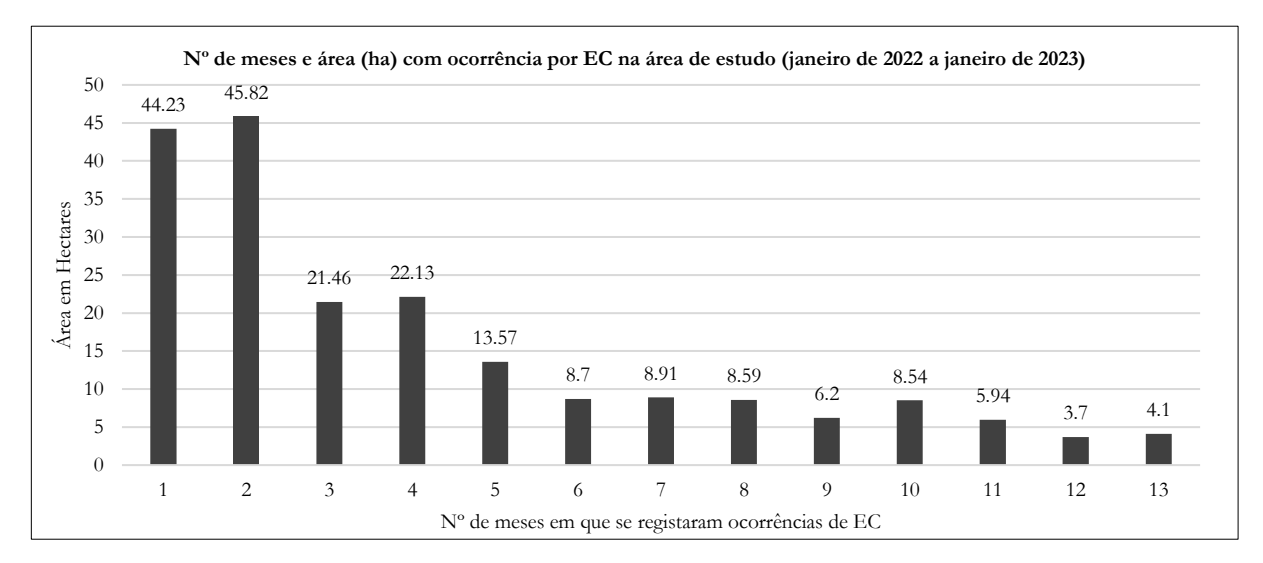

#### **Figura 28.** Área em hectares com ocorrências mais frequentes de EC na área de estudo.

É igualmente relevante referir que o mais recorrente é existir zonas em que a espécie ao longo de 1 ano, ocorreu pelo menos duas vezes (cerca de 45.8 hectares de área), principalmente em áreas com alguma distância das margens nos setores a sudeste e noroeste da Pateira de Fermentelos. Outros exemplos de setores são a área de Outeiro e Cacia e a Norte de Taboeira e na área de Angeja.

De registar que cerca de 4.1 hectares do sistema aquático em análise registou a presença de EC durante o período de 1 ano, associados a áreas com geometria mais côncava e em reentrâncias mais resguardadas do vento e correntes. Estas áreas localizam-se ao longo de cerca de 1150 metros entre as áreas de Carcavelos, Eirol e Eixo, no cruzamento entre o rio Vouga e o rio Águeda, e ainda na área do Parque de merendas Pateira de Espinhel, na entrada do rio Cértima na Pateira, na área do Parque da Pateira de Requeixo, na área de observação de aves "Cepo Mouro", e ainda na área da Pateira da Quintã do Loureiro (Figura 29).

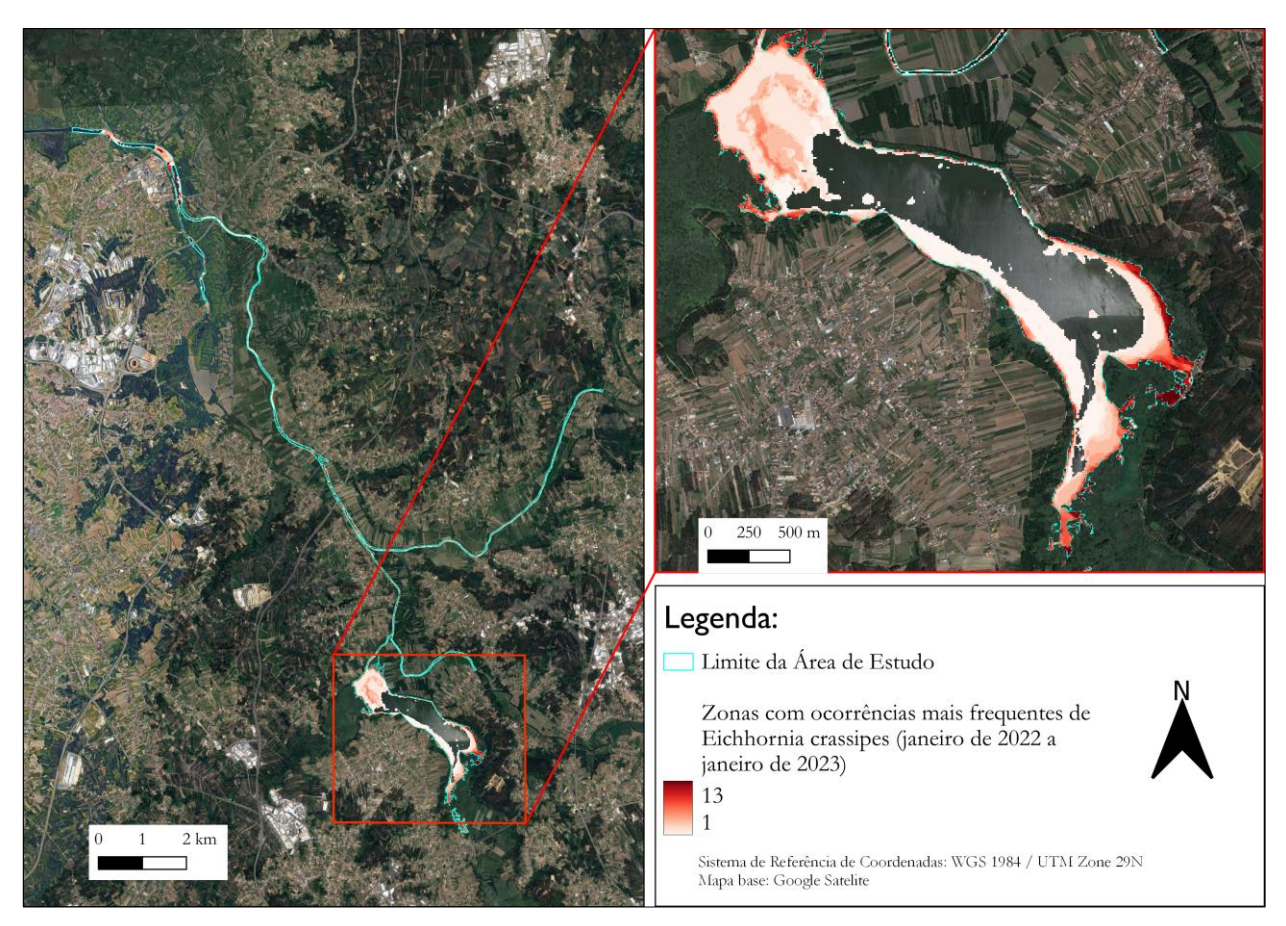

**Figura 29.** Localização das zonas com ocorrências mais frequentes de EC (janeiro de 2022 a janeiro de 2023).

## 4. Monitorização da variação intra-anual de *Eichhornia crassipes* (janeiro de 2018 a janeiro de 2023)

### 4.1. Metodologia

### 4.1.1. Pré-processamento de dados

Este ponto tem como objetivo a avaliação da área ocupada por EC ao longe cinco anos na área de estudo, considerando o período entre janeiro de 2018 e janeiro de 2023, considerando a seguinte sequência:

1. Descarregou-se as imagens de DR dos dias que constam na Tabela 8, correspondentes aos anos de 2018, 2019, 2020, 2021, 2022 e janeiro de 2023.

2. Recorte dos *rasters* anteriores pela camada de máscara vetorial relativa à correspondente à delimitação da área de superfície aquática utilizando ferramentas da biblioteca GDAL.

Assim, as imagens relativas a cada mês dos anos de 2018, 2019, 2020, 2021, 2022 e janeiro de 2023 foram processadas de modo a serem utilizadas posteriormente para elaboração de mapas temáticos.

#### 4.1.2. Monitorização da variação intra-anual ao longo de cinco anos

Para concretização deste objetivo relativo à monitorização da variação das áreas ocupadas por EC entre janeiro de 2018 e janeiro de 2023 aplicou-se a seguinte metodologia (Figura 30). Primeiramente, após ser identificado o melhor classificador para este estudo (K-means para duas classes), aplicou-se o mesmo para cada imagem de cada mês do ano no período considerado (janeiro de 2018 a janeiro de 2023), tal como consta na Tabela 8. Por último, foi gerado um relatório de valores únicos para todos os *rasters* produzidos no passo anterior de modo a avaliar a área ocupada por EC em cada imagem. Depois de extraídos os valores relativos à classe de EC, estes foram agregados numa folha de cálculo para posterior análise. Assim, foram gerados os dados relativos à área ocupada por EC em cada mês do ano de 2018, 2019, 2020, 2021, 2022 e janeiro de 2023.

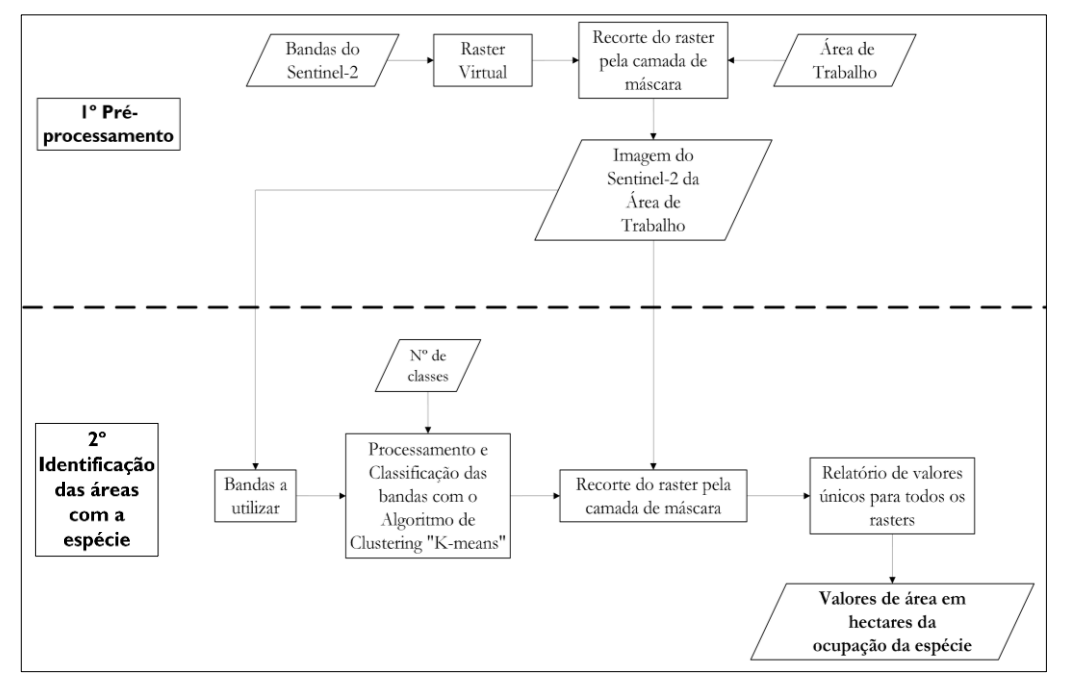

**Figura 30**. Fluxograma da metodologia para o objetivo III

### 4.2. Resultados e Discussão

Os resultados demonstram que o mês de outubro de 2022 (cerca de 107.9 hectares) apresentou o valor mais elevado em termos de área ocupada por EC, sendo que o valor mais baixo se verificou em dezembro de 2019 (cerca de 23.5 hectares). Em termos gerais, esta espécie registou valores mais altos nos meses de junho de 2019, outubro de 2020, janeiro de 2021, abril de 2021 e de agosto a outubro de 2022, sendo que as maiores áreas ocupadas estão normalmente associadas aos meses de verão e outono. Um resultado em linha com o obtido por Madsen et al. (2021). Os meses em que a espécie registou valores mais baixos foram agosto de 2018, dezembro de 2018, dezembro de 2019, julho de 2020 e julho de 2021 (Figura 31)<sup>3</sup>.

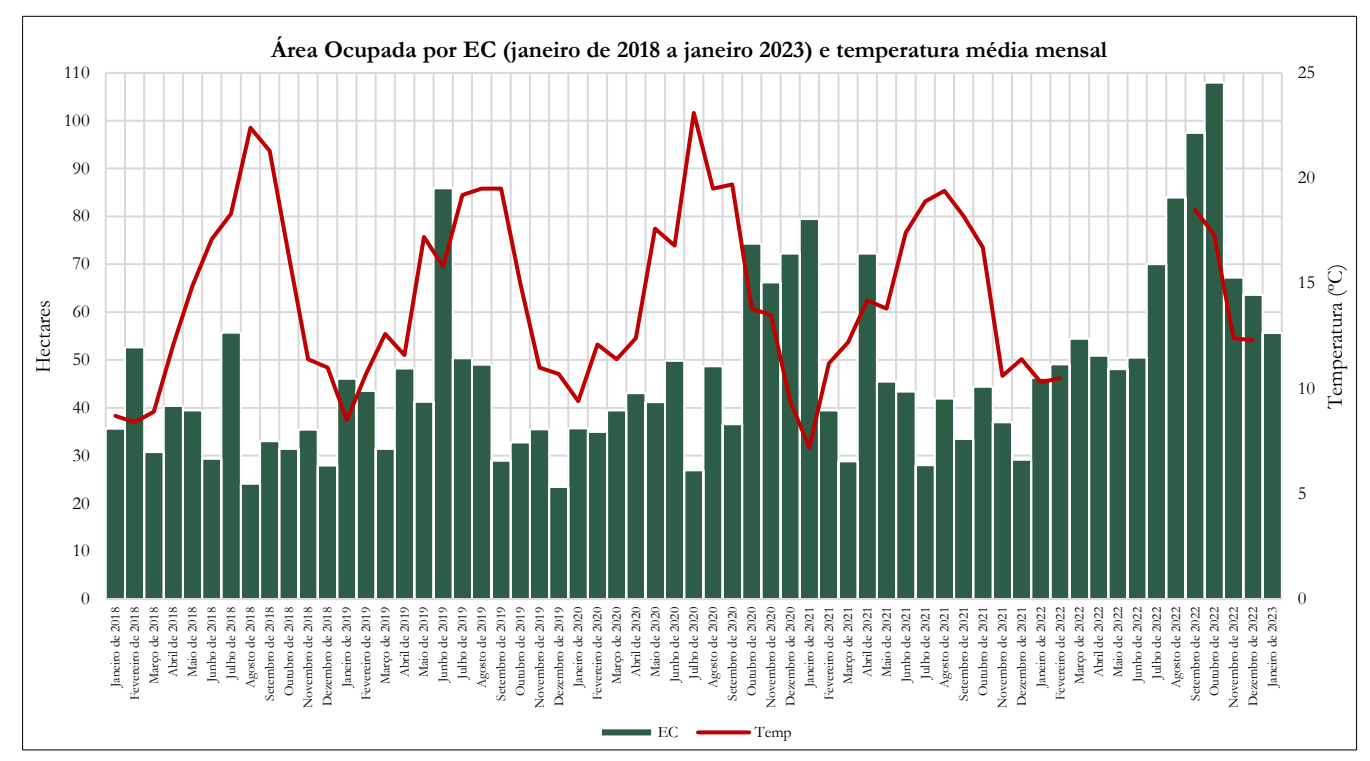

*Nota*. Dados de temperatura média mensal retirados do site da SNIRH para a estação de São Pedro do Sul (09I/01C)

**Figura 31.** Área ocupada por *Eichhornia crassipes* (janeiro de 2018 a janeiro de 2023) na área de estudo.

No período em análise, os maiores aumentos de área ocupada por EC ocorreram nos meses de maio a junho de 2019 (crescimento de 108.1%), de setembro de 2020 a outubro de 2020 (crescimento de 103.3%), e de março de 2021 a abril de 2021 (crescimento de 150.8%). Em contrapartida, os maiores decréscimos ocorreram no período de julho de 2018 a agosto de 2018

<sup>3</sup> Ver Anexo A, referente à tabela com os dados da Figura 31

(decréscimo de 56.8%), de junho de 2020 para julho de 2020 (decréscimo de 45.9%), e de janeiro de 2021 para fevereiro de 2021 (decréscimo de 50.4%) (Figura 31).

O ano de 2022 foi o ano que registou uma média anual mais elevada (65.78 hectares) comparativamente aos restantes anos considerandos no período de análise. É igualmente relevante referir que, em termos de média mensal, os meses de outubro (58.16 hectares), junho (51.78 hectares) e abril (50.95 hectares) apresentaram as manchas de maior dimensão. Contrariamente, os meses de março (36.97 hectares), maio (43.08 hectares) e dezembro (43.27 hectares) apresentaram os menores valores.

Apesar do padrão da área ocupada poder variar rapidamente, até mesmo numa semana, e tendo por referência estudos anteriores (Moreira et al., 1999; Pádua, Antão-Geraldes, et al. 2022; Gerardo & Lima, 2022; Madsen et al., 2021), os resultados deste estudo revelam que nos meses de maio a outubro as áreas de mancha por EC aumentam de forma significativa. Tal como referido por Madsen et al. (2021), apesar de se tratar de uma espécie tropical, consegue estabelecer-se e crescer em zonas de clima temperado.

Na primavera (abril) quando aumenta a temperatura, as plantas voltam a desenvolver novos rebentos a partir de fragmentos, possivelmente retidos em áreas mais recônditas do sistema aquático, em áreas onde é difícil o seu arrastamento, fomentando a sua reprodução no período mais favorável a partir desses pontos. Os grandes tapetes dividem-se, provocando um grande número de pequenos tapetes a flutuar pela superfície aquática (Madsen et al., 2021). Nos períodos do ano em que as temperaturas do ar diminuem e aumenta a quantidade de precipitação (Gerardo & Lima, 2022) as folhas do EC acabarão por morrer (Spencer & Ksander, 2005), principalmente nos meses entre novembro e janeiro. Apesar de as folhas expostas morrerem, as bases do caule em contacto com a superfície aquática ficam protegidas do congelamento (Owens & Madsen, 1995). A seguinte figura pretende ilustrar a formação de grandes tapetes pela espécie EC, na altura de outubro e o crescimento da mesma a meados de abril.

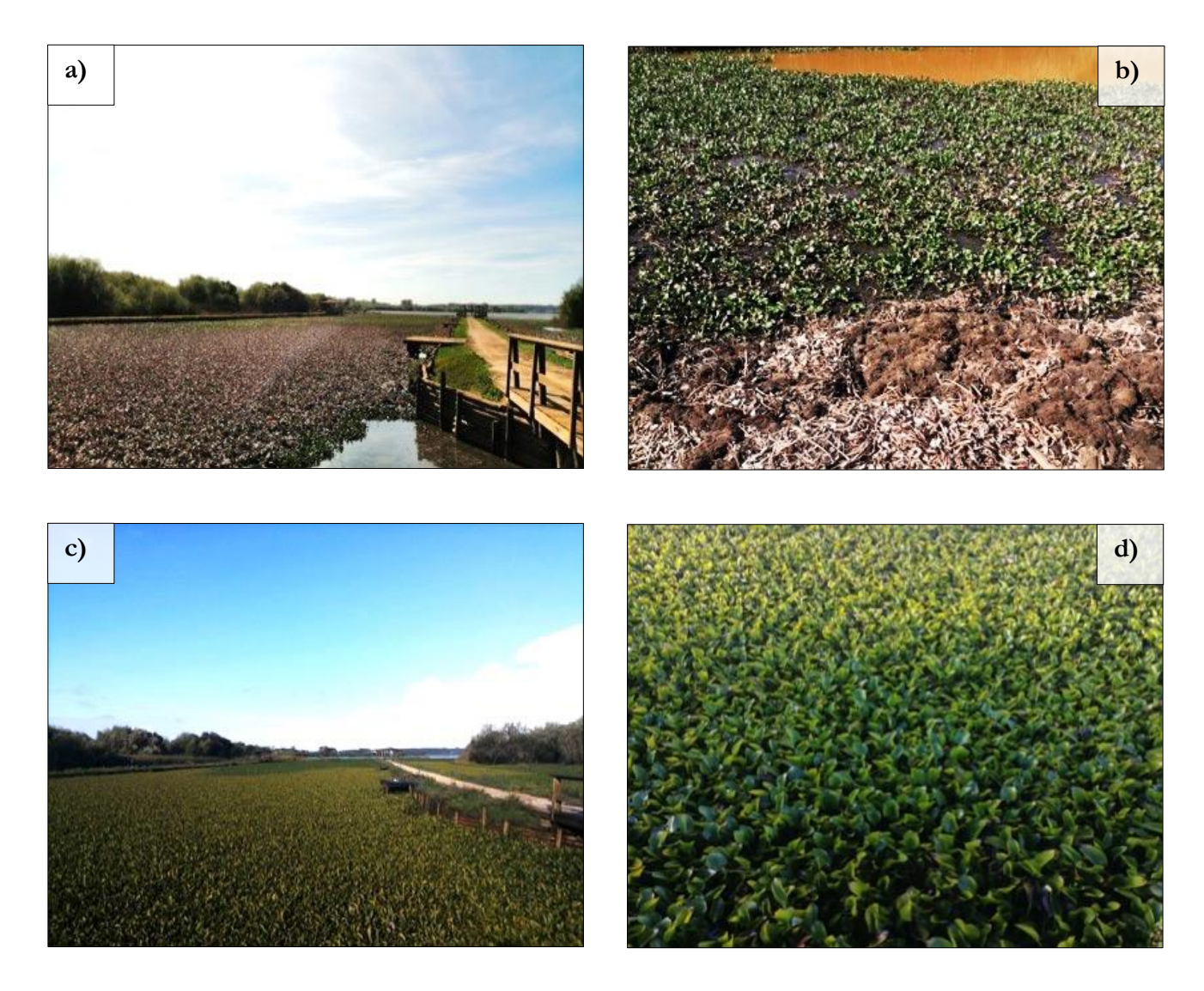

**Figura 32.** Ocorrências por jacinto-de-água na zona do Parque de merendas Pateira de Espinhel. **a)** e **b)** fotos de autoria própria tiradas na saída de campo do dia 18 de abril de 2023. Jacinto-de-água em fase de crescimento.

**c)** e **d)** fotos de autoria própria tiradas no dia 20 de outubro de 2022. Jacinto-de-água em fase de vitalidade.

# CAPÍTULO IV – CONCLUSÕES

O jacinto-de-água é uma espécie exótica invasora com efeitos negativos a vários níveis, tanto ecológico/ambiental como socioeconómico. Foi de acordo com o Decreto-Lei nº92/2019, de 10 de julho considerada como espécie invasora em território nacional, devido, entre outros aspetos, à sua rápida proliferação pelos vários sistemas hídricos, nomeadamente em sistemas aquáticos do setor litoral da Região Centro, como é exemplo a Pateira de Fermentelos e o setor terminal do rio Vouga, a área em estudo nesta investigação.

Os resultados deste estudo demonstraram a eficácia da aplicação de produtos de DR na classificação de imagens de alta resolução (Sentinel-2) para identificação de jacinto-de-água. Após exploração de diversas metodologias, a utilização do algoritmo K-means revelou o melhor desempenho, com apresentação de valores de exatidão global de 93.2%, quando aplicado para duas classes temáticas. A metodologia que apresentou menor valor de exatidão global, cerca de 73.3%, foi quando aplicado o algoritmo de Máxima Verossimilhança numa perspetiva para duas classes.

Foi igualmente verificado que a maioria da área de estudo (cerca de 201.89 hectares) registou a ocorrência de jacinto-de-água pelo menos uma vez entre de janeiro de 2022 a janeiro de 2023, sendo que as áreas que estão associadas a reentrâncias são as que possuem ocorrências todo o ano. O período do ano com mais área ocupada é relativo aos meses entre julho a outubro, verificável, principalmente, no ano de 2022.

Em suma, os dados obtidos reforçam a necessidade da aplicação deste tipo de estudos para o controlo e monitorização desta espécie. Para isso, reforça-se a ideia de que a sua extração e controlo deve começar o mais cedo possível, principalmente na sua altura reprodutiva, na primavera, para aproveitar o ponto mais baixo da sua distribuição e densidade. O controlo durante esta fase será mais eficaz, dada a necessidade de remover a totalidade das bases dos caules, a partir dos quais se processa a reprodução no ano seguinte.

É de referir que neste estudo não foram contemplados dados relativos às datas de remoção física (controlo) da espécie em estudo por parte das entidades responsáveis, informação que poderá ajudar a explicar as diminuições súbitas da área ocupada por jacinto-de-água na área de estudo durante o período de verão. A Câmara Municipal de Águeda realiza operações de controlo da espécie na Pateira de Fermentelos. Apesar de se ter tentado obter informação relativa às datas em que foram realizadas estas operações, esta não foi disponibilizada. Apesar da eficiência demonstrada no uso destas metodologias para monitorização e controlo do jacinto-de-água, este

estudo apresenta algumas limitações. A primeira limitação prende-se com o facto de não ser possível prever com rigor as áreas mais suscetíveis à ocorrência desta espécie, impedindo a criação de um modelo preditivo. Para este efeito, será importante obter um conjunto de variáveis, como por exemplo, a salinidade das superfícies aquáticas interiores e de outras características químicas das mesmas. Este estudo poderá vir a ser completado com a colaboração de outras áreas científicas e/ou com a recolha no próprio local de dados. Importa referir que estes dados atualmente são inexistentes para a área de estudo, apenas existindo dados para este tipo de variáveis para zonas de massas de água costeiras.

Outra limitação deste estudo diz respeito à resolução espacial dos dados de DR, que atualmente podem ser adquiridos de forma gratuita. Apesar dos dados de Sentinel-2 (com uma resolução espacial de 10 metros) possibilitarem uma classificação de imagens com elevados valores de exatidão global, apenas podem ser aplicados em áreas de estudo que possuam a sua resolução mínima. Esta limitação implica a aplicação a áreas de menor dimensão, reforçando a necessidade da utilização de VANT com sensores de alta resolução espacial e temporal, não só para a própria aplicação dos algoritmos de classificação de imagens, como também para validação de resultados.

Os estudos com utilização da deteção remota para monitorizar espécies invasoras aquáticas são bastante recentes, no que diz respeito ao território nacional. Assim, este pretende dar mais um contributo para o estudo das espécies invasoras aquáticas em Portugal.

## BIBLIOGRAFIA/FONTES CONSULTADAS

AcATaMa. (2022). AcATaMa.<https://smbyc.github.io/AcATaMa/>

- Agência Portuguesa do Ambiente (2019). PLANO DE GESTÃO DA REGIÃO HIDROGRÁFICA VOUGA, MONDEGO E LIS (RH4A). 3.º Ciclo | 2022 – 2027.
- Agência Portuguesa do Ambiente (2021). *Agência Portuguesa do Ambiente*. Apambiente.pt. <https://apambiente.pt/>
- Aguiar, F. C. F., & Ferreira, M. T. (2013). Plant invasions in the rivers of the Iberian Peninsula, south-western Europe: A review. *Plant Biosystems - an International Journal Dealing with All Aspects of Plant Biology*, *147*(4), 1107–1119[. https://doi.org/10.1080/11263504.2013.861539](https://doi.org/10.1080/11263504.2013.861539)
- Al-Ghrairi, A. (2017). *Satellite Image Classification Using K-Means and SVD Techniques*. LAP LAMBERT Academic Publishing.
- Al-Ghrairi, A. H. T., & Al-Taei, Dr. M. S. M. (2016). K-Means Based SVD for Multiband Satellite Image Classification. In *International Journal of Scientific & Engineering Research* (pp. 816–825). IJSER.
- Ambiente e Transição Energética Gabinete do Secretário de Estado do Ambiente (2018). "Despacho n.º 11955/2018". Diário da República n.º 239/2018, Série II de 2018-12-12, páginas 33300 – 33301.<https://dre.pt/dre/detalhe/despacho/11955-2018-117365137>
- Assembleia da República (2005). "Lei n.º 58/2005, de 29 de dezembro". Diário da República n.º 249/2005, Série I-A de 2005-12-29, páginas 7280 – 7310. <https://diariodarepublica.pt/dr/detalhe/lei/58-2005-469068>
- Baxi, A., Pandya, M., Potdar, M., Kalubarme, M., & Agrawal, B. (2013). Comparison of Various Classification Techniques for Satellite Data Comparison of Various Classification Techniques for Satellite Data. *International Journal of Scientific & Engineering Research*, *4*(2).
- Bernez, I., Aguiar, F., Violle, C., & Ferreira, T. (2006). Invasive river plants from Portuguese floodplains: What can species attributes tell us? *Hydrobiologia*, *570*(1), 3–9. <https://doi.org/10.1007/s10750-006-0155-7>
- Bradley, B. A. (2013). Remote detection of invasive plants: a review of spectral, textural and Phenological approaches. *Biological Invasions*, 16(7), 1411–1425. <https://doi.org/10.1007/s10530-013-0578-9>
- Câmara Municipal de Águeda. (2021, Setembro 29). *Pateira de Fermentelos - Turismo*. [www.cm-](http://www.cm-agueda.pt/)[Agueda.pt.](http://www.cm-agueda.pt/) [https://www.cm-agueda.pt/visite/turismo/turismo-de-natureza-e](https://www.cm-agueda.pt/visite/turismo/turismo-de-natureza-e-rural/pateira-de-fermentelos-turismo)[rural/pateira-de-fermentelos-turismo](https://www.cm-agueda.pt/visite/turismo/turismo-de-natureza-e-rural/pateira-de-fermentelos-turismo)
- Campbell, J. B., Wynne, R. H., & Thomas, V. A. (2023). *Introduction To Remote Sensing* (6th ed.). The Guilford Press.
- Canada Centre of Remote Sensing (2015). *Fundamentals of Remote Sensing*. Canada, pp. 5- 21. ISBN: 978-600-459-647-3.
- Candiago, S., Remondino, F., De Giglio, M., Dubbini, M., & Gattelli, M. (2015). Evaluating Multispectral Images and Vegetation Indices for Precision Farming Applications from UAV Images. *Remote Sensing, 7*(4), 4026–4047.<https://doi.org/10.3390/rs70404026>
- Castleman, K. R., & Wu, Q. (2023). Object Classification. In Microscope Image Processing (Second Edition) (Vol. 2, pp. 177–200). Academic Press. [https://doi.org/10.1016/b978-0-12-](https://doi.org/10.1016/b978-0-12-821049-9.00010-1) [821049-9.00010-1](https://doi.org/10.1016/b978-0-12-821049-9.00010-1)

Chuvieco, E. (1995). *Fundamentos de teledeteccion espacial* (p. 350). Rialp. ISBN: 978-843-212-680-2

Coetzee, J. A., Hill, M. P., Ruiz-Téllez, T., Starfinger, U., & Brunel, S. (2017). Monographs on invasive plants in Europe N° 2: Eichhornia crassipes (Mart.) Solms. *Botany Letters*, *164*(4), 303–326.<https://doi.org/10.1080/23818107.2017.1381041>

- Congedo, L. (2021). Semi-Automatic Classification Plugin: A Python tool for the download and processing of remote sensing images in QGIS. *Journal of Open Source Software, 6*(64), 3172. <https://doi.org/10.21105/joss.03172>
- Cuthbert, R., Diagne, C., Hudgins, E. J., Turbelin, A., Ahmed, D. A., Albert, C., Bodey, T. W., Briski, E., Essl, F., Haubrock, P. J., Gozlan, R. E., Kirichenko, N., Kourantidou, M., Kramer, A. M., & Courchamp, F. (2021). Biological Invasion Costs Reveal Insufficient Proactive Management Worldwide. *SSRN Electronic Journal*. <https://doi.org/10.2139/ssrn.3993359>
- Deering, D. W., Rouse, J. W., Haas, R. H., & Schell, J. A. (1975). Measuring "Forage Production" of Grazing Units from Landsat MSS Data. In *Proceedings of the 10th International Symposium on Remote Sensing of Environment II* (pp. 1169–1178). Environmental Research Institute of Michigan.
- Dersseh, M. G., Melesse, A. M., Tilahun, S. A., Abate, M., & Dagnew, D. C. (2019). Water hyacinth: review of its impacts on hydrology and ecosystem services—Lessons for management of Lake Tana. *Extreme Hydrology and Climate Variability*, 237–251. <https://doi.org/10.1016/b978-0-12-815998-9.00019-1>
- Dhingra, S., & Kumar, D. (2019). A review of remotely sensed satellite image classification. *International Journal of Electrical and Computer Engineering* (IJECE), 9(3), 1720. <https://doi.org/10.11591/ijece.v9i3.pp1720-1731>
- Direção-Geral do Território. (2022). *SNIG | SNIG*. Snig.dgterritorio.gov.pt. <https://snig.dgterritorio.gov.pt/>
- Duarte, C., & Agusti, S. (1986). Ecologia de la invasion de canales de irrigation por macrófitos aquáticos. *Centro Bot. Aplc. Agric., Universidade Técnica de Lisboa, H/8/86*.
- Duarte, C., Agusti, S., & Moreira, I. (1984). Waterhyacinth and watermilfoil in Portugal. *Proc. 3rd Symp. Weed Prob. Medit. Area, 3*, 667–674.
- Dube, T., Mutanga, O., Sibanda, M., Bangamwabo, V., & Shoko, C. (2017). Evaluating the performance of the newly-launched Landsat 8 sensor in detecting and mapping the spatial configuration of water hyacinth (Eichhornia crassipes) in inland lakes, Zimbabwe. *Physics and Chemistry of the Earth, Parts A/B/C*, *100*, 101–111. <https://doi.org/10.1016/j.pce.2017.02.015>
- *Eichhornia crassipes* (Mart.) Solms in GBIF Secretariat (2022). GBIF Backbone Taxonomy. Checklist dataset [https://doi.org/10.15468/39omei.](https://doi.org/10.15468/39omei) Consulta via GBIF.org em 2022-12- 12.
- European Commission, Directorate-General for Environment, Sundseth, K. (2014). Invasive alien species: a European Union response, Publications Office. <https://data.europa.eu/doi/10.2779/69473>
- Esteves, F. A. (1981) *Valor nutritivo de algumas espécies de macrófitas aquáticas tropicais*. In: REUNIÃO SOBRE ECOLOGIA E PROTEÇÃO DE ÁGUAS CONTINENTAIS, São Paulo. Anais... São Paulo, 1981, p. 229-244.
- European Space Agency. (n.d.). *Sentinel Online*. Sentinel Online. Consultado a 6 de dezembro, 2022, in <https://sentinel.esa.int/web/sentinel/home>
- Fan, Z., Xie, J., Wang, Z., Liu, P.-C., Qu, S., & Huo, L. (2021). Image Classification Method Based on Improved KNN Algorithm. *Journal of Physics: Conference Series, 1930*(1). <https://doi.org/10.1088/1742-6596/1930/1/012009>
- Fränti, P., & Sieranoja, S. (2019). How much can k-means be improved by using better initialization and repeats? *Pattern Recognition, 93,* 95–112.<https://doi.org/10.1016/j.patcog.2019.04.014>
- Gallardo, B., Clavero, M., Sánchez, M. I., & Vilà, M. (2015). Global ecological impacts of invasive species in aquatic ecosystems. *Global Change Biology*, *22*(1), 151–163. <https://doi.org/10.1111/gcb.13004>
- Gao, B. (1996). NDWI—A normalized difference water index for remote sensing of vegetation liquid water from space. *Remote Sensing of Environment, 58(3)*, 257–266. [https://doi.org/10.1016/s0034-4257\(96\)00067-3](https://doi.org/10.1016/s0034-4257(96)00067-3)
- Gerardo, R., & de Lima, I. P. (2022). Assessing the potential of Sentinel-2 data for tracking invasive water hyacinth in a river branch. *Journal of Applied Remote Sensing*, *16*(01). <https://doi.org/10.1117/1.jrs.16.014511>
- Gitelson, A. A., Kaufman, Y. J., & Merzlyak, M. N. (1996). Use of a green channel in remote sensing of global vegetation from EOS-MODIS. *Remote Sensing of Environment*, *58*(3), 289– 298. [https://doi.org/10.1016/s0034-4257\(96\)00072-7](https://doi.org/10.1016/s0034-4257(96)00072-7)
- Gitelson, A. A., Viña, A., Ciganda, V., Rehnquist, C., & Arkebauer, T. J. (2005). Remote estimation of canopy chlorophyll content in crops. *Geophysical Research Letters*, *32*(8), 8–403. <https://doi.org/10.1029/2005gl022688>
- Gu, Y., Brown, J. F., Verdin, J. P., & Wardlow, B. (2007). A five-year analysis of MODIS NDVI and NDWI for grassland drought assessment over the central Great Plains of the United States. *Geophysical Research Letters, 34*(6).<https://doi.org/10.1029/2006gl029127>
- Guo, G., Wang, H., Bell, D., Bi, Y., & Greer, K. (2003). KNN Model-Based Approach in Classification. *On the Move to Meaningful Internet Systems 2003: CoopIS, DOA, and ODBASE, volume 2888*, 986–996.
- Halstead, J. M., Michaud, J., Hallas-Burt, S., & Gibbs, J. P. (2003). Hedonic Analysis of Effects of a Nonnative Invader (*Myriophyllum heterophyllum*) on New Hampshire (USA) Lakefront Properties. *Environmental Management*, *32*(3), 391–398. [https://doi.org/10.1007/s00267-](https://doi.org/10.1007/s00267-003-3023-5) [003-3023-5](https://doi.org/10.1007/s00267-003-3023-5)
- Haubrock, P. J., Turbelin, A. J., Cuthbert, R. N., Novoa, A., Taylor, N. G., Angulo, E., Ballesteros-Mejia, L., Bodey, T. W., Capinha, C., Diagne, C., Essl, F., Golivets, M., Kirichenko, N., Kourantidou, M., Leroy, B., Renault, D., Verbrugge, L., & Courchamp, F. (2021). Economic costs of invasive alien species across Europe. *NeoBiota*, *67*, 153–190. <https://doi.org/10.3897/neobiota.67.58196>
- Hestir, E. L., Khanna, S., Andrew, M. E., Santos, M. J., Viers, J. H., Greenberg, J. A., Rajapakse, S. S., & Ustin, S. L. (2008). Identification of invasive vegetation using hyperspectral remote sensing in the California Delta ecosystem. *Remote Sensing of Environment, 112*(11), 4034–4047.<https://doi.org/10.1016/j.rse.2008.01.022>
- Holm, L. G., Weldon, L. W., & Blackburn, R. D. (1969). Aquatic Weeds. *Science*, *166*(3906), 699– 709.<https://doi.org/10.1126/science.166.3906.699>
- Huete, A. R. (1988). A soil-adjusted vegetation index (SAVI). *Remote Sensing of Environment*, *25*(3), 295–309. [https://doi.org/10.1016/0034-4257\(88\)90106-x](https://doi.org/10.1016/0034-4257(88)90106-x)
- Huete, A., Liu, H., Batchily, K. V., & Van Leeuwen, W. (1997). A comparison of vegetation indices over a global set of TM images for EOS-MODIS. *Remote Sensing of Environment*, *59*(3), 440– 451. [https://doi.org/10.1016/s0034-4257\(96\)00112-5](https://doi.org/10.1016/s0034-4257(96)00112-5)
- Hulme, P. E., Pyšek, P., Nentwig, W., & Vilà, M. (2009). Will Threat of Biological Invasions Unite the European Union? *Science*, *324*(5923), 40–41.<https://doi.org/10.1126/science.1171111>

Instituto Português do Mar e da Atmosfera. (2011). *Normal Climatológica - Aveiro Universidade*.

*Invasoras.pt.* (2020). Invasoras.pt.<https://invasoras.pt/pt>

- John, C. M., & Kavya, N. (2014). Integration of multispectral satellite and hyperspectral field data for aquatic macrophyte studies. *The International Archives of the Photogrammetry, Remote Sensing and Spatial Information Sciences*, *XL-8*, 581–588. [https://doi.org/10.5194/isprsarchives-xl-8-](https://doi.org/10.5194/isprsarchives-xl-8-581-2014) [581-2014](https://doi.org/10.5194/isprsarchives-xl-8-581-2014)
- Jordan, C. F. (1969). Derivation of Leaf-Area Index from Quality of Light on the Forest Floor. *Ecology*, *50*(4), 663–666.<https://doi.org/10.2307/1936256>
- Julien, M. H. (2001). Biological Control of Water Hyacinth with Arthropods: A Review to 2000. *Australian Center for Internacional Agricultural Research Proceedings*, *102*, 8–20.
- Kaufman, Y. J., & Tanré, D. (1992). Atmospherically resistant vegetation index (ARVI) for EOS-MODIS. *IEEE Transactions on Geoscience and Remote Sensing*, *30*(2), 261–270. <https://doi.org/10.1109/36.134076>
- Keller, R. P., & Lodge, D. M. (2009). Invasive Species. In *Encyclopedia of Inland Waters* (pp. 92–99). Academic Press.<https://doi.org/10.1016/b978-012370626-3.00226-x>
- Kotawadekar, R. (2021). Satellite data: big data extraction and analysis. In D. Binu & B. R. Rajakumar (Eds.), *Artificial Intelligence in Data Mining* (pp. 177–197). Elsevier.
- Leslie, R. V. (2018). Microwave Sensors. In *Comprehensive Remote Sensing. Volume 1: Missions and Sensors* (pp. 435–474). Elsevier.
- Li, Y., & Wu, H. (2012). A Clustering Method Based on K-Means Algorithm*. Physics Procedia, 25*, 1104–1109.<https://doi.org/10.1016/j.phpro.2012.03.206>
- Lillesaeter, O. (1982). Spectral reflectance of partly transmitting leaves: Laboratory measurements and mathematical modeling. *Remote Sensing of Environment, 12*(3), 247–254. [https://doi.org/10.1016/0034-4257\(82\)90057-8](https://doi.org/10.1016/0034-4257(82)90057-8)
- Lira, C., Amorim, A., Silva, A. N., & Taborda, R. (2016). *Sistemas de Informação Geográfica: Análise de Dados de Satélite*. DGRM. [www.sophia-mar.pt](http://www.sophia-mar.pt/)
- Llano, X. (2022), SMByC-IDEAM. AcATaMa QGIS plugin for Accuracy Assessment of Thematic Maps, version 23.4. Available in<https://github.com/SMByC/AcATaMa>
- Madsen, J. D., Morgan, C. M., & Miskella, J. (2021). Seasonal growth and phenology of water hyacinth, curlyleaf pondweed, and Brazilian egeria in the Sacramento–San Joaquin River Delta. *Journal of Aquatic Plant Management*, 59s, 16–27.
- Mahmon, N., & Ya'acob, N. (2014). *A Review on Classification of Satellite Image Using Artificial Neural Network (ANN)* (pp. 153–157). IEEE 5th Control and System Graduate Research Colloquium.
- Malik, A. (2007). Environmental challenge vis a vis opportunity: The case of water hyacinth. *Environment International*, *33*(1), 122–138.<https://doi.org/10.1016/j.envint.2006.08.004>
- Marais, C., Van Wilgen, B. W., & Stevens, D. (2004). The clearing of invasive alien plants in South Africa: a preliminary assessment of costs and progress. *South African Journal of Science*, *100*, 97–103.
- Marchante, E., Freitas, H., & Marchante, H. (2008). *Guia Prático para a Identificação de Plantas Invasoras de Portugal Continental.* Imprensa da Universidade de Coimbra.
- Mather, P.M. e Koch, M. (2011). *Computer Processing of Remotely-Sensed Images: An Introduction*. 4ª Edição. WILEY-BLACKWELL. Chichester, UK. ISBN: 978-0-470-74239- 6.
- McFeeters, S. K. (1996). The use of the Normalized Difference Water Index (NDWI) in the delineation of open water features. *International Journal of Remote Sensing*, *17*(7), 1425–1432. <https://doi.org/10.1080/01431169608948714>
- Medina, J. A. V., & Atehortúa, B. E. A. (2019). Comparison of maximum likelihood, support vector machines, and random forest techniques in satellite images classification. *Tecnura, 23*(59), 13–26.<https://doi.org/10.14483/22487638.14826>
- Ministério da Agricultura, do Mar, do Ambiente e do Ordenamento do Território (2012). "Decreto-Lei n.º 56/2012". Diário da República, 1.ª série — N.º 51 — 12 de março de 2012. [https://www.pgdlisboa.pt/leis/lei\\_mostra\\_articulado.php?nid=1742&tabela=leis&ficha=](https://www.pgdlisboa.pt/leis/lei_mostra_articulado.php?nid=1742&tabela=leis&ficha=1&pagina=1)  $1$ &pagina=1
- Ministério do Ambiente (1997). "Decreto-Lei n.º 152/97". Diário da República n.º 139/1997, Série I-A de 1997-06-19, páginas 2959 – 2967[. https://dre.pt/dre/detalhe/decreto-lei/152-](https://dre.pt/dre/detalhe/decreto-lei/152-1997-365343) [1997-365343](https://dre.pt/dre/detalhe/decreto-lei/152-1997-365343)
- Ministério do Ambiente (1999). "Decreto-Lei n.º 565/99". Diário da República n.º 295/1999, Série I-A de 1999-12-21, páginas 9100 - 9115[. https://dre.pt/dre/detalhe/decreto-lei/565-](https://dre.pt/dre/detalhe/decreto-lei/565-1999-661769) [1999-661769](https://dre.pt/dre/detalhe/decreto-lei/565-1999-661769)
- Ministério do Ambiente, do Ordenamento do Território e do Desenvolvimento Regional (2007). "Decreto Regulamentar n.º 53/2007". Diário da República n.º 82/2007, Série I de 2007-04-27, páginas 2655 – 2657. [https://dre.pt/dre/detalhe/decreto-regulamentar/53-](https://dre.pt/dre/detalhe/decreto-regulamentar/53-2007-520873) [2007-520873](https://dre.pt/dre/detalhe/decreto-regulamentar/53-2007-520873)
- Miranda, E., Mutiara, A. B., Ernastuti, & Wibowo, W. C. (2018). Classification of Land Cover from Sentinel-2 Imagery Using Supervised Classification Technique (Preliminary Study). 2018 *International Conference on Information Management and Technology (ICIMTech)*. <https://doi.org/10.1109/icimtech.2018.8528122>
- Monteiro, A., Moreira, I., Santos, A. C., & Serrasqueiro, P. M. (2003). Water hyacinth (Eichhornia crassipes) in Portugal: synopsis of its bioecology and management. *Atas Del IX Congreso de La Sociedad Española de Malherbología*, 89–103.
- Mooney, H. A., & Cleland, E. E. (2001). The evolutionary impact of invasive species. *Proceedings of the National Academy of Sciences*, *98*(10), 5446–5451. <https://doi.org/10.1073/pnas.091093398>
- Moreira, I., Monteiro, A., Ferreira, T., Catarino, L., Franco, J., & Rebelo, T. (1999). Estudos sobre biologia e combate do jacinto-aquático (Eichhornia crassipes (Mart.) Solms-Laub.) em Portugal. *Garcia de Orta, Sér. Bot., 14*(2), 191–198.
- Naiman, R. J., Décamps H., & McClain, M. E. (2005). *Riparia : Ecology, Conservation, and Management of Streamside Communities*. Elsevier Academic.
- Olofsson, P., Foody, G. M., Herold, M., Stehman, S. V., Woodcock, C. E., & Wulder, M. A. (2014). Good practices for estimating area and assessing accuracy of land change. Remote Sensing of Environment, 148, 42–57.<https://doi.org/10.1016/j.rse.2014.02.015>
- Orfeo ToolBox. (2023). Www.orfeo-Toolbox.org. [https://www.orfeo](https://www.orfeo-toolbox.org/CookBook/index.html)[toolbox.org/CookBook/index.html](https://www.orfeo-toolbox.org/CookBook/index.html)
- Organização das Nações Unidas. (2015). Objetivos de Desenvolvimento Sustentável. In: <https://unric.org/pt/objetivos-de-desenvolvimento-sustentavel/>
- Ose, K., Corpetti, T., & Demagistri, L. (2016). Multispectral Satellite Image Processing. In *Optical Remote Sensing of Land Surface* (pp. 57–124). Elsevier.
- Owens, C. S., & Madsen, J. D. (1995). Low temperature limits of water hyacinth. *Journal of Aquatic Plant Management*, *33*, 63–68. [https://www.researchgate.net/publication/265224812\\_Low\\_Temperature\\_Limits\\_of\\_W](https://www.researchgate.net/publication/265224812_Low_Temperature_Limits_of_Waterhyacinth) [aterhyacinth](https://www.researchgate.net/publication/265224812_Low_Temperature_Limits_of_Waterhyacinth)
- Oyama, Y., Matsushita, B., & Fukushima, T. (2014). Distinguishing surface cyanobacterial blooms and aquatic macrophytes using Landsat/TM and ETM+ shortwave infrared bands. *Remote Sensing of Environment*, *157*, 35–47.<https://doi.org/10.1016/j.rse.2014.04.031>
- Pabst, R., Dias, F. S., Borda-de-Água, L., Rodríguez-González, P. M., & Capinha, C. (2022). Assessing and Predicting the Distribution of Riparian Invasive Plants in Continental Portugal. *Frontiers in Ecology and Evolution*, *10*.<https://doi.org/10.3389/fevo.2022.875578>
- Pádua, L., Antão-Geraldes, A. M., Sousa, J. J., Rodrigues, M. Â., Oliveira, V., Santos, D., Miguens, M. F. P., & Castro, J. P. (2022). Water Hyacinth (Eichhornia crassipes) Detection Using Coarse and High Resolution Multispectral Data. *Drones*, *6*(2), 47. <https://doi.org/10.3390/drones6020047>
- Pádua, L., Duarte, L., Antão-Geraldes, A. M., Sousa, J. J., & Castro, J. P. (2022). Spatio-Temporal Water Hyacinth Monitoring in the Lower Mondego (Portugal) Using Remote Sensing Data. *Plants, 11*(24), 3465–3465.<https://doi.org/10.3390/plants11243465>
- Parlamento Europeu E O Conselho Da União Europeia (2014). "Regulamento (UE) N.O 1143/2014". Jornal Oficial da União Europeia L 317/35. [https://eur-lex.europa.eu/legal](https://eur-lex.europa.eu/legal-content/PT/TXT/PDF/?uri=CELEX:32014R1143&from=FR)[content/PT/TXT/PDF/?uri=CELEX:32014R1143&from=FR](https://eur-lex.europa.eu/legal-content/PT/TXT/PDF/?uri=CELEX:32014R1143&from=FR)
- Pasternak, M., & Pawluszek-Filipiak, K. (2022). The Evaluation of Spectral Vegetation Indexes and Redundancy Reduction on the Accuracy of Crop Type Detection. *Applied Sciences, 12*(10), 5067–5067.<https://doi.org/10.3390/app12105067>
- Patel, S. (2012). Threats, management and envisaged utilizations of aquatic weed *Eichhornia crassipes*: an overview. *Reviews in Environmental Science and Bio/Technology*, *11*(3), 249–259. <https://doi.org/10.1007/s11157-012-9289-4>
- Plantas invasoras em Portugal (2020) *Eichhornia crassipes*. Disponível em [https://invasoras.pt/pt/planta-invasora/eichhornia-crassipes. Consultado em](https://invasoras.pt/pt/planta-invasora/eichhornia-crassipes.%20Consultado%20em%2002/09/2022)  [02/09/2022.](https://invasoras.pt/pt/planta-invasora/eichhornia-crassipes.%20Consultado%20em%2002/09/2022)
- Polidorio, A. M., Tommaselli , A. M. G., Imai , N. N., & Galo , M. de L. B. T. (2005). Segmentação de corpos d'água em imagens multiespectrais e temporais usando watershed com marcadores automaticamente definidos. *Anais 2005 INPE*. XII Simpósio Brasileiro de Sensoriamento Remoto.
- Pompêo M. (2017). *Monitoramento e manejo de macrófitas aquáticas em reservatórios tropicais brasileiros*. Universidade De São Paulo. Instituto De Biociências.
- Presidência do Conselho de Ministros (2019). "Decreto-Lei n.º 92/2019". Diário da República n.º 130/2019, Série I de 2019-07-10, páginas 3428 – 3442. <https://dre.pt/dre/detalhe/decreto-lei/92-2019-123025739>
- Pyšek, P., & Richardson, D. M. (2010). Invasive Species, Environmental Change and Management, and Health. *Annual Review of Environment and Resources*, *35*, 25–55.
- Qiao, L., Tang, W., Gao, D., Zhao, R., An, L., Li, M., Sun, H., & Song, D. (2022). UAV-based chlorophyll content estimation by evaluating vegetation index responses under different crop coverages. *Computers and Electronics in Agriculture, 196*, 106-775. <https://doi.org/10.1016/j.compag.2022.106775>
- Ribaudo, C., Tison-Rosebery, J., Buquet, D., Jan, G., Jamoneau, A., Abril, G., Anschutz, P., & Bertrin, V. (2018). Invasive Aquatic Plants as Ecosystem Engineers in an Oligo-Mesotrophic Shallow Lake. *Frontiers in Plant Science*, *9*. <https://doi.org/10.3389/fpls.2018.01781>
- Richards, J. A., & Jia, X. (2006). *Remote Sensing Digital Image Analysis: An Introduction* (4th ed.). Springer.
- Richardson, D. M., Holmes, P. M., Esler, K. J., Galatowitsch, S. M., Stromberg, J. C., Kirkman, S. P., Pyšek, P., & Hobbs, R. J. (2007). Riparian vegetation: degradation, alien plant invasions, and restoration prospects. *Diversity and Distributions*, *13*(1), 126–139. <https://doi.org/10.1111/j.1366-9516.2006.00314.x>
- Robertson, P. A., Mill, A., Novoa, A., Jeschke, J. M., Essl, F., Gallardo, B., Geist, J., Jarić, I., Lambin, X., Musseau, C., Pergl, J., Pyšek, P., Rabitsch, W., von Schmalensee, M., Shirley, M., Strayer, D. L., Stefansson, R. A., Smith, K., & Booy, O. (2020). A proposed unified framework to describe the management of biological invasions. *Biological Invasions*, *22*(9), 2633–2645.<https://doi.org/10.1007/s10530-020-02298-2>
- Rondeaux, G., Steven, M., & Baret, F. (1996). Optimization of Soil-Adjusted Vegetation Indices. *Remote Sensing of Environment*, *55*(2), 95–107. [https://doi.org/10.1016/0034-4257\(95\)00186-](https://doi.org/10.1016/0034-4257(95)00186-7) [7](https://doi.org/10.1016/0034-4257(95)00186-7)
- Roujean, J.-L., & Breon, F.-M. (1995). Estimating PAR absorbed by vegetation from bidirectional reflectance measurements. *Remote Sensing of Environment*, *51*(3), 375–384. [https://doi.org/10.1016/0034-4257\(94\)00114-3](https://doi.org/10.1016/0034-4257(94)00114-3)
- Rouse, J. W., Haas, R., Schell, J. A., & Deering, D. W. (1974). Monitoring vegetation systems in the great plains with ERTS. *Third Earth Resources Technology Satellite-1 Symposium, Volume 1: Technical Presentations, section A*, 309–317.
- Sala, O. E., Stuart Chapin III, F., Armesto, J. J., Berlow, E., Bloomfield, J., Dirzo, R., Huber-Sanwald, E., Huenneke, L. F., Jackson, R. B., Kinzig, A., Leemans, R., Lodge, D. M., Mooney, H. A., Oesterheld, M., Poff, N. L., Sykes, M. T., Walker, B. H., Walker, M., & Wall, D. H. (2000). Global Biodiversity Scenarios for the Year 2100. *Science*, *287*(5459), 1770–1774.<https://doi.org/10.1126/science.287.5459.1770>
- Santos, C. S. V. (2021). *EVALUATION OF THE RECOVERY OF AREAS INVADED BY SILVER WATTLE IN THE PAISAGEM PROTEGIDA DA SERRA DO AÇOR* [Msc Thesis].<https://estudogeral.uc.pt/handle/10316/98036?locale=en>
- Schaefer, M., & Lamb, D. (2016). A Combination of Plant NDVI and LiDAR Measurements Improve the Estimation of Pasture Biomass in Tall Fescue (Festuca arundinacea var. Fletcher). *Remote Sensing, 8*(2), 109.<https://doi.org/10.3390/rs8020109>
- Schmidt, M., & Witte, C. (2010). Monitoring aquatic weeds in a river system using SPOT 5 satellite imagery. *Journal of Applied Remote Sensing*, *4*(1), 043528.<https://doi.org/10.1117/1.3431039>
- Schowengerdt, R. A. (2007). Thematic Classification. *Remote Sensing, 3*, 387–456. <https://doi.org/10.1016/b978-012369407-2/50012-7>
- Selman, M., Greenhalgh, S., Diaz, R., & Sugg, Z. (2008). *Eutrophication and hypoxia in coastal areas: a global assessment of the state of knowledge*. World Resources Institute Policy Note.
- Sena, C., & Melo, M. T. (2012). Groundwater–surface water interactions in a freshwater lagoon vulnerable to anthropogenic pressures (Pateira de Fermentelos, Portugal). *Journal of Hydrology*, *466-467*, 88–102.<https://doi.org/10.1016/j.jhydrol.2012.08.006>
- Shivakumar, B. R., & Rajashekararadhya, S. V. (2018). Investigation on Land Cover Mapping Capability of Maximum Likelihood Classifier: A Case Study on North Canara, India. *Procedia Computer Science, 143*, 579–586.<https://doi.org/10.1016/j.procs.2018.10.434>
- Shwaky, M., Amer, F., Mosa, O., & Hamza, E. (2018). A Comparative Study of Supervised Classification Techniques for Multi-Spectral Images. *The International Conference on Electrical Engineering, 11*(11), 1–13.<https://doi.org/10.21608/iceeng.2018.30172>
- Simberloff, D., Martin, J.-L., Genovesi, P., Maris, V., Wardle, D. A., Aronson, J., Courchamp, F., Galil, B., García-Berthou, E., Pascal, M., Pyšek, P., Sousa, R., Tabacchi, E., & Vilà, M. (2013). Impacts of biological invasions: what's what and the way forward. *Trends in Ecology & Evolution*, *28*(1), 58–66.<https://doi.org/10.1016/j.tree.2012.07.013>
- Sociedade Portuguesa de Botânica. (2023). *Flora de Portugal interactiva*. *Flora-On.* [https://flora](https://flora-on.pt/)[on.pt/.](https://flora-on.pt/)
- Spencer, D. F., & Ksander, G. G. (2005). Seasonal growth of waterhyacinth in theSacramento/San Joaquin Delta, California. *Journal of Aquatic Plant Management*, 43, 91–94.
- Sripada, R. P., Heiniger, R. W., White, J. G., & Meijer, A. D. (2006). Aerial Color Infrared Photography for Determining Early In-Season Nitrogen Requirements in Corn. *Agronomy Journal*, *98*(4), 968–977.<https://doi.org/10.2134/agronj2005.0200>
- Stehman, S. V., & Czaplewski, R. L. (1998). Design and Analysis for Thematic Map Accuracy Assessment. *Remote Sensing of Environment, 64*(3), 331–344. [https://doi.org/10.1016/s0034-](https://doi.org/10.1016/s0034-4257(98)00010-8) [4257\(98\)00010-8](https://doi.org/10.1016/s0034-4257(98)00010-8)
- Stehman, S. V., & Foody, G. M. (2019). Key issues in rigorous accuracy assessment of land cover products. *Remote Sensing of Environment, 231*, 111199. <https://doi.org/10.1016/j.rse.2019.05.018>
- Stella, J. C., Rodríguez-González, P. M., Dufour, S., & Bendix, J. (2012). Riparian vegetation research in Mediterranean-climate regions: common patterns, ecological processes, and considerations for management. *Hydrobiologia*, *719*(1), 291–315. <https://doi.org/10.1007/s10750-012-1304-9>
- Taunk, K., De, S., Verma, S., & Swetapadma, A. (2019). A Brief Review of Nearest Neighbor Algorithm for Learning and Classification. IEEE Xplore. <https://doi.org/10.1109/ICCS45141.2019.9065747>
- Thamaga, K. H. (2018). *REMOTE SENSING OF THE SPATIO-TEMPORAL DISTRIBUTION OF INVASIVE WATER HYACINTH (Eichhornia crassipes) IN THE GREATER LETABA RIVER SYSTEM IN TZANEEN, SOUTH AFRICA* [MSc Thesis].
- Thamaga, K. H., & Dube, T. (2018a). Remote sensing of invasive water hyacinth (Eichhornia crassipes): A review on applications and challenges. *Remote Sensing Applications: Society and Environment*, *10*, 36–46.<https://doi.org/10.1016/j.rsase.2018.02.005>
- Thamaga, K. H., & Dube, T. (2018b). Testing two methods for mapping water hyacinth (Eichhornia crassipes) in the Greater Letaba river system, South Africa: discrimination and mapping potential of the polar-orbiting Sentinel-2 MSI and Landsat 8 OLI sensors. *International Journal of Remote Sensing*, *39*(22), 8041–8059. <https://doi.org/10.1080/01431161.2018.1479796>
- Thuiller, W., Albert, C., Araújo, M. B., Berry, P. M., Cabeza, M., Guisan, A., Hickler, T., Midgley, G. F., Paterson, J., Schurr, F. M., Sykes, M. T., & Zimmermann, N. E. (2008). Predicting global change impacts on plant species' distributions: Future challenges. *Perspectives in Plant Ecology, Evolution and Systematics*, *9*(3-4), 137–152. <https://doi.org/10.1016/j.ppees.2007.09.004>
- Tucker, C. J. (1979). Red and photographic infrared linear combinations for monitoring vegetation. *Remote Sensing of Environment*, *8*(2), 127–150. [https://doi.org/10.1016/0034-4257\(79\)90013-](https://doi.org/10.1016/0034-4257(79)90013-0)  $\underline{0}$  $\underline{0}$  $\underline{0}$
- Tucker, C., Justice, C. O., & Prince, S. (1986). Monitoring the grasslands of the Sahel 1984-1985. *International Journal of Remote Sensing, 7*(11), 1571–1581. <https://doi.org/10.1080/01431168608948954>
- Underwood, E. C., Mulitsch, M. J., Greenberg, J. A., Whiting, M. L., Ustin, S. L., & Kefauver, S. C. (2006). Mapping Invasive Aquatic Vegetation in the Sacramento-San Joaquin Delta using Hyperspectral Imagery. *Environmental Monitoring and Assessment*, *121*(1-3), 47–64. <https://doi.org/10.1007/s10661-005-9106-4>
- Velho, D. (2022). *Monitoring aquatic invasive alien species based on remote Earth observations: the waterhyacinth (Eichhornia crassipes) as test species in Portugal* [MSc Thesis].
- Vermuyten, E., Meert, P., Wolfs, V., & Willems, P. (2020). Impact of seasonal changes in vegetation on the river model prediction accuracy and real‐time flood control performance. *Journal of Flood Risk Management*, *13*(4).<https://doi.org/10.1111/jfr3.12651>
- Viegas, R., Figueiredo, A., & Gonçalves, G. (2023). Monitorização do Risco de Invasão por Espécies Exóticas em Ambientes Aquáticos: o caso do Jacinto-de-Água. *Territorium*. VI Congresso Internacional de Riscos, Coimbra.
- Zarco-Tejada, P., Berjon, A., López-Lozano, R., Miller, J., Martín, P., Cachorro, V., González, M., & De Frutos, A. (2005). Assessing vineyard condition with hyperspectral indices: Leaf and canopy reflectance simulation in a row-structured discontinuous canopy. *Remote Sensing of Environment*, *99*(3), 271–287.<https://doi.org/10.1016/j.rse.2005.09.002>
- Zhuge, X.-Y., Zou, X., & Wang, Y. (2017). A Fast Cloud Detection Algorithm Applicable to Monitoring and Nowcasting of Daytime Cloud Systems. In IEEE Transactions on Geoscience and Remote Sensing (Vol. 55, Issue 11, pp. 6111–6119). Institute of Electrical and Electronics Engineers.<https://doi.org/10.1109/TGRS.2017.2720664>

## ANEXOS

## ANEXO A. Tabela A com os valores referentes à Figura

**Tabela A**. Monitorização da variação de Área (em hectares) de *Eichhornia crassipes* no período de 5 anos (janeiro de 2018 a janeiro de 2023)

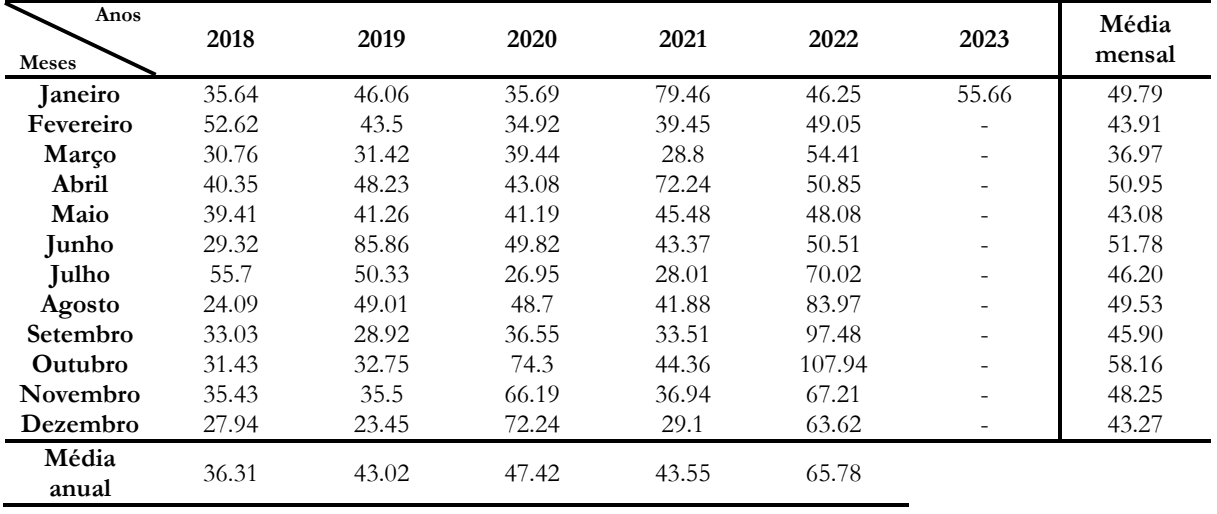